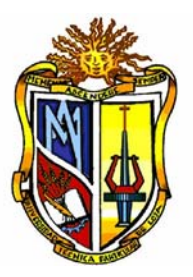

**UNIVERSIDAD TÉCNICA PARTICULAR DE LOJA La Universidad Católica de Loja** 

**ESCUELA DE INGENIERÍA CIVIL** 

# **"LECCIONES SOBRE LA IMPLEMENTACIÓN DEL LAST PLANNER SYSTEM"**

Trabajo de Fin de Carrera previo a la obtención del título de Ingeniero Civil

**AUTOR:** 

**Diego Eduardo Ocampo Quirola** 

**DIRECTOR: Ing. Jorge Luis Palacios Riofrío** 

**LOJA – ECUADOR** 

# **CESIÓN DE DERECHOS**

Yo, **Diego Eduardo Ocampo Quirola** declaro ser autor del presente trabajo y eximo expresamente a la Universidad Técnica Particular de Loja y a sus representantes legales de posibles reclamos o acciones legales.

Adicionalmente declaro conocer y aceptar la disposición del Art. 67 del Estatuto Orgánico de la Universidad Técnica Particular de Loja que en su parte pertinente textualmente dice: "Forman parte del patrimonio de la Universidad la propiedad intelectual de investigaciones, trabajos científicos o técnicos y de tesis de grado que se realice a través, o con el apoyo financiero, académico o institucional (operativo) de la Universidad"

Loja, Agosto de 2011

Diego Eduardo Ocampo Quirola

# **CERTIFICACIÓN:**

Ing. Jorge Luis Palacios Riofrío **DOCENTE INVESTIGADOR DE LA UTPL DIRECTOR** 

Certifica:

Que la presente investigación previa a la obtención del título de Ingeniero Civil, titulada **"LECCIONES SOBRE LA IMPLEMENTACIÓN DEL LAST PLANNER SYSTEM",** ha sido elaborada bajo mi dirección y minuciosamente supervisada y revisada, por lo que autorizo su presentación y sustentación.

Loja, Agosto de 2011

Ing. Jorge Luis Palacios **DIRECTOR** 

# **AUTORÍA:**

La originalidad de ideas y conceptos, así como de resultados, conclusiones, tratamiento formal y científico de la metodología de la investigación contemplados en la tesis titulada **"LECCIONES SOBRE LA IMPLEMENTACIÓN DEL LAST PLANNER SYSTEM",** previa a la obtención del grado de Ingeniero Civil de la Escuela de Ingeniería Civil de la Universidad Técnica Particular de Loja, son de exclusiva responsabilidad del autor.

*El Autor* 

#### **AGRADECIMIENTO:**

Primeramente a Dios por ayudarme a cumplir esta meta anhelada.

El más sincero agradecimiento al Ing. Jorge Luis Palacios, Director de Tesis, por su orientación, asesoramiento y sugerencias brindadas durante el inicio, desarrollo y culminación de esta importante investigación.

A la Universidad Técnica Particular de Loja, de manera especial a los Profesores y Autoridades de la Escuela de Ingeniería Civil, quienes me inculcaron sus conocimientos, experiencias y valores éticos para forjarme como persona y profesional.

A mis padres Eduardo y Fanny por su apoyo incondicional durante cada etapa de mi vida.

A mis hermanos Mauricio y Lady, a mi prima Carla quienes fueron un apoyo valioso durante este trabajo de Tesis.

A los profesionales de la Ingeniería Civil, compañeros y amigos de carrera que de una u otra manera colaboraron en el transcurso de esta investigación.

*Diego Ocampo* 

#### **DEDICATORIA:**

Con todo cariño dedico este trabajo:

A mis queridos padres Eduardo y Fanny, quienes con sus sabios consejos y esfuerzos me han enseñado que con sacrificio y dedicación se llega al éxito.

A mis hermanos Mauricio y Lady, quienes siempre estuvieron apoyándome incondicionalmente para alcanzar este objetivo.

A mi prima Carla, quien estuvo a mi lado apoyándome con sus ideas y palabras de aliento durante todo el proceso de esta investigación.

A todos quienes compartimos la pasión por la Ingeniería, no como *alumnos* sino como buscadores, investigadores y experimentadores de esta fantástica disciplina, para que siempre nos sintamos alentados a *transgredir* los límites.

*Diego Ocampo* 

#### **RESUMEN DE LA MEMORIA**

#### "LECCIONES SOBRE LA IMPLEMENTACIÓN DEL LAST PLANNER SYSTEM"

Luego de la implementación del "Last Planner System" durante 10 semanas en el conjunto residencial Los Prados es preciso dar a conocer las lecciones que se obtuvo durante la implementación del sistema en campo. Es por esto, que en el presente trabajo se hablará sobre los aspectos positivos y negativos que se encontraron durante el proceso de implementación del sistema.

Para poder obtener una idea más clara de este sistema, sin duda alguna es poner en práctica sus conceptos, para ello, en este proyecto se tomó registro de la productividad, el avance físico semanal mediante la curva de avance, se evaluó el porcentaje de actividades completadas (P.A.C.) y las causas de no cumplimiento (C.N.C.) de la planificación semanal. Estos registros se tomó en las dos especialidades de obra gris: colocación de empaste y revestido.

Se alcanzó un nivel de implementación total del 71%, si se toma en cuenta las dificultades que se encontraron durante la implementación del sistema, el valor que se alcanzó no es del todo malo, lo importante es la experiencia que se obtiene al vivir el dia a dia de las personas que realizan las actividades constructivas.

Aunque no se logró una adecuada implementación, los resultados obtenidos muestran la efectividad del sistema ya que se logró aumentar el rendimiento de las cuadrillas tanto en revestido como en empaste, así mismo, se mejoró el nivel de planificación semanal desde el 78% al 91%, con esto se puede concluir que la implementación del sistema ayuda a mejorar el desarrollo general de un proyecto.

## **CONTENIDO**

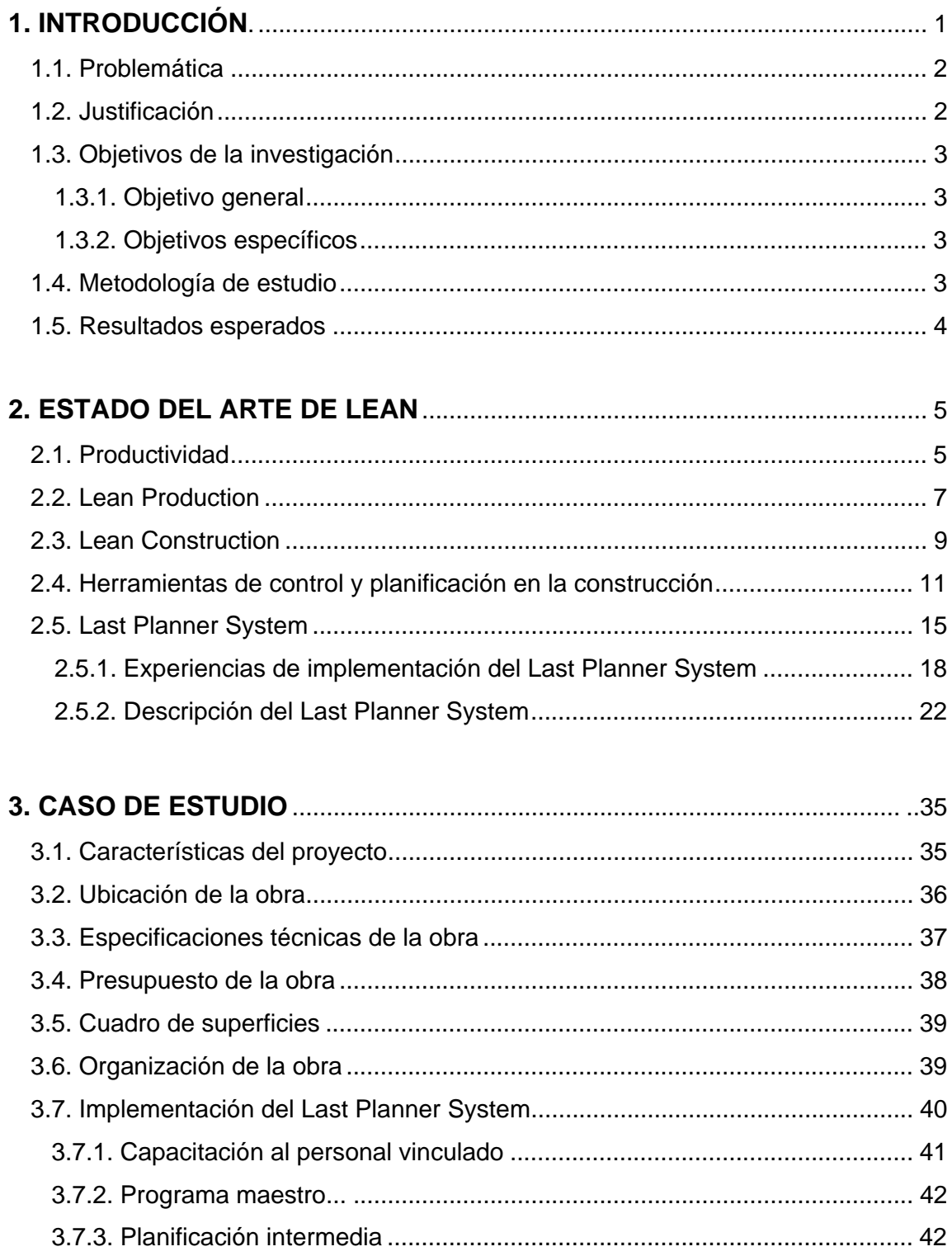

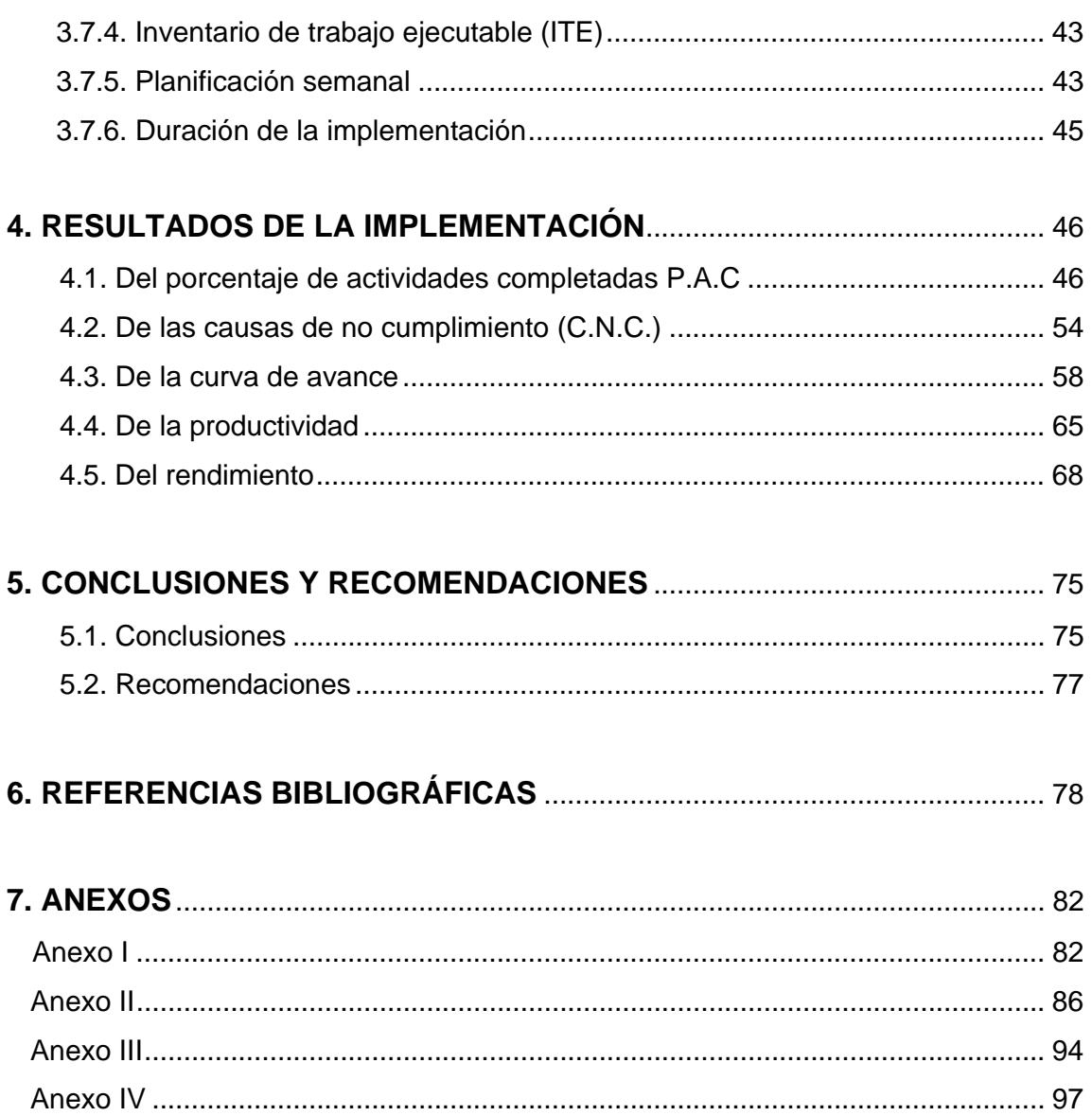

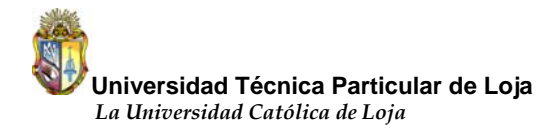

# **1. INTRODUCCIÓN**

La construcción contribuye de manera importante al crecimiento económico y generación de empleo en el Ecuador, de acuerdo a la revista LÍDERES (2010) representa el 7,5% del Producto Interno Bruto (PIB), el cual durante el primer trimestre del 2010 experimentó un crecimiento del 0,86% frente al mismo periodo del 2009 que fue del 6,5%. Además esta revista cita a Hermel Flores, presidente de la Cámara de la Construcción de Quito, quien sostiene que los créditos hipotecarios del Instituto Ecuatoriano de Seguridad Social (IESS), Banco Ecuatoriano de la Vivienda (BEV) y el Banco del Pacífico permitieron darle ritmo a la construcción.

A pesar de su importancia, los problemas que enfrenta el sector son bien conocidos: baja productividad, pobre calidad de las obras y sobre todo desviaciones en cumplimiento de plazos y presupuestos.

Durante mucho tiempo se han aplicado métodos de planificación tradicionales, los cuales sin duda han sido de gran ayuda durante muchas décadas. En ellos está la esencia de la planificación como tal, por lo que no hay que olvidar estos fundamentos. Sin embargo, los grandes cambios experimentados en los proyectos de construcción permiten el manejo de nuevos métodos constructivos. Estos cambios fueron capaces de originar el nacimiento de nuevos sistemas de gestión de producción y planificación tales como Just in Time, Gestión de Calidad Total, Last Planner System y otros, que tratan de adaptarse de mejor manera a los cambios de la industria.

En la construcción se ha implementado algunos de estos sistemas, los cuales describen métodos o principios que son efectivos en la teoría, pero como se sabe en la construcción no se puede regir a un sistema estandarizado, ya que sus obras son de distinta naturaleza y van sometiéndose a cambios de acuerdo a sus características. Además, toda implementación de nuevos sistemas tiene su parte difícil ya que cuesta mucho cambiar la forma de enfrentar el trabajo de gente

acostumbrada a trabajar de una determinada manera.

Para la presente investigación, la empresa MPR CONSTRUCCIONES facilitó la posibilidad de implementar uno de los sistemas nombrados anteriormente como es el Last Planner System, perteneciente a los principios de Lean Construction. Lo que se busca es implementar adecuadamente en obra los principios del sistema, para posteriormente evaluar sus virtudes mediante los resultados netos obtenidos.

#### **1.1. Problemática.**

Uno de los principales problemas en la mayoría de los proyectos de construcción es la dificultad para cumplir los plazos establecidos debido a una deficiente planificación de las obras. Los problemas se solucionan a medida que aparecen y como resultado de esto generan pérdidas económicas que afectan a los proyectos. Si bien es cierto que hay inconvenientes que aparecen en forma inesperada, muchas de las trabas para ejecutar normalmente una actividad son predecibles.

Si a todo esto se le añade la baja especialización que poseen los trabajadores del sector, se forma un problema aún más grande, ya que esto crea incertidumbre acerca de las condiciones laborables en las que se desempeñan los trabajadores. Como consecuencia, se genera un bajo rendimiento de las cuadrillas y lo que es peor se obtiene una pobre calidad de las obras. Si estos problemas no existieran en el rubro de la construcción estaría todo solucionado y no serían un dolor de cabeza para las empresas constructoras.

#### **1.2. Justificación.**

Un buen sistema de planificación ayuda a reducir en gran parte los inconvenientes nombrados anteriormente. De aquí surge la principal motivación de este tema de investigación, que es establecer lecciones de la implementación del "Sistema Último Planificador" (Last Planner System), en un proyecto de construcción de la ciudad de Loja para posteriormente estar en capacidad de plantear posibles mejoras al sistema

con el fin de tener una herramienta más poderosa y adaptada a la realidad de la construcción local.

### **1.3. Objetivos de la investigación.**

#### **1.3.1. Objetivo general.**

• Establecer lecciones sobre la implementación del Last Planner System en proyectos de construcción en la ciudad de Loja.

#### **1.3.2. Objetivos específicos.**

- Generar una mejora en la planificación de proyectos en la ciudad de Loja, y por ende un mayor nivel de cumplimiento de plazos.
- Aumentar la productividad de los proyectos como consecuencia de la estabilización del flujo de trabajo.
- Involucrar a los trabajadores en el proceso de planificación para generar así un mayor compromiso de ellos con la empresa.
- Detectar las falencias que muestre la implementación del Last Planner System y proponer mejoras para poder obtener así un sistema más eficiente.

#### **1.4. Metodología de estudio.**

Los pasos necesarios para poder desarrollar la presente investigación son los siguientes:

- Recopilación bibliográfica acerca de las filosofías Lean Production, Lean Construction y del Last Planner System.
- Selección del proyecto en el que se procederá a aplicar la metodología Last Planner System.
- Diagnóstico de productividad del proyecto de construcción seleccionado.
- Capacitar al personal vinculado al proyecto de construcción sobre la metodología LPSTM, previo a su implementación.

- Medición del porcentaje de actividades completadas (P.A.C.) y las causas de no cumplimiento (C.N.C.) al final de cada semana, se medirá la cantidad de mortero y empaste colocados semanalmente para realizar la curva de producción o avance físico, se tomará registro de la productividad de las cuadrillas en función de actividades seleccionadas clasificándolas como productivas, contributorias y no contributorias, además se medirá el rendimiento de las cuadrillas en las dos especialidades seleccionadas: revestido y empaste.
- Finalmente, se analizarán los datos obtenidos y se concluirá acerca de la eficiencia del sistema y sobre las lecciones obtenidas.

#### **1.5. Resultados esperados.**

- Comprobar que el Last Planner System genera importantes mejoras en el desempeño general de un proyecto mediante el indicador PAC.
- Comprobar mejoras en el trabajo en equipo y del cumplimiento de compromisos de los trabajadores al tomar muestras del trabajo realizado, productivo, contributorio y no contributorio.
- Generar un flujo de trabajo continuo que acarree una mayor productividad y porcentaje de actividades programadas completadas realizando asignaciones de calidad.
- Elaborar un artículo técnico que será presentado en las Jornadas Estructurales del 2011.

# **2. ESTADO DEL ARTE DE LEAN**

Las empresas siempre han estado en competencia dentro de la industria de la producción, las más débiles tratan de asimilar las experiencias de las empresas líderes para poder tener así una base de mejoramiento y con esto aumentar el desempeño de su empresa.

En la industria de la construcción también pasa esto, al no existir una mejora continua en los procesos, hace que las empresas vayan quedando fuera del mercado y lógicamente significaría pérdidas para la misma.

Las empresas manufactureras japonesas crearon un nuevo principio de producción sin pérdidas, denominándolo Lean Production, es decir, fue de la industria manufacturera japonesa desde donde la industria de la construcción obtuvo los principios y los transformó para ser aplicables a la construcción, dando origen a Lean Construction. Posteriormente, basados en estos principios, Ballard y Howell (1999) desarrollaron el Sistema del Último Planificador (Last Planner System, LPSTM). Para entender este sistema, primeramente se hablará sobre la Productividad, los principios Lean Production y Lean Construction.

#### **2.1. Productividad.**

Existen varios conceptos de productividad, Botero y Álvarez (2004) citan a Serpell (1999) quien sostiene que la productividad es "una medición de la eficiencia con que los recursos son administrados para completar un proyecto específico, dentro de un plazo establecido y con un estándar de calidad dado".

También se podría definir como una relación entre la producción obtenida por un sistema de producción y los recursos utilizados para obtenerla. Esto es, una productividad mayor implica una mayor producción utilizando la misma cantidad de recursos.

En un estudio sobre los tiempos improductivos en las obras de construcción realizada por un grupo de ingenieros de la Universidad Católica de Chile, se consideró que los trabajadores pueden realizar tres tipos de actividades (Serpell, 2002).

- **Trabajo Productivo (TP),** corresponde al tiempo empleado por el trabajador en la producción de alguna unidad de construcción. Ejemplo de trabajo productivo es la colocación de la armadura de refuerzo y el vaciado del concreto en algún elemento estructural, la pega de ladrillos en muros, enlucidos, etc.
- **Trabajo Contributorio (TC),** es aquel tiempo que emplea el trabajador al realizar labores de apoyo *necesarias* para que se ejecuten las actividades productivas, como limpieza de superficies y encofrados, mediciones previas y de inspección, transporte de materiales, armado de plataformas y andamios etc.
- **Trabajo No Contributorio (TNC),** corresponde a cualquier otra actividad realizada por el trabajador y que no se clasifica en las anteriores categorías, por lo tanto se consideran pérdidas. Ejemplos de esta categoría son los tiempos dedicados a esperas, tiempo ocioso, reprocesos, etc.

Además, en este mismo estudio se determinó que el trabajador es más productivo si se le permite descansar alrededor de un 15% de lo que dura su jornada laboral.

Una vez expuesto lo que es la productividad, se hablará ahora sobre los principios Lean Production y Lean Construction.

#### **2.2. Lean Production.**

Este sistema fue creado en Japón a causa de la segunda guerra mundial. Lean Production fue desarrollado principalmente para empresas manufactureras y orientado fundamentalmente a eliminar todo aquello que no agrega valor al producto final, es decir, a la eliminación de pérdidas que existen en los procesos productivos.

Esta nueva filosofía de producción establece que el proceso productivo se compone de conversiones y flujos. Las conversiones son las actividades que transforman la materia prima en un producto final requerido por el cliente, es decir, son las actividades que agregan valor al producto. Los flujos por su parte son las actividades que no agregan valor al producto pero si ocupan tiempo, recurso, espacio y generan pérdidas en el proceso productivo.

Las actividades que no agregan valor son el transporte, inspecciones y esperas. El transporte es una actividad que no agrega valor al producto pero que es necesaria ya que obligadamente se necesita transportar los materiales hacia el lugar de la obra para poder desarrollar las actividades. Las inspecciones y esperas son necesarias en el traspaso de una actividad a otra, es decir, si no se tiene completado algún requisito que permita la realización de la actividad obligadamente va a existir una espera hasta que cumpla con lo necesario para realizarla.

Entonces, lo que esta nueva filosofía de producción busca es hacer más eficientes las actividades que agregan valor y reducir o eliminar las actividades que no agregan valor al producto para lograr así una mayor productividad en el proceso constructivo.

Koskela (1992) cita los principios básicos del Lean Production:

**1. Reducir las actividades que no agregan valor.-** Este principio se centra fundamentalmente en reducir las actividades que no agregan valor, es de gran importancia ya que al reducir este tipo de actividades se podría estabilizar el flujo de

trabajo y se obtendría de esta manera un trabajo continuo.

Según Koskela (1992) de acuerdo a experiencias, las actividades que no agregan valor dominan la mayor parte de los procesos; habiendo tres causas de origen para ello: el diseño, la ignorancia y la naturaleza inherente de la producción.

 **2. Incrementar el valor de salida del producto.-** Este es otro principio fundamental, generar valor al producto no solo de acuerdo a las necesidades del cliente final, sino también a las próximas actividades, ya que si una actividad no está bien realizada de acuerdo a las especificaciones, la actividad subsiguiente también estará mal elaborada y se ocasionarán reprocesos.

**3. Reducir la variabilidad.-** La variabilidad afecta en gran escala los procesos de producción, a pesar de que el producto y los recursos necesarios para producirlos como tiempo, mano de obra, materia prima son los mismos va a existir la variabilidad. La variabilidad de los procesos se la puede reducir mediante dos consideraciones, la uniformidad del producto y la simplicidad de los procesos.

**4. Reducir el tiempo de ciclo.-** Uno de los principios básicos de la nueva filosofía de producción es la reducción del tiempo de ciclo, es decir, reducir las actividades de flujo que son las inspecciones, movimientos y esperas. El tiempo de ciclo corresponde a la suma del tiempo del proceso, tiempo de inspección, tiempo de esperas y tiempo de movimiento hacia la siguiente actividad, en otras palabras, es el tiempo que tarda la materia prima en convertirse en un producto que satisfaga las necesidades del cliente.

**5. Minimizar el número de pasos o partes.-** Esta filosofía busca la simplificación de pasos en la elaboración de un producto mediante procesos sencillos y estandarizados. En sí este principio busca la reducción de la cantidad de componentes para obtener un bien y la reducción de las actividades de flujo (materiales o información).

**6. Incrementar la transparencia en los procesos.-** Esta claro que mientras mayor sea la transparencia en un proceso constructivo menor será la posibilidad de errar ya que se puede tener un mayor control sobre los procesos si los involucrados conocen sobre la metodología que se maneja, por consiguiente existe una mayor posibilidad de darse cuenta de los errores que se pueden cometer en los procesos.

**7. Introducir el mejoramiento continuo en los procesos.-** Saber detectar los errores y aprender de ellos es la base del mejoramiento continuo. El trabajo en equipo y las ganas de mejorar de la gente se convierten en elementos esenciales para la introducción de mejora continua en los procesos, si no se cumplen básicamente estas dos condiciones difícilmente se podrá mejorar.

**8. Referenciar permanentemente los procesos (Benchmarking).-** Este principio está ligado al mejoramiento continuo. El comparar siempre los procesos, variaciones y resultados de las empresas líderes hace más fácil el camino para el mejoramiento.

En general, todos los principios de esta nueva filosofía de producción expuestos anteriormente apuntan a un solo objetivo, y es el de aprovechar al máximo las actividades que agregan valor al producto y tratar de reducir las actividades que no lo hacen.

Ahora bien, a continuación se hablará sobre el principio de la filosofía Lean aplicados a la construcción, es decir, del Lean Construction.

#### **2.3. Lean Construction.**

Basándose en los principios desarrollados por la industria manufacturera y aplicándolos a la industria de la construcción, Lauri Koskela (1992) propone el modelo denominado Lean Construction (Construcción sin pérdidas). Este modelo básicamente lo que busca es el mejoramiento de los procesos concernientes a la industria de la construcción para el desarrollo de proyectos y optimizar así recursos,

costos y tiempo.

La principal característica del Lean Construction es considera a la producción ya no sólo como una transformación, sino como un flujo de materias primas para la obtención de bienes (Botero, 2005).

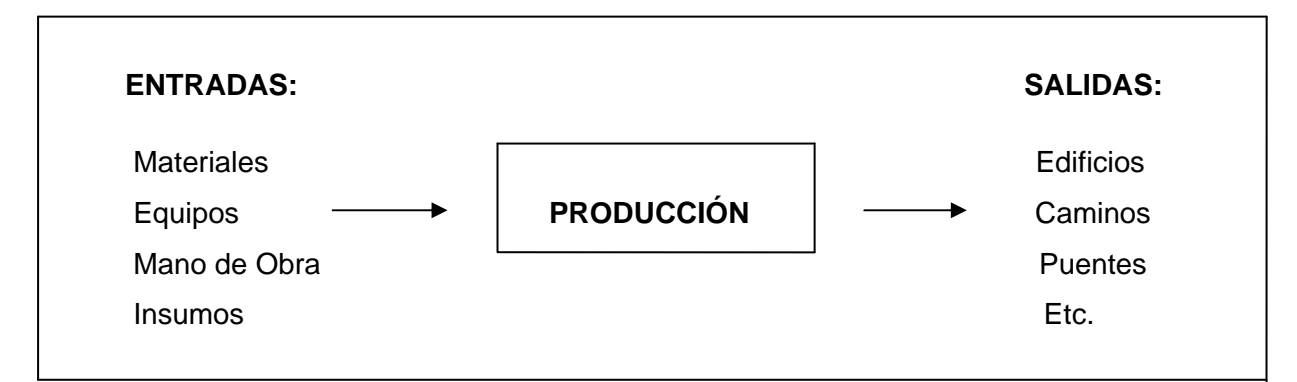

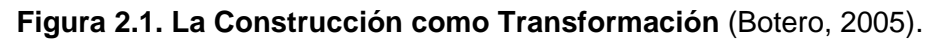

La aplicación de los principios Lean en la construcción es compleja, se podría pensar que en la industria de la producción existen procesos estándares por lo que no es tan complicado la aplicación de estos principios ya que este sector posee equipos sofisticados que realizan las actividades.

En la industria de la construcción no pasa esto, no existen procesos estándares ya que cada proyecto de construcción se desarrolla en un ambiente diferente. Si a esto se le añade la poca voluntad que presenta el grupo de trabajo por conocer la nueva filosofía de construcción, la aplicación de los principios Lean en la construcción se vuelven aún más complicados.

Un aspecto en el que la industria y la construcción pueden coincidir es la utilización de tecnología, por ejemplo, tecnología móvil. Pues bien, al utilizar esta tecnología va a permitir recolectar, procesar y analizar la información relacionada con los procesos constructivos, se evitará así los formatos impresos, la duplicación o multiplicación de digitación de la información y la demora en los análisis y en la toma de decisiones,

aspectos que podrían originar pérdidas en el proceso constructivo.

Finalmente, Lean Construction se presenta como una nueva estrategia para gestionar los proyectos de construcción ya que introduce principios que cambian la forma de mejorar la productividad y se esfuerza en reducir las actividades que no agregan valor, es decir, busca eliminar las pérdidas a todo nivel en la construcción.

#### **2.4. Herramientas de control y planificación en la construcción.**

Antes de hablar acerca de algunas herramientas de control y planificación hay que aclarar en qué consiste la planificación. Hay varias definiciones de lo que es planificación; pero que en su globalidad apuntan a lo mismo. Según Díaz (2007) cita a la American Management Association quien mantiene que la planificación consiste en "determinar lo que se debe hacer, cómo se debe hacer, qué acción debe tomarse, quién es el responsable de ella y por qué".

A continuación se detallan algunos sistemas de producción.

#### **a) El sistema justo a tiempo (just in time – JIT).**

Tuvo su origen en la empresa automotriz Toyota y por tal razón es conocida mundialmente como Sistema de Producción Toyota. Este sistema de producción se orienta a la eliminación de todo tipo de actividades que no agregan valor, y al logro de un sistema de producción ágil y suficientemente flexible que dé cabida a las fluctuaciones en los pedidos de los clientes. Las dos estrategias básicas de este enfoque consisten en la eliminación de todas las funciones innecesarias en las operaciones industriales (llamadas desperdicios) y en elaborar los distintos productos en el momento en que se necesiten, en la cantidad en que se precise y con la máxima calidad. Los principales objetivos del sistema justo a tiempo son (Lefcovich, 2007):

- Atacar las causas de los principales problemas.
- Eliminar despilfarros.
- Buscar la simplicidad.
- Diseñar sistemas para identificar problemas.

#### **b) El sistema Kanban.**

Flores, Dávila, Flores y Barrón (2008) definen Kanban como "un sistema de producción altamente efectivo y eficiente". Es un término que proviene del japonés y que puede traducirse al español como "etiqueta de instrucción". La función principal de Kanban es ser una orden de trabajo, es decir, un dispositivo de dirección automático que de información acerca de qué se va a producir, en qué cantidad, mediante qué medios y como transportarlo, implementándolo en cuatro fases:

**Fase 1:** Entrenar a todo el personal en los principios de KANBAN, y los beneficios de usarlo.

**Fase 2:** Implementar KANBAN en aquellos componentes con más problemas para facilitar su manufactura y para resaltar los problemas escondidos. El entrenamiento con el personal continúa en la línea de producción.

**Fase 3:** Implementar KANBAN en el resto de los componentes. Esto no debe ser problema ya que para esto los operadores han visto las ventajas de KANBAN, se deben tomar en cuenta todas las opiniones de los operadores ya que ellos son los que mejor conocen el sistema.

**Fase 4:** Esta fase consiste de la revisión del sistema KANBAN, los puntos y niveles de reorden, es importante tomar en cuenta las siguientes recomendaciones para el funcionamiento correcto de KANBAN:

- a) Ningún trabajo debe ser hecho fuera de secuencia.
- b) Si se encuentra algún problema notificar al supervisor inmediatamente.

#### **c) La carta Gantt.**

La carta gantt es una popular herramienta gráfica cuyo objetivo es mostrar el tiempo de dedicación previsto para diferentes tareas o actividades a lo largo de un tiempo total determinado. Desde su introducción los diagramas de Gantt se han convertido en una herramienta básica en la gestión de proyectos de todo tipo, con la finalidad de representar las diferentes fases, tareas y actividades programadas como parte de un [proyecto](http://es.wikipedia.org/wiki/Proyecto) o para mostrar una línea de tiempo en las diferentes actividades y así hacer el método más eficiente.

Esta herramienta es aplicable en planes generales en un proyecto desde su inicio, además representa la información de la planificación en forma gráfica y permite destacar objetivos y metas de un proyecto a través de eventos críticos. Algunas ventajas y desventajas de la Carta Gantt son (Palacios, 2008):

#### Ventajas:

- $\triangleright$  Fácil y rápida de dibujar.
- $\triangleright$  Representación simplificada del plan.
- $\triangleright$  Fácil de usar para sequimiento.
- $\triangleright$  Identifica actividades fuera de la secuencia prevista.
- ¾ Efectiva para planificación a largo plazo y para aspectos operativos de planificación de mediano y corto plazo.

Desventajas:

- ¾ Para proyectos complejos no muestra la interdependencia entre actividades y no indica qué actividades pueden atrasarse sin influir en el término programado del proyecto.
- $\triangleright$  Es poco eficiente para provectos con muchas actividades.
- ¾ Difícil redibujar cada vez que hay cambios mayores, lo que atenta contra su efectividad como herramienta para el seguimiento.

#### **d) Método del camino crítico (CPM).**

Éste método determina la duración del proyecto por medio de calcular el camino crítico del diagrama lógico que representa un proyecto.

Muiño (2008) considera que en la gestión de tiempos del proyecto, el método del camino crítico o CPM se utiliza a fin de detectar las tareas que, de atrasarse o adelantarse, atrasan o adelantan la finalización del proyecto. La sucesión de todas las tareas críticas determinarán el plazo de ejecución del proyecto. Las tareas que no están dentro de esta cadena (las tareas no críticas) poseen una holgura que les permite atrasarse (un poco) sin retrasar el proyecto. Si se quiere entonces mejorar los plazos de un proyecto, se debe mejorar primero los plazos de las tareas del camino crítico, ya que mejorar plazos de tareas no críticas no adelanta la finalización. Con igual criterio al realizar el seguimiento de tiempos, será condición necesaria cumplir con los plazos de las tareas críticas para cumplir con el plazo total. De allí el rótulo de "tarea crítica" que poseen todas aquellas actividades que no tienen flexibilidad respecto a su tiempo de inicio y finalización.

Domínguez (2004) señala que existen dos tipos de redes dentro del método del camino crítico:

- a) Diagrama de flechas.
- b) Redes de precedencia.

Tanto el diagrama de flechas como las redes de precedencia sirven para determinar el camino crítico de un proyecto.

#### 9 **Diagrama de flechas.**

Este método consiste en elaborar una red o diagrama, en el que se muestran todas las actividades pertenecientes a la elaboración de un proyecto. Esta red muestra una secuencia lógica en la que debe realizarse dicho proyecto, y se especifica la interdependencia entre una actividad y otra. En este tipo de red las actividades se presentan mediante flechas, mientras que la unión entre una actividad y otra se

representan con la ayuda de nodos.

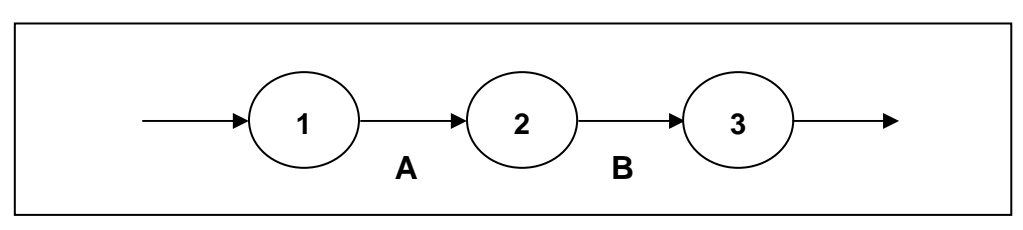

**Figura 2.2. Dependencia directa** (Lendzion, 2004).

#### 9 **Redes de precedencia.**

En un proyecto pueden haber actividades que no necesariamente deben empezar hasta que termine la actividad que le precede, sino que pueden empezar mientras que la primera está todavía en proceso, o hay actividades que pueden realizarse al mismo tiempo. El método del diagrama de flechas complica bastante este tipo de esquemas, y no permite establecer las relaciones especiales que puede haber entre una actividad y otra. Para poder resolver estas limitantes se utilizan las redes de precedencia, en donde al contrario de los diagramas de flechas, las actividades se representan en los nodos, y las flechas sirven únicamente para conectar las actividades, así como especificar el tipo de relación entre una y otra.

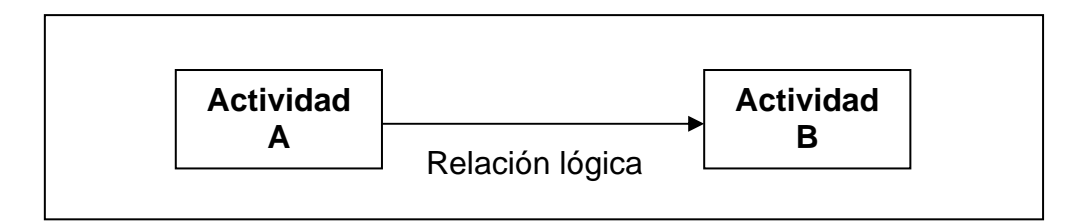

 **Figura 2.3. Representación Nodo-Actividad** (Palacios, 2008).

#### **2.5. Last Planner System.**

Sistema desarrollado por Ballard y Howell (1999) mediante la utilización de los principios del Lean Construction, es una herramienta que permite aumentar la confiabilidad, así como también disminuir la variabilidad e incertidumbre de la planificación para así obtener mejoras en el desempeño general de un proyecto.

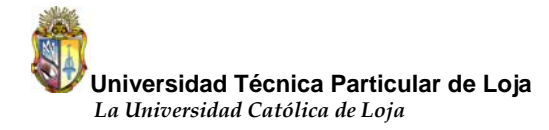

Todo proyecto de construcción necesariamente está sujeto a una planificación general de actividades, la mayoría de los proyectos nunca cumplen esta planificación debido a que las actividades tienen varias restricciones que impiden su ejecución, como consecuencia de esto se produce un retraso en el avance de la obra.

El Last Planner System es una poderosa herramienta que ayuda a cumplir los plazos establecidos para la culminación de los proyectos ya que introduce planificaciones intermedias y semanales sujetas a una planificación general, además mejora la productividad ya que mide el desempeño de la planificación semanal mediante el porcentaje de actividades completadas (P.A.C.), que son las actividades realizadas para el número de actividades planificadas.

Siempre es bueno aprender de los errores y este aspecto también lo toma en cuenta el sistema. El ambiente de la construcción siempre va a ser incierto, aunque este sistema utilice una planificación semanal, no necesariamente se lo va a cumplir en su totalidad ya que van a existir causas para el no cumplimiento de alguna actividad. Entonces, el sistema también mide las causas de no cumplimiento (C.N.C.) las mismas que permiten aprender de ellas para no seguir errando y con esto obtener un trabajo continuo.

Por otro lado, la persona encargada de la planificación debe ser capaz de analizar y eliminar las restricciones de una actividad para que el trabajo pueda ser ejecutado, esta persona toma el nombre del Último Planificador del cual nace el nombre de este sistema de planificación.

Ahora bien, la planificación general muestra lo que debería hacerse para cumplir las metas establecidas, posteriormente el Último Planificador tiene una idea de lo que se puede ejecutar al tomar un lote de actividades de acuerdo a la carta gantt, pero el ejecutor sabe que no todo puede hacerse debido a restricciones y que al momento de liberarlas se tendrá finalmente el trabajo con una alta probabilidad de que se

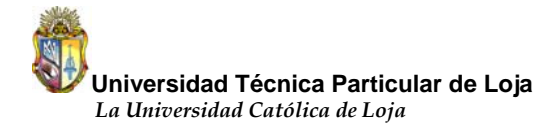

cumpla, es decir, lo que realmente se hará.

En la figura 2.5 se presenta en una forma resumida lo dicho anteriormente, lo que se hará debe ser un subconjunto de lo que se puede hacer y lo que se puede hacer debe ser un subconjunto de lo que se debería hacer, en pocas palabras, si lo que se hará es una porción de lo que puede hacerse, hay una alta probabilidad de que lo planificado se cumpla. Por el contrario si lo que puede hacerse es un subconjunto de lo que se hará, difícilmente se podrá cumplir lo planificado.

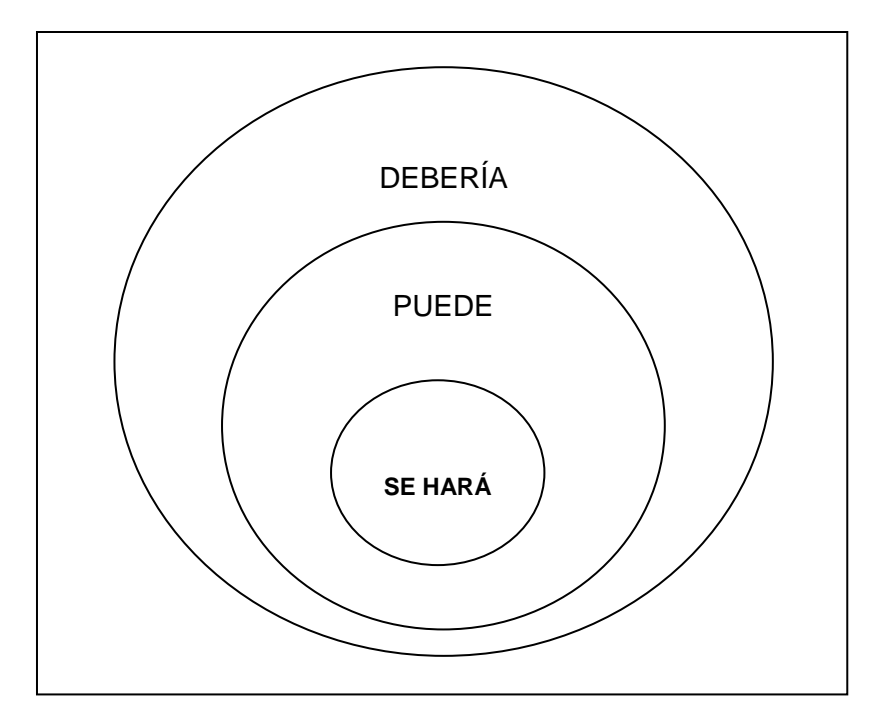

**Figura 2.4. Esquema Se Hará v/s Puede v/s Debería** (Alarcón, 1997).

En una planificación tradicional la actividad es tomada de la planificación general e introducida directamente a un plan de trabajo semanal sin tomar en cuenta que existen restricciones como cancha, materiales, mano de obra, que impiden su normal cumplimiento. El análisis de restricciones con el que cuenta este sistema dá como resultado una planificación confiable que permite obtener un trabajo continuo para la unidad de producción y este punto es lo que lo diferencia del sistema tradicional de planificación.

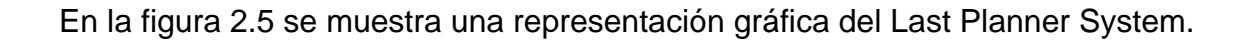

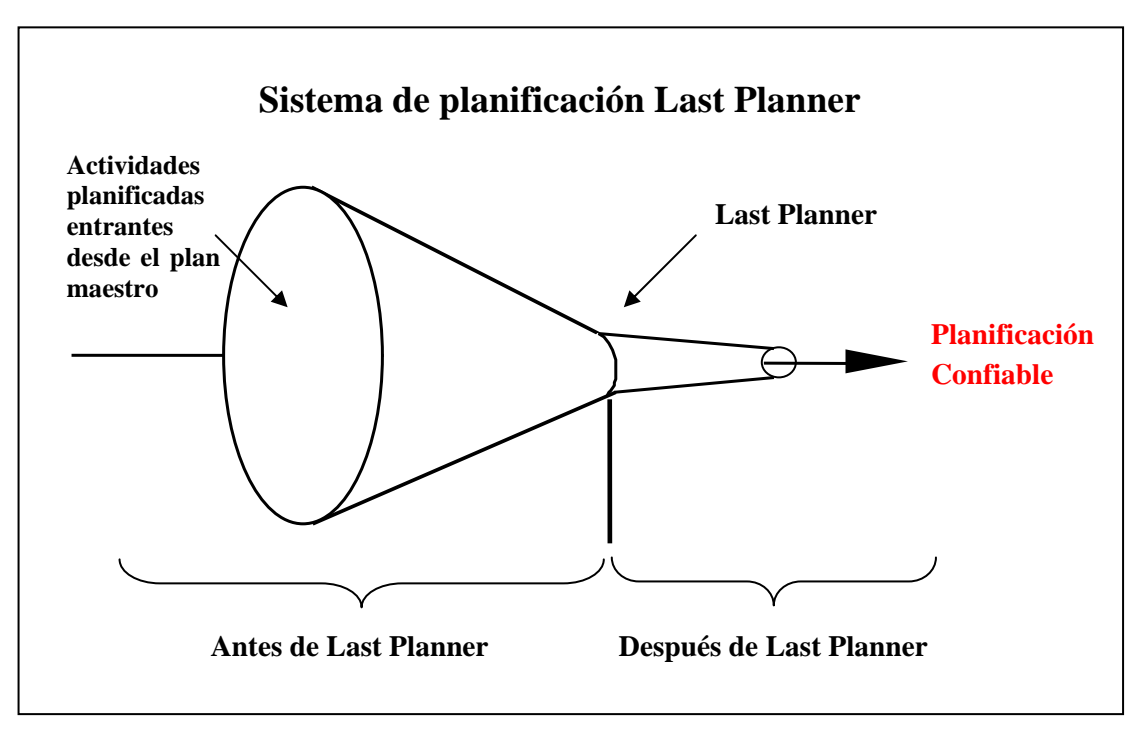

**Figura 2.5. Representación gráfica del Last Planner System** (Rojas, 2005).

Luego de haber comentado sobre lo que es el Last Planner System, a continuación se presenta algunas experiencias obtenidas en otros países, para posteriormente hacer una descripción de este sistema al detallar cada uno de sus niveles de planificación.

#### **2.5.1. Experiencias de implementación del Last Planner System.**

El Last Planner System ha demostrado ser una eficaz herramienta en la planificación de proyectos, implementaciones en varios países revelan los resultados positivos que se obtienen cada vez que se implementa este sistema.

A continuación se muestran algunos casos en los que se ha implementado el sistema.

#### **Caso en Colombia.**

Botero y Álvarez (2005) implementaron el Last Planner System en la ciudad de Medellín – Colombia, se seleccionó un total de 12 obras representativas y se tomó cuatro de los sistemas constructivos más importantes de la ciudad de Medellín (aporticado, mampostería estructural, muros vaciados en concreto, muros concretomampostería estructural).

En esta implementación participaron siete empresas con un alto nivel competitivo en el sector inmobiliario y se mostraron prestas para implementar el sistema en sus diferentes obras.

Básicamente las obras en las cuales se hizo la implementación corresponden a la construcción de edificios y casas con un total de 132.174 m<sup>2</sup> de área construida. El tiempo de observación fue diferente para cada obra y abarcó un lapso de 3 a 9 meses.

En las obras se estableció un horizonte de 5 semanas para la planificación intermedia, así mismo se midió el porcentaje de actividades completadas (P.A.C.) semanalmente y se llevó un registro de las causas de no cumplimiento (C.N.C.).

El P.A.C. promedio para las 12 obras estudiadas fue del 75.5%, aunque es un valor bajo respecto al valor del 85% considerado como bueno, se obtuvieron valores de P.A.C. individuales de algunas empresas por encima del 80% y 85% que ya son considerados como buenos.

A nivel de las siete empresas participantes se obtuvo un P.A.C. promedio del 71.36%, igualmente hubo empresas que si lograron superar el 80% del cumplimiento del plan semanal.

De las causas de no cumplimineto observadas, el 43.75% se debió a problemas con subcontratos, las causas restantes del 56.25% pertenecen a inconvenientes con el

mal tiempo, proveedores cambios de diseño, etc.

Con estos resultados se puede observar que el sistema ayuda a mejorar la planificación de los proyectos además aumenta la confiabilidad en el desarrollo de las actividades.

#### **Caso en Chile**

En Chile, Díaz (2007) implementó el sistema "Último Planificador" en la construcción de un edificio habitacional de mediana altura. En el proyecto se pretendían construir tres edificios de seis pisos cada uno, cada edificio con dos sectores A-B, C-D, E-F respectivamente y se trabajó específicamente en actividades de la obra gruesa. El inicio de la toma de datos tuvo lugar el día jueves 10 de mayo de 2007 con un periodo total de implementación de 11 semanas.

Durante este tiempo se midió el P.A.C. cada 5 días, paralelamente se llevó un registro de las causas de no cumplimiento para de esta manera poder anticiparse a los problemas en posteriores planes de trabajo.

En el resultado de las 11 semanas de implementación se obtuvo un P.A.C. promedio del 75% en el cumplimiento de las actividades, este valor se encuentra por debajo del 80% que es el considerado como bueno, es decir no se obtuvo un buen desempeño de la planificación semanal.

Del total de Causas de No Cumplimiento, hubo dos causas que predominaron, el cambio de prioridades con el 28% y motivos climáticos con el 22%, el resto de causas afectaron pero en menor escala.

Al igual que en el caso señalado anteriormente, no se obtuvo el valor esperado por diferentes motivos en el momento de la implementación pero si existió una pendiente positiva que indica el cambio a la mejora.

#### **Caso en Ecuador.**

Fiallo y Revelo (2002) aplicaron el "Sistema Último Planificador" en un conjunto de viviendas en la ciudad de Quito - Ecuador, se utilizó este sistema como herramienta para mejorar la planificación y con esto reducir la variabilidad e incertidumbre que existen en los proyectos. Como se conoce, en base a experiencias internacionales, la implementación de este sistema en proyectos de construcción brinda excelentes resultados, ayuda a cumplir la planificación y el control de las actividades para de esta manera lograr culminar el proyecto en el plazo establecido.

El sistema "Último Planificador" en este caso se llevó a cabo durante 23 semanas, se inició las actividades el 23 de abril de 2001 con un monto del proyecto de 860,000 dólares. Durante las 23 semanas de implementación, se registró el porcentaje de actividades completadas (P.A.C) y las causas de no cumplimiento (CNC).

Los resultados obtenidos fueron positivos, el P.A.C. experimentó una mejora del 41% en la primera semana hasta un 91% en la quinta semana, es decir, se obtuvo un incremento del 50%. Sin embargo, el indicador P.A.C. alcanzó un promedio del 62% durante las 23 semanas.

Entre las causas de no cumplimento observadas, las principales fueron, el cambio de prioridades y la falta de recursos que abarcaron un 54% de las CNC.

Como se puede notar en los resultados obtenidos, al igual que en los otros casos mencionados, el sistema "Último Planificador" genera importantes mejoras en la planificación de proyectos de construcción.

Luego de haber citado algunos casos en los cuales se implementó el sistema y los resultados que se obtuvo, se procederá a realizar la descripción del Last Planner System.

#### **2.5.2. Descripción del Last Planner System.**

Una vez que se ha indicado algunos casos de implementaciones del sistema, en este numeral se hablará sobre la descripción del Last Planner System.

En la figura 2.6 se puede observar la estructura fundamental de este sistema, se muestra en una forma resumida sus niveles de planificación para posteriormente detallar cada uno de ellos.

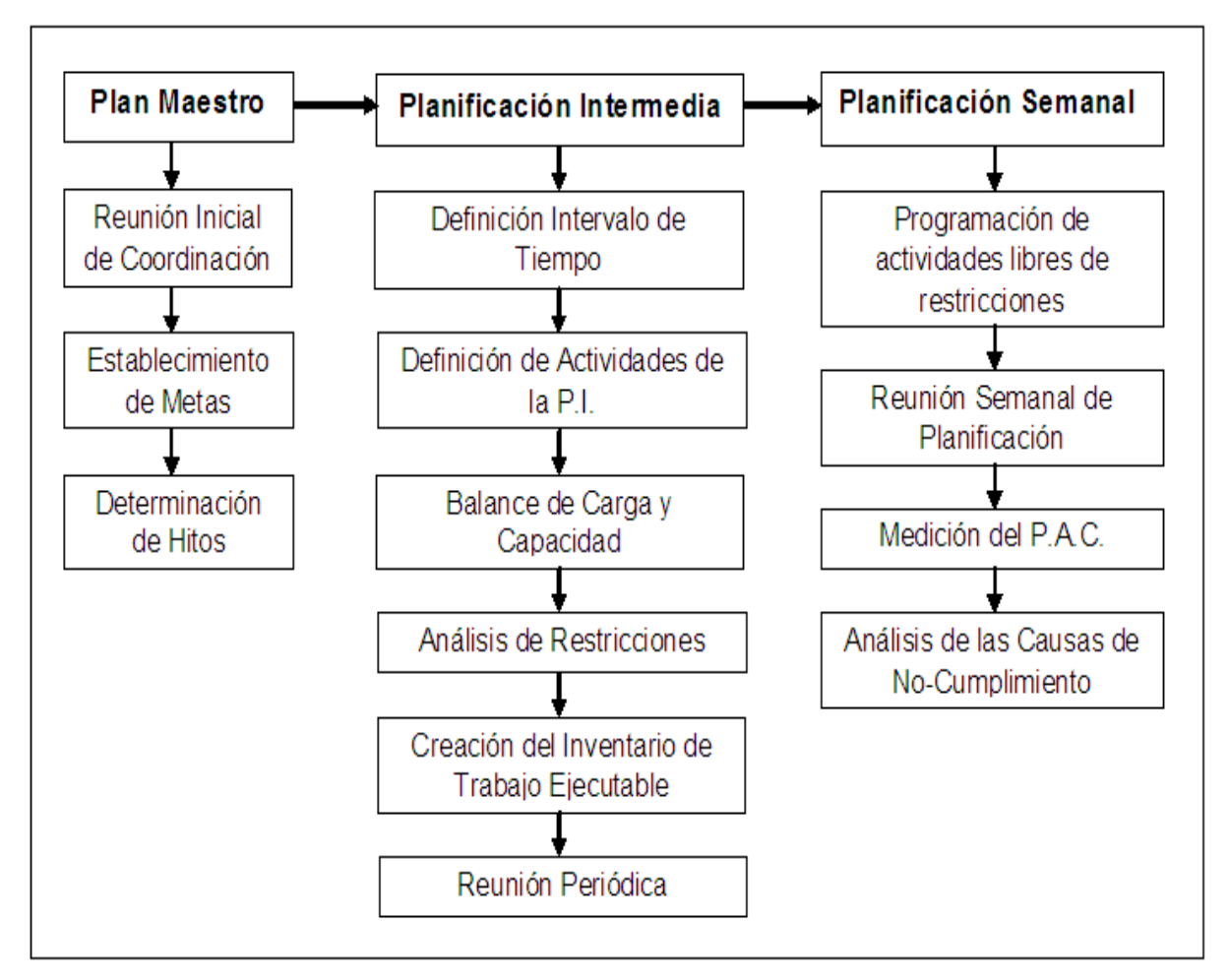

**Figura 2.6. Estructura fundamental del Last Planner System** (Adriazola y Torres, 2004).

#### **Programa maestro.**

El programa maestro o también llamado planificación inicial es el requisito más importante para el desarrollo de un proyecto. En él se plasman las actividades que se pretende hacer durante un lapso de tiempo, es decir, establece las metas del proyecto mediante una reunión inicial de coordinación.

Para cumplir estas metas, el programa debe estar desarrollado con el real desempeño de la obra y demostrar la factibilidad de cumplir el proyecto en los tiempos establecidos, para ello debe capturar los hechos importantes que requieren tiempos prolongados de preparación y de esta manera evitar que la programación fracase. Este programa se lo desarrolla subdividiendo el trabajo en partes dando una secuencia lógica a las actividades para su ejecución.

#### **Planificación intermedia.**

Corresponde al segundo nivel en la planificación, utiliza un intervalo de tiempo que va de 4 a 12 semanas en el cual se prepara el trabajo que puede ser ejecutado durante ese tiempo. El principal objetivo de esta etapa es asimilar la planificación inicial en una forma menos general, en donde las actividades son estudiadas con mayor detalle, se examinan las restricciones de cada una de ellas para posteriormente crear un registro de trabajo listo para ser ejecutado y que forme parte de del plan de trabajo semanal. Es así que la función principal de esta etapa es controlar el flujo de trabajo para evitar unidades de producción ociosas.

De acuerdo a Ballard (2000) las funciones de la planificación intermedia son:

- **Formar la secuencia del flujo de trabajo.-** Es importante determinar una secuencia lógica en que serán ejecutadas las actividades ya que una actividad puede ser prerrequisito de otra y si no se encuentra lista la actividad hay una alta probabilidad que exista retraso en la ejecución del trabajo.
- **Igualar la cantidad de trabajo y la capacidad.-** El trabajo debe ser expresado de acuerdo a la capacidad del grupo de personas que realizarán

las actividades.

- **Desarrollar métodos detallados para la ejecución del trabajo.-** Se podría trabajar con cuadrillas fijas de trabajo, así se evitará que una actividad quede sin ser realizada por falta de unidades productivas.
- **Mantener un inventario de trabajo ejecutable (ITE).-** Al tener una potencial lista de actividades libres de restricciones permitirá evitar unidades de producción ociosas ya que si no es posible la ejecución de una actividad por alguna situación de última hora, existen otras actividades que ya tienen sus restricciones liberadas y que pueden ser realizadas, se estabilizará así el flujo de trabajo y se aumentará la productividad de las cuadrillas.

Está claro que la planificación intermedia abarca un lapso de 4 a 12 semanas, pero el período que se utiliza depende de las características del proyecto, puede ser que en algunos proyectos el tiempo de respuesta mínimo de los proveedores sea de 6 o 7 semanas entonces no valdría la pena obtener un horizonte de 5 semanas ya que se tendría problemas con los materiales al no estar en el lugar donde se los va a utilizar, o viceversa si el tiempo de respuesta es de 4 o 5 semanas no se podría tener un horizonte de 7 o más semanas porque se perdería tiempo al no ejecutar pronto el trabajo.

En la figura 2.7 se encuentra identificado en resumen el concepto de planificación intermedia. Se muestra un intervalo de tiempo de 4 a 12 semanas en el que se realiza la preparación del trabajo para de esta manera evitar unidades improductivas y con esto controlar el flujo de trabajo que es la función principal de este nivel de planificación.

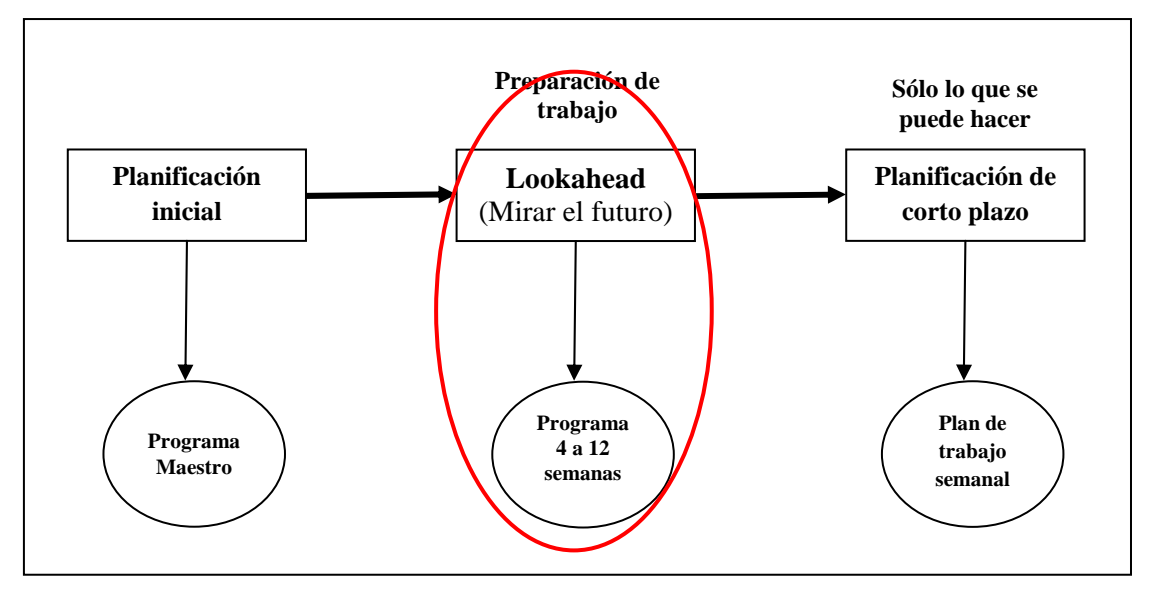

**Figura 2.7. Identificación del horizonte de trabajo** (GEPUC, 2007).

Las actividades para esta etapa se toman del programa maestro, si se tiene una planificación inicial con el máximo detalle posible y tiempos específicos en que serán ejecutas las actividades se tendrá un nivel de detalle mucho más claro para la planificación intermedia y permitirá analizar de mejor manera las restricciones que impiden que una tarea sea realizada con normalidad.

Una vez establecido el tiempo y las actividades por realizar, se identifican los factores que impiden la ejecución de la actividad, estos factores se denominan restricciones y las más frecuentes son:

- **Materiales:** tiene que ver principalmente con la presencia de los materiales en campo, debe haber una revisión previa al desarrollo de la actividad para constatar si se encuentran todos los materiales en obra.
- **Mano de obra:** se debe contar con la cantidad suficiente de personal para realizar las actividades, no basta con tener una considerable cantidad de trabajo por realizar si no hay quien ejecute.
- **Equipos y herramientas:** se refiere a contar con todos los equipos necesarios que se utilizarán en campo.

- **Diseño:** debe estar aprobados y minuciosamente revisados para evitar los rediseños.
- **Cancha:** se refiere al lugar que debe existir para poder colocar los materiales listos para ser utilizados.

En la Tabla 2.1 se muestra el formato de la planilla para la planificación intermedia y a continuación de hablará sobre los elementos que la conforman.

|                                                  | <b>Actividades</b>                                  | <b>Fechas</b> |             | <b>Restricciones</b> |                  |              |              |            | <b>Responsables</b> |             |
|--------------------------------------------------|-----------------------------------------------------|---------------|-------------|----------------------|------------------|--------------|--------------|------------|---------------------|-------------|
| Semana                                           |                                                     | Inicio        | Terminación | Materiales           | Ο.<br>Μ.         | Equ. y Herr. | Diseño       | Cancha     | Ejecución           | Seguimiento |
| al 05 de Febrero)<br>$\tilde{e}$<br>$\leftarrow$ | Revestido de paredes y tumbado de la casa 3         | 03/02/10      | 05/02/10    | $\prime$             | $\prime$         | $\prime$     | $\prime$     | $\sqrt{2}$ | F.Q                 | F.Q         |
|                                                  | Empaste de tumbados y paredes de la casa 4          | 03/02/10      | 05/02/10    | $\prime$             | $\prime$         | $\prime$     | $\prime$     | $\sqrt{2}$ | F.Q                 | F.Q         |
|                                                  | Masillado de toda la casa 4                         | 03/02/10      | 05/02/10    | $\prime$             | $\prime$         | $\prime$     | $\prime$     | $\sqrt{2}$ | F.Q                 | F.Q         |
|                                                  | Revestido de la fachada posterior de la casa 4      | 01/02/10      | 05/02/10    | $\prime$             | $\overline{1}$   | $\prime$     | $\prime$     | $\sqrt{2}$ | F.Q                 | F.Q         |
|                                                  | Revestido de todas las gradas internas de la casa 4 | 02/02/10      | 05/02/10    | $\prime$             | Τ                | $\prime$     | $\prime$     | $\sqrt{2}$ | F.Q                 | F.Q         |
|                                                  | Revestido pared lateral de la casa 4                | 03/02/10      | 12/02/10    | $\prime$             | $\boldsymbol{x}$ | $\prime$     | $\mathbf{x}$ | $\sqrt{2}$ | F.Q                 | F.Q         |
|                                                  | Detalles rectangulares de la fachada frontal casa 4 | 02/02/10      | 03/02/10    | $\prime$             | $\prime$         | $\prime$     | $\prime$     | $\sqrt{2}$ | C.G.                | D.O.        |
|                                                  | Culminación de empaste de la casa 10                | 01/02/10      | 05/02/10    | $\prime$             | $\overline{1}$   | $\prime$     | $\prime$     | $\sqrt{2}$ | C.G.                | D.O.        |
|                                                  | Terminar la colocación de teja casa 10              | 01/02/10      | 04/02/10    | $\prime$             | Τ                | $\prime$     |              | $\sqrt{2}$ | C.G.                | D.O.        |
|                                                  | Terminar la colocación de cornisas casa 10          | 01/02/10      | 03/02/10    | $\prime$             | $\prime$         | $\prime$     | $\prime$     | $\sqrt{2}$ | C.G.                | D.O.        |
|                                                  | Terminar muro posterior de la casa 21               | 01/02/10      | 03/02/10    | $\prime$             | $\prime$         | $\prime$     | $\prime$     | $\sqrt{2}$ | C.G.                | D.O.        |
|                                                  | Excavación manual para muro posterior casa 22       | 03/02/10      | 09/02/10    | $\prime$             | Τ                | $\prime$     |              | $\sqrt{2}$ | C.G.                | D.O.        |
|                                                  | Colocación de manguera de 2" para inta. De porteror | 02/02/10      | 05/02/10    | $\prime$             | X                | $\prime$     | $\prime$     | $\sqrt{2}$ | F.Q.                | F.Q.        |
|                                                  | Colocación de estuco en cielo raso casa 21          | 01/02/10      | 05/02/10    | $\prime$             | $\prime$         | $\prime$     | $\prime$     | $\sqrt{2}$ | F.Q.                | F.Q.        |
|                                                  | Empaste de tumbado y paredes de la casa 24          | 02/02/10      | 12/02/10    | $\prime$             | $\prime$         | $\prime$     | $\prime$     | $\sqrt{2}$ | F.Q.                | F.Q.        |
|                                                  | Instalación eléctrica y de agua en la casa 3        | 02/02/10      | 05/02/10    | $\prime$             |                  |              |              | Γ          | F.Q.                | F.Q.        |
|                                                  | <b>DEBE</b>                                         | <b>PUEDE</b>  |             |                      |                  |              |              |            |                     |             |

**Tabla 2.1. Formato de planilla para la planificación intermedia.**

En este formato se ve reflejada la teoría de conjuntos explicada en el literal 2.5, el trabajo que se debe hacer antes de liberar las restricciones y lo que puede hacerse

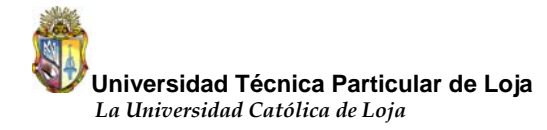

una vez analizadas y eliminadas las restricciones.

Básicamente la planilla se compone de filas y columnas, la primera columna corresponde a la semana del horizonte de trabajo, en este caso es la semana 1 del horizonte. En la segunda columna se encuentran las actividades que se pretenden ejecutar durante esa semana y que fueron extraídas del programa maestro. Seguidamente para cada actividad existe una fecha tentativa de inicio y término de la actividad esto lo muestra la columna tres y cuatro. Posteriormente se encuentra la parte más importante del formato, el análisis de restricciones como son: materiales, mano de obra, equipos y herramientas, diseño y cancha. A cada actividad se le hace un seguimiento de cada una de estas restricciones, si la actividad se encuentra liberada de todas estas limitaciones se puede colocar un visto o un "si" en la actividad, por el contrario, si no se encuentra liberada alguna restricción se coloca una "x" o un "no" en la actividad y significa que no está preparada para ser realizada, por ejemplo, la actividad que consiste en "revestido de la pared lateral de la casa 4" no tiene liberada las restricciones de mano de obra y diseño por este motivo se le ha colocado una "x" en esta actividad. Al realizar este procedimiento se determina el trabajo que tiene una alta probabilidad de que se cumpla, es decir, lo que se puede hacer. Finalmente, debe existir un responsable de hacer cumplir lo planificado y realizar el respectivo seguimiento para cada actividad, así lo indican las dos últimas columnas del formato mostrado en la parte superior.

#### **Revisión en la planificación intermedia.**

Se presenta cuando las actividades son consideradas para entrar en la planificación intermedia, consiste en determinar el estado de las actividades con respecto a las restricciones y la probabilidad de removerlas previo a la fecha programada. Esta revisión brinda la primera oportunidad para la estabilización del flujo de trabajo, al tomar en cuenta que ciertas actividades llegado el momento de realizarlas, no se podrán ejecutar por tener alguna restricción que lo impide.
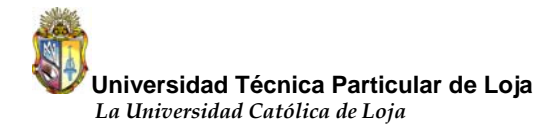

Ahora bien, una vez que se liberan las restricciones de las actividades después de una rigurosa revisión y seguimiento de las mismas pasan a una lista llamada inventario de trabajo ejecutable (ITE). En el ITE se encuentra el trabajo que tiene una alta probabilidad de ser ejecutado.

#### **Inventario de trabajo ejecutable (ITE).**

El ITE no es otra cosa que una serie de actividades listas para ser ejecutadas una vez eliminadas las restricciones de cada una de ellas, restricciones como: diseño, mano de obra, cambio de prioridades, etc. De acuerdo a la teoría de conjuntos, en esta etapa se pasa desde el trabajo que se debe hacer, hacia el trabajo que realmente se puede hacer. El tener un ITE con un gran número de actividades ejecutables, se evitará que el personal de trabajo este desocupado y de esta manera se podrá crear un flujo de trabajo continuo.

#### **Planificación semanal.**

También llamado plan de trabajo semanal, corresponde al tercer nivel en la planificación, presenta el mayor nivel de detalle antes de realizar un trabajo. Este plan de trabajo semanal es realizado por el Último Planificador y las personas que supervisan directamente la ejecución del trabajo.

La principal función de esta etapa es controlar a la unidad de producción mediante asignaciones de calidad realizadas por el Último Planificador, así como la función de la unidad de producción es realizar correctamente las asignaciones. Una asignación de calidad es saber qué trabajo específico se va a realizar la semana siguiente desde lo que se puede hacer de acuerdo al ITE.

Según Ballard (2000) algunas características comprometidas en la realización de planes acertados de trabajo semanal son las siguientes:

• Que la asignación esté bien definida, se establece el trabajo específico que se va a realizar.

- La selección correcta de la secuencia de las actividades, de acuerdo con la planificación inicial, compromisos del proyecto, objeticos y estrategias de ejecución.
- Seleccionar la cantidad correcta del trabajo, mediante la capacidad de las cuadrillas para realizar las actividades.
- Que el trabajo seleccionado sea práctico, significa que todo el trabajo previamente necesario está hecho y todos los recursos requeridos están disponibles.

En la figura 2.8 se encuentra identificado en resumen el concepto de planificación semanal.

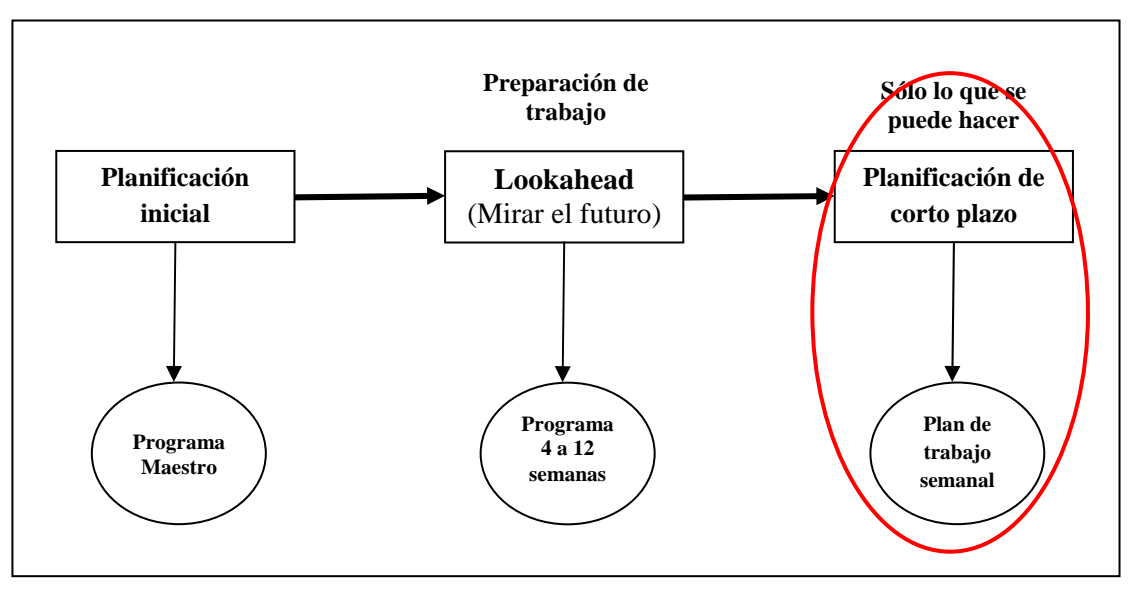

**Figura 2.8. Planificación de corto plazo** (GEPUC, 2007).

El Last Planner System necesita medir el nivel de desempeño de la planificación, este plan de trabajo semanal realiza esta medición a través del porcentaje de actividades completadas (P.A.C.), es decir, el P.A.C. se transforma en un indicador estándar para controlar a la unidad de producción, ya que mide el desempeño de los trabajadores durante la semana al observar el porcentaje de actividades que se cumplió de acuerdo a lo planificado.

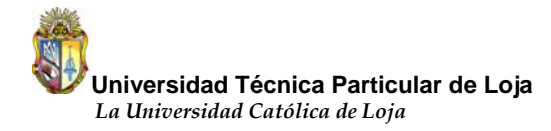

En la tabla 2.2 se muestra el formato de la planilla de la planificación semanal y la forma como se mide el P.A.C. desde un conjunto de actividades planificadas semana a semana y a continuación una explicación breve de cómo está estructurado el formato.

| N.                      | <b>Actividad</b>                                  | Lun<br>08    | Mar<br>09 | Mier<br>10 | Juev<br>11 | Viern<br>12 | Respo.<br>Ejecuc. | Avan<br>Progr.<br>(m <sup>2</sup> ) | %<br>Avan<br>Progr. | Avan<br>Real<br>(m <sup>2</sup> ) | $\frac{9}{6}$<br>Avan<br>Real | <b>PAC</b><br>(%) | <b>Motiv</b><br>de<br>atraso |
|-------------------------|---------------------------------------------------|--------------|-----------|------------|------------|-------------|-------------------|-------------------------------------|---------------------|-----------------------------------|-------------------------------|-------------------|------------------------------|
| 1                       | Revestido de las paredes<br>casa 3                | $\mathsf{x}$ | X         | X          | X          | X           | F.Q.              | 262.24                              | 100                 | 262.24                            | 100                           | $\mathbf{1}$      |                              |
| $\overline{2}$          | Empaste de tumbado y paredes<br>casa 4            | X            | X         | X          | X          | X           | D.O.              | 200                                 | 40                  | 201.76                            | 40                            | $\mathbf{1}$      |                              |
| $\mathbf{3}$            | Masillado de toda la casa 4                       |              | X         | X          |            |             | F.Q.              | 123.04                              | 100                 | 107.79                            | 88                            | 0                 | M.O.                         |
| $\overline{\mathbf{4}}$ | Revestido de todas las gradas<br>internas casa 4  |              |           |            | X          | X           | F.Q.              | 27 ml                               | 100                 | 27 ml                             | 100                           | $\mathbf{1}$      |                              |
| 5                       | Colocación de teja en la<br>casa 4                | X            |           |            | X          | X           | F.Q.              | 40                                  | 100                 | 37.2                              | 93                            | $\mathbf 0$       | Cam.<br>Prio.                |
| 6                       | Revestido fachada lateral<br>casa 4               | X            | X         | X          | X          | X           | F.Q.              | 31                                  | 40                  | 32,55                             | 42                            | $\mathbf{1}$      |                              |
| $\overline{7}$          | Excavación<br>manual<br>muro<br>posterior casa 22 | X            | X         |            |            |             | F.Q.              | 22.51 $m3$                          | 100                 | 22.51 $m3$                        | 100                           | $\mathbf{1}$      |                              |
| 8                       | Fundición<br>del muro posterior<br>casa 22        |              |           | X          | X          | X           | F.Q.              | $3.07 \text{ m}^3$                  | 50                  | $6.13 \text{ m}^3$                | 100                           | $\mathbf{1}$      |                              |
| 9                       | Empaste de tumbado y paredes<br>casa 24           |              | X         | X          | X          | X           | C.G.              | $\Omega$                            | $\Omega$            | 244.66                            | 49                            | $\mathbf{1}$      |                              |
| 10                      | Colocación de adoquín                             | X            | X         | X          | X          | X           | C.G.              | 557.43                              | 60                  | 650.34                            | 70                            | $\mathbf{1}$      |                              |
|                         |                                                   |              |           |            |            |             |                   |                                     |                     |                                   | $PAC=$                        | 80 %              |                              |

**Tabla 2.2. Formato de la planilla para la medición del P.A.C.**

De acuerdo al formato mostrado, en la segunda columna se encuentran las actividades que se tomó del ITE una vez analizadas y eliminadas las restricciones y que tienen una alta probabilidad de ser ejecutadas. Ahora bien, la semana que se toma para la planificación semanal no precisamente debe comenzar el lunes como lo es este caso, puede tomarse cualquier día como inicio de semana lo importante es que siempre se tome en cuenta los cinco días laborables de los siete que tiene una semana.

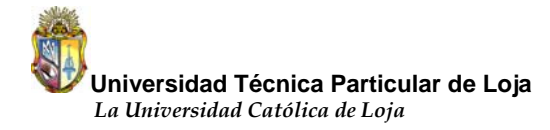

Para llevar un control de las actividades que se realiza diariamente, se puede colocar una "x" que significa que en ese día la unidad productiva trabajó en esa actividad, de esta forma se hace mucho más fácil para el responsable de la ejecución de las tareas darse cuenta qué actividad está con retraso y así tomar las acciones correspondientes que permitan cumplir con lo que se planificó en la semana. Esto no quiere decir que se va a dejar de hacer alguna actividad para centrarse en la que existe el retraso, sino más bien mover el recurso humano y poner la atención en la actividad atrasada.

Vale la pena aclarar que las siglas de la columna "Responsable de Ejecución" corresponden a los nombres de las personas encargadas de hacer cumplir la actividad, es decir, el nombre del maestro, oficina de control y jefe de obra (ver figura 3.2).

En el formato también se encuentra un ejemplo de cómo medir el P.A.C., se puede ver que existe un total de 10 actividades pero de las cuales se logró cumplir 8, entonces si se divide las actividades ejecutadas para las planificadas se tiene un 80% de P.A.C. Si la tarea se cumplió en un 100% de acuerdo a lo planificado se puede colocar un "1" caso contrario se puede coloca un "0".

En la última columna se presenta el motivo por el cual la actividad no alcanzó el porcentaje de avance programado, por ejemplo, en la actividad 3 "Masillado de toda la casa 4" existió problemas con la mano de obra que impidió la terminación del trabajo. Así mismo la actividad 5 presenta problemas con el cambio de prioridades.

Anotar el motivo de atraso es muy importante, ya que permite obtener un registro de las causas de no cumplimiento (C.N.C.) de las tareas. Si en una semana cualquiera se tiene inconvenientes con el desarrollo de las actividades, este registro va a permitir tomar acciones correctivas para no cometer los mismos errores las semanas posteriores, entonces cualquiera que sea el motivo de no cumplimiento lo importante es el aprendizaje de los errores y es la base del mejoramiento continuo.

Entre las C.N.C. de la programación semanal se puede encontrar las siguientes razones:

- Falta de mano de obra, por la alta rotación de trabajadores.
- Cambio de prioridades, por ejemplo se destinó a los trabajadores temporalmente a una tarea urgente.
- Errores en la ejecución, al no tener un control adecuado de las cuadrillas.
- Falta de recursos, al no tener en el lugar de la obra los materiales, equipos y herramientas.
- Falla en la designación del trabajo, de pronto la actividad no se pudo terminar porque se sobrestimó la capacidad de la cuadrilla.

En general, estas causas proporcionan los datos necesarios iniciales para el análisis y la mejora del P.A.C., y por consiguiente para mejorar el desarrollo del proyecto.

Para tener una buena planificación semanal, esta debe ser desarrollada preferentemente durante una reunión en la semana anterior. Esta reunión debe estar integrada por todos los involucrados en la ejecución del trabajo, bodeguero, jefe de obra, maestro, director del proyecto, etc. Los puntos a tratar en la reunión son:

- Analizar el P.A.C. de la semana anterior.
- Analizar las causas de no cumplimiento (C.N.C.)
- Tomar acciones correctivas para las C.N.C.
- Determinar las actividades que entran en la planificación intermedia.
- Analizar y eliminar las restricciones de cada tarea ingresada a la planificación intermedia.
- Determinar el inventario de trabajo ejecutable (ITE) para la próxima semana.

- Realizar el plan de trabajo para la semana siguiente desde el ITE.
- Determinar las acciones necesarias para la semana en curso.

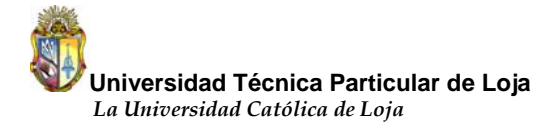

Hay que tomar en cuenta que en cada reunión semanal se debe debatir abiertamente la planificación intermedia, el inventario de trabajo ejecutable y la planificación semanal, de acuerdo a esto verificar si se va a lograr cumplir o no con las metas propuestas en el programa maestro, lo esencial es no imponer órdenes para que todos se sientan tomados en cuenta dentro de la implementación.

Otro aspecto importante de esta reunión es la mentalidad positiva de los involucrados por querer participar de la implementación. Además las personas que van a realizar las tareas también deben tener un claro conocimiento de lo que se va a implementar en la obra para que se sientan tomados en cuenta y presten las ganas por hacer bien las cosas. El nivel de compromiso que se muestre por parte de los trabajadores es el pilar fundamental de este nivel de planificación y por su puesto a nivel general, además juega a favor o en contra para una adecuada implementación del Last Planner System.

El verdadero compromiso tanto de los involucrados como del equipo mismo que va a ejecutar el trabajo dará como resultado un flujo de trabajo continuo y una mayor productividad de las cuadrillas, por ende un avance significativo en el desarrollo de la obra, esto se verá reflejado en el P.A.C. y en la curva de avance del proyecto.

La curva de avance, es una herramienta muy útil cuando se llega a la etapa de ejecución del proyecto. Es un documento adicional de programación donde se ve, gráficamente, el avance del proyecto a través de una escala de tiempo y se la puede elaborar en dos maneras (Planeación y Programación de Proyectos, 2008).

• **Curva de avance teórico.-** Es una gráfica que se la puede elaborar según el diagrama de barras inicial del proyecto. Esta gráfica permite ver los avances que se va a tener por periodos de tiempo durante toda la ejecución del proyecto. Además, sobre esta misma gráfica, se traza la curva de avance real, durante la ejecución de los trabajos.

• **Curva de avance real.**- La principal utilidad que tiene esta gráfica, es la de visualizar de manera resumida y rápida, como se avanza físicamente en el terreno en comparación con la teórica. Además, esta gráfica sirve al jefe del proyecto para efectuar un análisis de las desviaciones que existan a lo largo del proyecto, con lo cual puede tomar las decisiones más acertadas para llevar a cabo acciones correctivas, como por ejemplo, destinar más recursos para repuntar en la producción.

Finalmente como un resumen de la descripción del Last Planner System, este sistema estudia el proyecto desde lo general hasta lo específico, primero el programa maestro, en segundo nivel está el proceso de planificación intermedia seguido por el plan de trabajo semanal.

El programa maestro estudia al proyecto en una forma general, establece las metas del mismo y cubre todas las actividades del proyecto, desde el comienzo hasta el término.

La planificación intermedia detalla el programa maestro, para luego generar una lista de actividades que se someten a un análisis de restricciones que dá como resultado un inventario de trabajo ejecutable para posteriormente pasar al programa semanal.

El plan de trabajo semanal es la planificación que presenta el mayor nivel de detalle antes de realizar una actividad y escoge asignaciones de calidad para la próxima semana. Sólo asignaciones de calidad pueden entrar en un inventario de trabajo ejecutable y posteriormente al plan de trabajo semanal, lo que apunta a crear un flujo confiable de trabajo.

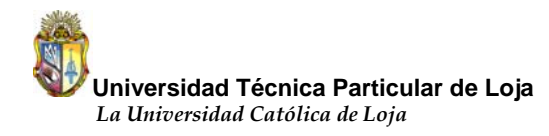

# **3. CASO DE ESTUDIO**

Para una visión más completa de la implementación del "Last Planner System", en el presente capítulo se presentará las características y antecedentes técnicos de este proyecto.

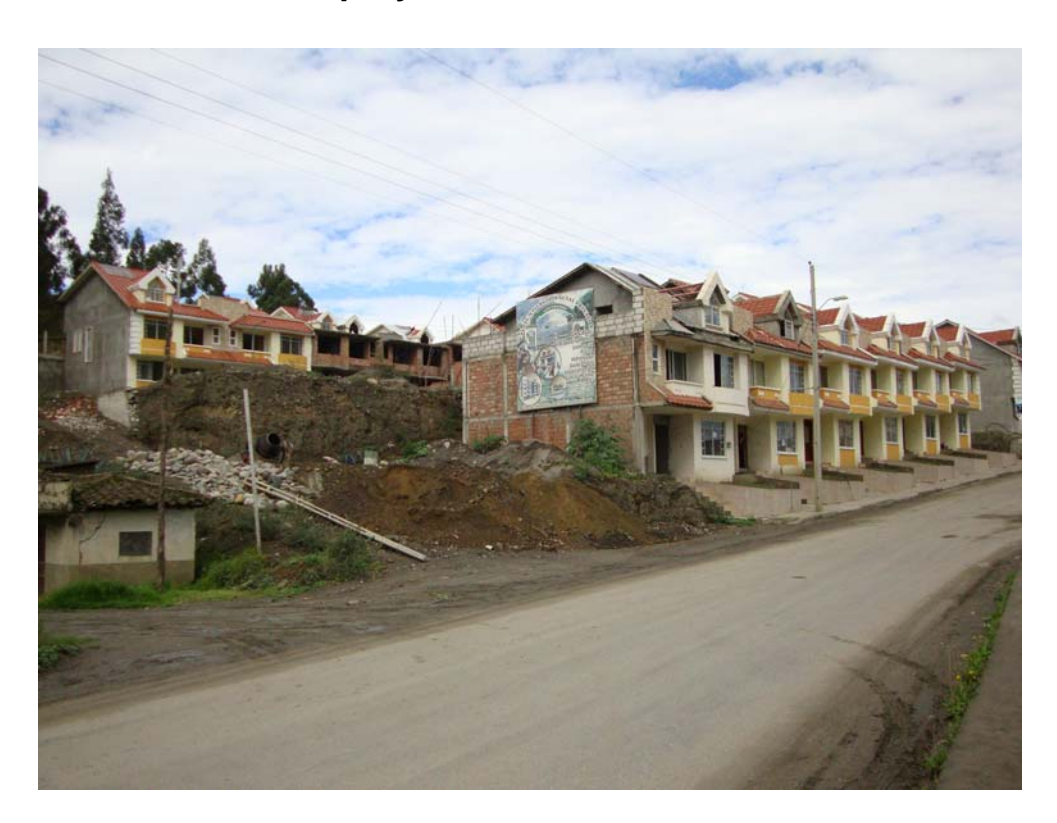

### **3.1. Características del proyecto.**

**Ilustración 3.1. Conjunto residencial Los Prados.** 

El proyecto habitacional Los Prados, perteneciente a la empresa MPR CONSTRUCCIONES liderada por el ingeniero Manuel Picoìta Rojas, consiste en un conjunto residencial, donde se espera la construcción completa de 24 casas, de las cuales 16 son de tres plantas y 8 de dos plantas. Además, la construcción de un cerramiento que limita el conjunto residencial, área comunal que consta de salón para eventos sociales, juegos infantiles y cancha deportiva.

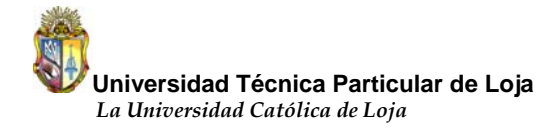

Las casas contarán con conexión para agua caliente, cocina equipada y amoblada, baño máster, baño hijos, cerámica en baños y cocina, closets terminados, conexión para teléfono, TV cable e internet.

Vale la pena señalar que en el momento de la implementación del sistema, el proyecto se encontraba con un avance de 14 casas de tres plantas terminadas y dos en construcción, 6 casas de dos plantas en construcción y 2 de ellas por construir, es decir, si se hace un total entre los dos tipos de casa, el 60% se encontraba ya terminado.

#### **3.2. Ubicación de la obra.**

Este conjunto residencial está emplazado en un terreno de 6192 m<sup>2</sup>. El proyecto se encuentra ubicado al Norte de la ciudad de Loja, en el barrio Motupe, frente al colegio Manuel Cabrera Lozano, en la figura 3.1 se puede observar su ubicación en la zona tramada.

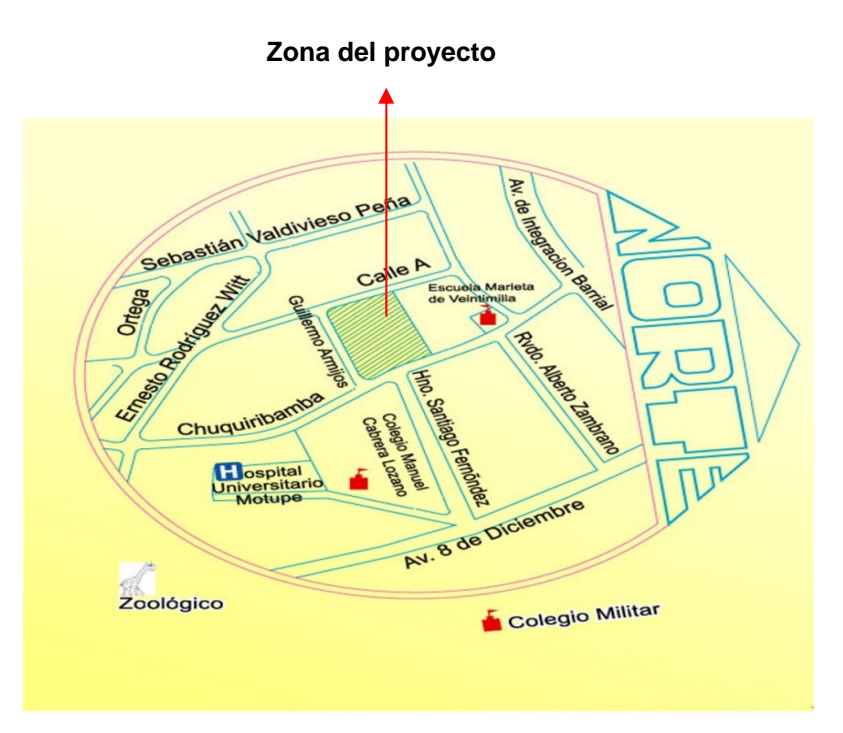

**Figura 3.1. Ubicación conjunto residencial Los Prados.** 

#### **3.3. Especificaciones técnicas de la obra.**

La superficie total de construcción es de 5211.24 m<sup>2</sup> y se tiene como elementos predominantes, estructura de hormigón armado, losas alivianadas de 15 cm de espesor, cubierta de losa de hormigón armado y en buhardilla teja sobre estructura metálica. Paredes de mampostería de ladrillo revestido y empastado de acuerdo a su ubicación (interior y exterior), en buhardilla bloque alivianado revestido y empastado.

A continuación algunas otras características técnicas de la obra:

- Barrederas de MDF laqueado.
- Pasamano en planta baja Hierro Forjado.
- Pasamano en planta alta mampostería de ladrillo.
- Pisos en sala, cocina y comedor: No incluye cerámica, incluye mano de obra para la colocación del porcelanato o similar.
- Piso en baños: No incluye cerámica, incluye mano de obra para la colocación del porcelanato o similar.
- Sala de estar y pasillo: No incluye cerámica, dormitorios de buhardilla no incluye cerámica, incluye mano de obra para la colocación del porcelanato o similar.
- Dormitorios: Parquet laqueado dos manos.
- Sanitarios: No lleva ningún sanitario, incluye mano de obra para su colocación.
- Lavabos: No lleva lavamanos, incluye mano de obra para su colocación.
- Llaves: No lleva, incluye mano de obra para su colocación.
- Mesón de cocina: No lleva.
- Tomas corrientes, boquillas e interruptores marca Veto o similar, en toda la casa y sus ambientes.
- Puerta exterior mixta MDF, puertas interiores mixta MDF.
- Cerradura en puerta principal marca Kiwiset o similar, cerraduras interiores llave seguro Meiko o similar.

- Ventanas de aluminio color blanco, sin protección.
- Vidrio color transparente natural de 4 y 6 mm.
- Pintura Látex vinyl.
- Instalaciones eléctricas empotradas PVC.
- Instalaciones sanitarias empotradas PVC.
- Garajes: En piso de cemento con acabado de barrido.
- Instalaciones de agua potable PVC presión agua fría y agua caliente.

#### **3.4. Presupuesto de la obra.**

A continuación se muestra un resumen del presupuesto, en él se pueden observar los costos globales de cada etapa:

| <b>Presupuesto obra "Los Prados"</b> |                |  |  |  |  |  |  |
|--------------------------------------|----------------|--|--|--|--|--|--|
| <b>Obra Civil</b>                    | \$549,025.79   |  |  |  |  |  |  |
| Instalaciones Hidrosanitarias        | \$93,022.75    |  |  |  |  |  |  |
| Instalaciones Eléctricas             | \$58,761.75    |  |  |  |  |  |  |
| Acabados                             | \$641,665.00   |  |  |  |  |  |  |
| <b>Obras Finales</b>                 | \$1,078.00     |  |  |  |  |  |  |
| Utilidad                             | \$267,603.48   |  |  |  |  |  |  |
| Total                                | \$1,611,156.77 |  |  |  |  |  |  |

**Tabla 3.1. Presupuesto Los Prados.** 

Este presupuesto corresponde únicamente a las 24 casas, no incluye el muro de cerramiento con mampostería de bloque que limita el conjunto, el adoquinado de todas las calles, equipamiento lavadoras y secadoras, instalación de sistemas de alarmas, TV cable, internet, citófonos y teléfonos, ya que de estos ítems se encargó la inmobiliaria directamente.

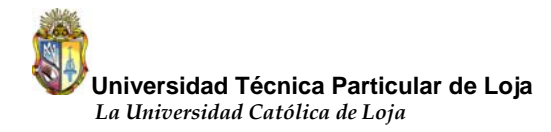

El presupuesto de la casa tipo de tres plantas terminada y la de dos plantas terminada se encuentran en el anexo No II.

## **3.5. Cuadro de superficies.**

El proyecto tiene una superficie total de 6192  $m^2$ , pero como se sabe en proyectos de urbanizaciones las Ordenanzas Municipales exigen un porcentaje del área total del terreno que se lo destina como área verde. Así mismo, existen calles que ocupan un porcentaje del área total del terreno. Por lo tanto, en el anexo No III se encuentra la distribución del área total del terreno, áreas de construcción y distribución de lotes.

### **3.6. Organización de la obra.**

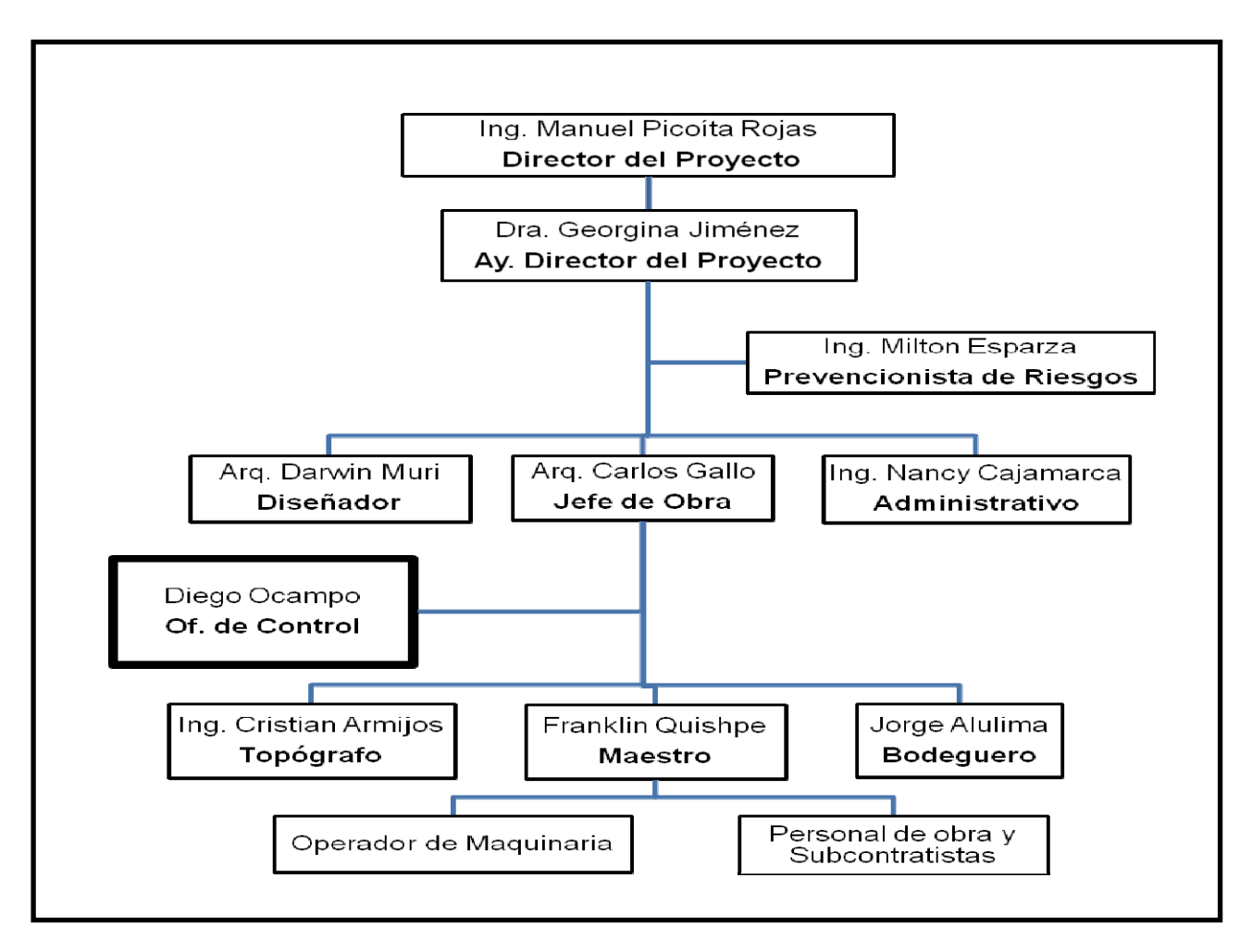

**Figura 3.2. Organización de la obra "Los Prados".** 

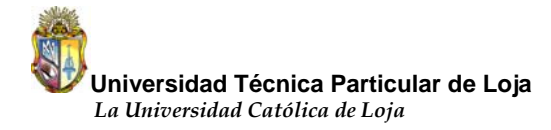

Como se puede ver en la figura 3.2, en el conjunto residencial "Los Prados" se estableció una oficina de control la misma que estaba encargada de realizar las mediciones de cantidades de obra ejecutadas semanalmente, controlar el rendimiento de las cuadrillas, cubicar y por su puesto de entre otras cosas implementar el Last Planner System en la obra.

Es esencial mencionar que cuando se dió inicio a la implementación del sistema el proyecto no contaba con un historial sobre los aspectos mencionados en el párrafo anterior mucho menos se tenía experiencia alguna sobre algún sistema de planificación por parte de los profesionales de terreno, es por eso que se estableció la oficina de control precisamente para realizar estas actividades y los recursos con los que se contó fueron: un computador, datos de la obra, teoría sobre el Last Planner System, la buena voluntad de MPR CONSTRUCCIONES, del maestro y del Ing. Jefe de terreno.

En el siguiente numeral se procederá a detallar cómo se implementó el Last Planner System en el conjunto residencial "Los Prados", el cual sirvió para realizar la presente investigación.

#### **3.7. Implementación del Last Planner System.**

La mejor enseñanza que se obtiene de cualquier tema en proceso de investigación es poner en práctica sus conceptos, es por esto que en este numeral se presenta la metodología que se utilizó para la implementación del Last Planner System en campo.

El sistema se implementó en el conjunto residencial "Los Prados". Este proyecto es construido por la empresa MPR CONSTRUCCIONES, liderada por el ingeniero Manuel Picoìta Rojas. La fecha de inicio del proyecto fue el día 4 de noviembre del 2008 y la fecha prevista de término es el 21 de diciembre del 2010. El proyecto consta de 24 casas, de las cuales el 60% ya se encontraban construidas en el

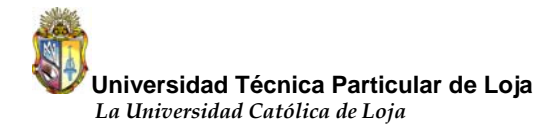

momento de la implementación del sistema. La mayoría de las actividades se centraban en el revestido y empaste, por tal motivo se planificó tomar las mediciones en la obra gris, cada casa se encuentra numerada.

La implementación comenzó cuando se iba a dar inicio la obra gris de las casas 3, 4, 16, 23 y 24, ya que la mayoría de las casas estaban terminadas y algunas por comenzar a construirse.

La implementación inició el 01 de Febrero del 2010, hasta ese momento el jefe de obra junto con el maestro desarrollaban las actividades de acuerdo a la urgencia de estas, más no se tenía un plan de trabajo para la semana.

A continuación se detallará los pasos que se siguió para la implementación del "Last Planner System" en el proyecto.

#### **3.7.1. Capacitación al personal vinculado.**

El primer paso en la implementación de cualquier sistema es la capacitación del personal vinculado, la cual proporciona los conocimientos necesarios que les permita desarrollar de mejor manera sus prácticas.

De acuerdo a la organización de la obra presentada en el numeral 3.6 (ver figura 3.2), los que participaron en la capacitación fueron, el jefe de obra, el maestro, el bodeguero y la oficina de control. Al director del proyecto por su parte se le explicó lo que se pretendía hacer y los resultados positivos que se podían lograr con la implementación del sistema, no participó en la reunión de capacitación por la apretada agenda por cumplir.

En la capacitación, básicamente se indicó en qué consiste el sistema, se explicó los tres niveles de planificación y como funciona cada uno de ellos. Además se les enseñó los formatos con los que se iba a desarrollar la planificación intermedia y

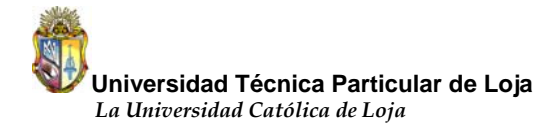

semanal así como también algunos resultados de implementaciones del sistema en otros países para que de cierta forma se sientan convencidos que el sistema es realmente bueno. Los formatos utilizados se encuentran en el anexo IV.

Se acordó con el bodeguero brindar la información anticipada sobre la falta de los materiales, equipos y herramientas. Se habló sobre la necesidad de trabajar con cuadrillas fijas para la realización de las actividades, para de esta manera evitar la alta rotación de trabajadores y con esto poder obtener un parámetro más real sobre el rendimiento de los trabajadores reflejado en la curva de avance.

Luego de estas claras indicaciones los involucrados se sintieron prestos a participar en la implementación de este nuevo sistema de planificación de proyectos.

#### **3.7.2. Programa maestro.**

Todo proyecto de construcción se plasma en un programa maestro, este punto jugó en contra para una adecuada implementación del sistema. A mitad del año 2009 este programa colapsó y hubo una paralización de las actividades hasta octubre de ese mismo año. Por tal motivo no se pudo sacar provecho del programa maestro.

#### **3.7.3. Planificación intermedia.**

La planificación intermedia abarca de 4 a 12 semanas, lógicamente esto depende de las características del proyecto. Para este proyecto se tomó un horizonte de 4 semanas por dos razones, la primera es que la obra se encontraba cerca del lugar de abastecimiento de los materiales y la segunda razón por la cual se tomó este tiempo se debe a la no existencia del programa maestro, entonces se comenzó a realizar una planificación tentativa de las actividades que podían ser desarrolladas las siguientes 4 semanas y trascurrido este tiempo entraban 4 semanas más en la planificación intermedia. Mediante esta metodología se desarrolló este nivel intermedio de planificación.

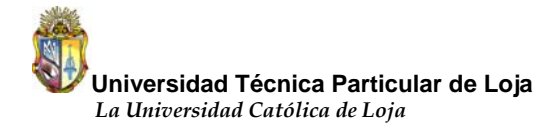

Una vez realizada la planificación para 4 semanas, a cada semana se le realizó el análisis de restricciones de las actividades, se tomó en cuenta las siguientes restricciones: materiales, mano de obra, equipos y herramientas, diseño y cancha. De acuerdo a las funciones de la planificación intermedia, se tomó una secuencia lógica para el desarrollo de las actividades al tomar en cuenta su prioridad de ejecución, además se consideró la capacidad de la cuadrilla para la designación del trabajo.

De esta manera se desarrolló la planificación intermedia durante toda la implementación del sistema.

### **3.7.4. Inventario de trabajo ejecutable (ITE).**

El ITE es una lista en donde se encuentran las actividades libres de restricciones y que pueden formar parte del plan de trabajo semanal. En este proyecto no se trabajó con esa lista pero en la planificación intermedia se tenía un gran número de actividades con sus restricciones liberadas listas para ser ejecutadas en caso de fallar alguna actividad del plan de trabajo semanal. Lo importante es que se trabajó con un gran lote de actividades para de esta manera evitar el tiempo ocioso por parte de la unidad de producción y así controlar el flujo de trabajo.

#### **3.7.5. Planificación semanal.**

La planificación semanal busca controlar a la unidad de producción, para ello se trabajó con el formato mostrado en la tabla 2.2 la misma que permite verificar como se avanza diariamente con el trabajo de acuerdo a lo planificado para la semana. El día considerado como inicio de semana fue el lunes y el día de término el viernes.

La reunión para preparar el trabajo semanal fue el día lunes, en esta reunión participó la oficina de control, el jefe de obra, el maestro y el bodeguero (ver figura 3.2). Todos los días lunes se trataba los siguientes puntos:

- Revisión del P.A.C. de la semana anterior.
- Revisión de las causas de no cumplimiento (C.N.C.)
- Buscar soluciones para las C.N.C.
- Revisión del rendimiento de los trabajadores de la semana anterior.
- Preparar el trabajo para la semana dependiendo del número de trabajadores.
- Revisión de la secuencia de ejecución de las actividades de acuerdo a la prioridad.
- Control de los materiales, equipos y herramientas.

Para tratar de cumplir con el trabajo de la semana, se estableció un responsable para la ejecución y seguimiento de las actividades. Estos responsables fueron: el jefe de obra, la oficina de control y el maestro (ver figura 3.2), cada uno tomó a cargo un número de actividades para cumplir estas funciones.

Vale la pena señalar que en la reunión de los días lunes no se pudo contar con la presencia del director del proyecto por la poca disponibilidad de tiempo con la que contaba, nada más en contadas ocasiones visitó el proyecto para supervisar a los trabajadores y verificar el avance de la obra.

Está claro que el director tiene la última palabra sobre el proyecto, es por eso que otro punto importante por mencionar es la información que el director del proyecto proporcionaba al maestro y al jefe de obra acerca del trabajo más urgente por realizar, entonces de esta manera se podía planificar mucho mejor las actividades para la semana.

Es así como se desarrolló la planificación semanal durante todo el período de implementación del sistema.

# **3.7.6. Duración de la implementación.**

La implementación cubrió un lapso de 10 semanas, se inició el 01 de febrero del 2010 y finalizó el 09 de abril del 2010. Se trabajó de lunes a viernes excepto los días festivos. Durante las 10 semanas se midió el avance físico mediante la curva de avance, la productividad, el rendimiento de las cuadrillas y el porcentaje de actividades completadas (P.A.C.).

Antes de la implementación se hizo un diagnóstico del proyecto todo el mes de enero del 2010. El diagnóstico básicamente consistió en la toma de datos sobre el rendimiento de la cuadrilla y la forma cómo se llevaba la planificación en la obra para una vez realizada la implementación comparar los resultados obtenidos con los resultados del diagnóstico y así poder corroborar que el sistema realmente brinda excelentes resultados en el desarrollo de un proyecto.

Una vez que se ha detallado el caso de estudio y se ha indicado sobre la metodología que se utilizó para la implementación del Last Planner System en el conjunto residencial "Los Prados", a continuación en el capítulo IV se mostrarán los resultados obtenidos durante las 10 semanas de investigación.

# **4. RESULTADOS DE LA IMPLEMENTACIÓN**

Este capítulo es uno de los más importantes de esta investigación ya que muestra los resultados obtenidos para luego poder concluir sobre los aspectos positivos y negativos del proceso de implementación en campo.

Se comentará respectivamente acerca de los indicadores que se midió, el porcentaje de actividades completadas (P.A.C.), las causas de no cumplimiento (C.N.C.), sobre la curva de avance, la productividad y el rendimiento de las cuadrillas.

## **4.1. Resultados del porcentaje de actividades completadas (P.A.C.)**

El P.A.C. se midió desde la primera semana de implementación hasta el final de la misma, es decir desde el 01 de febrero del 2010 hasta el 09 de abril del 2010. Como ya se dijo en párrafos anteriores la semana considerada de trabajo fue de lunes a viernes, por tal motivo una vez transcurrida la semana todos los días lunes se determinaba el valor del indicador P.A.C. de la semana anterior. Una vez calculado este indicador se procedía a desarrollar la planificación para la semana que comenzaba.

A continuación en la tabla 4.1 se presenta un ejemplo de cómo se midió el P.A.C. al final de la semana. El ejemplo mostrado corresponde a la segunda semana de implementación, por lo tanto los datos de la tabla representan ya el desempeño del trabajo realizado con la aplicación del sistema.

| N.                   | Actividad                                         | Lun<br>08    | Mar<br>09 | Mier<br>10 | Juev<br>11 | Viern<br>12 | Respo.<br>Ejecuc. | Avan<br>Progr.<br>(m <sup>2</sup> ) | $\%$<br>Avan<br>Progr. | Avan<br>Real<br>(m <sup>2</sup> ) | $\%$<br>Avan<br>Real | <b>PAC</b><br>(%) | <b>Motiv</b><br>de<br>atraso |
|----------------------|---------------------------------------------------|--------------|-----------|------------|------------|-------------|-------------------|-------------------------------------|------------------------|-----------------------------------|----------------------|-------------------|------------------------------|
| $\blacktriangleleft$ | Revestido de las paredes<br>casa 3                | $\times$     | X         | X          | X          | X           | F.Q.              | 262.24                              | 100                    | 262.24                            | 100                  | $\mathbf{1}$      |                              |
| $\overline{2}$       | Empaste de tumbado y paredes<br>casa 4            | X            | X         | X          | X          | X           | D.O.              | 200                                 | 40                     | 201.76                            | 40                   | $\mathbf{1}$      |                              |
| 3                    | Masillado de toda la casa 4                       |              | X         | X          |            |             | F.Q.              | 123.04                              | 100                    | 107.79                            | 88                   | $\mathbf 0$       | M.O.                         |
| 4                    | Revestido de todas las gradas<br>internas casa 4  |              |           |            | X          | X           | F.Q.              | 27 ml                               | 100                    | 27 ml                             | 100                  | $\mathbf{1}$      |                              |
| 5                    | Colocación de teja en la<br>casa 4                | X            |           |            | X          | X           | F.Q.              | 40                                  | 100                    | 37.2                              | 93                   | $\mathbf 0$       | Cam.<br>Prio.                |
| 6                    | Revestido fachada lateral<br>casa 4               | X            | X         | X          | X          | X           | F.Q.              | 31                                  | 40                     | 32,55                             | 42                   | 1                 |                              |
| $\overline{7}$       | Excavación<br>manual<br>muro<br>posterior casa 22 | $\mathsf{x}$ | X         |            |            |             | F.Q.              | 22.51 $m3$                          | 100                    | 22.51 $m3$                        | 100                  | $\mathbf{1}$      |                              |
| 8                    | Fundición<br>del muro posterior<br>casa 22        |              |           | X          | X          | X           | F.Q.              | 3.07 $m3$                           | 50                     | $6.13 \text{ m}^3$                | 100                  | $\mathbf{1}$      |                              |
| 9                    | Empaste de tumbado y paredes<br>casa 24           |              | X         | X          | X          | X           | C.G.              | $\Omega$                            | $\Omega$               | 244.66                            | 49                   | $\mathbf{1}$      |                              |
| 10                   | Colocación de adoquín                             | X            | X         | X          | X          | X           | C.G.              | 557.43                              | 60                     | 650.34                            | 70                   | $\mathbf{1}$      |                              |
|                      |                                                   |              |           |            |            |             |                   |                                     |                        |                                   | $PAC =$              | 80 %              |                              |

**Tabla 4.1. Ejemplo de medición del P.A.C.** 

Como se puede observar en la tabla, el valor del P.A.C. obtenido corresponde al 80% de cumplimiento de lo planificado. Se ha colocado "1" en las actividades que presentan un avance real igual o mayor que el avance programado, así, de las 10 tareas planificadas 8 de ellas se cumplieron en su totalidad de acuerdo a lo proyectado.

Al realizar el plan de trabajo semanal no significa que necesariamente sólo pueden ejecutarse las actividades que constan en ese plan, al contrario existe la posibilidad de incorporar una nueva actividad si esta requiere su ejecución siempre y cuando se encuentren liberadas todas las restricciones de dicha tarea. Si se incorpora una actividad sin cumplir este requisito se pondrá en riesgo el nivel de cumplimiento de la planificación ya que la actividad no va a ser desarrollada y por ende afectaría el valor

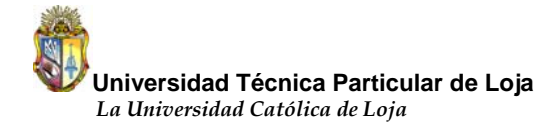

obtenido del P.A.C. Por esta razón es de vital importancia mantener un ITE listo para ser utilizado. En este estudio no se tenía una lista del ITE pero si una planificación intermedia con una gran cantidad de actividades listas para ser ejecutadas.

Durante toda la implementación existió casos en los que se incorporó al plan semanal alguna actividad urgente o que permitía adelantar su ejecución, por ejemplo, la actividad 9 de la tabla 4.1 "Empaste de tumbado y paredes de la casa 24", según la planificación intermedia debía haber comenzado el lunes 15 sin embargo se adelantó la realización e inició el martes 09, entonces al realizar el control del P.A.C. el día lunes la actividad ya tenía el 49% de avance por este adelanto se le ha colocado "1" en esta actividad.

Por otro lado a las actividades que presentan un avance real menor que el programado se ha colocado "0", como es el caso de la actividad 3 "Masillado de toda la casa 4" en la que se obtuvo un 88% de avance y no el 100% como estaba planificado, así mismo la tarea 5 "Colocación de teja en la casa 4" aparece como no completada ya que tiene un avance por debajo de lo planificado es por eso que también se ha colocado "0" en la columna respectiva.

Ahora bien, si el trabajo no se cumplió de acuerdo a lo programado debe indicarse el motivo de atraso, es por eso que la última columna de la tabla superior se la ha destinado precisamente para registrar el problema que ocasionó el no cumplimiento de la actividad. Señalar el motivo de atraso va a permitir tomar acciones correctivas para no cometer los mismos errores en las semanas próximas.

Básicamente este es el procedimiento que se utilizó para completar la planilla del trabajo semanal y lógicamente para medir el P.A.C.

Antes de pasar a mostrar los resultados, es importante indicar que previo a la implementación del sistema, se realizó un diagnóstico del estado actual de la obra, es decir, se tomó datos tanto de productividad como de la planificación del proyecto.

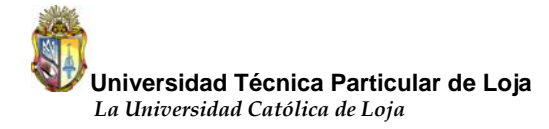

El diagnóstico comenzó el día 04 de enero del 2010 y finalizó el 29 de enero del mismo año. Esto se hizo con el propósito de comparar posteriormente los resultados antes y después de la implementación para llegar así a corroborar que el Last Planner System genera importantes mejoras en el desempeño general de un proyecto.

En cuanto a la planificación antes de la implementación, el personal a cargo no contaba con la misma, por tal motivo el jefe de obra procedió a realizar una planificación cada dos semanas sin considerar las restricciones que presentan las actividades y la capacidad de trabajo de las cuadrillas.

Finalmente, en la tabla 4.2 se muestran los resultados que se obtuvo hasta el 09 de abril del 2010. Los valores de la columna del **P.A.C. Promedio** de la tabla 4.2 se los calculó mediante un promedio acumulado. Estos valores están separados antes y después de la implementación. El valor de **65** es el promedio acumulado desde la semana 1 a la 4, antes de la implementación, es decir, la suma del valor de P.A.C. de la primera y segunda semana más el valor de la tercera y cuarta semana dividido para dos. Los valores de la columna de **P.A.C. Promedio** después de la implementación fueron calculados de la misma forma, para este caso, la semana 5 es la primera semana de implementación del sistema, entonces, el valor de *78* de la columna de P.A.C. Promedio corresponde al valor de 78 de la columna de P.A.C. de la semana 5, ya que es la primara semana de implementación y no existe otro valor para promediarlo. En el caso de la semana 6, el valor de P.A.C. Promedio es de 79 y resulta de la suma de los valores de P.A.C. de las semanas 5 y 6 dividido para dos que son las semanas de implementación. Ahora bien, mediante este procedimiento fueron calculados los valores de **P.A.C. Promedio** para las semanas restantes, es decir hasta la semana 14 en la cual el valor de **86** corresponde al promedio acumulado desde la semana 5 hasta la semana 14 de implementación.

|                       | Semana          | Fecha inicio | Fecha término | <b>PAC</b><br>$(\%)$ | <b>PAC</b><br><b>Promedio</b><br>(%) |  |
|-----------------------|-----------------|--------------|---------------|----------------------|--------------------------------------|--|
|                       | 1               | 04/01/10     | 15/01/10      | 65                   | 65                                   |  |
| ANTES DE LA           | $\overline{2}$  |              |               |                      |                                      |  |
| <b>IMPLEMENTACIÓN</b> | 3               | 18/01/2010   | 29/01/2010    | 64                   | 65                                   |  |
|                       | 4               |              |               |                      |                                      |  |
|                       | 5               | 01/02/10     | 05/02/10      | 78                   | 78                                   |  |
|                       | 6               | 08/02/10     | 12/02/10      | 80                   | 79                                   |  |
|                       | $\overline{7}$  | 15/02/10     | 19/02/10      | 89                   | 82                                   |  |
|                       | 8               | 22/02/10     | 26/02/10      | 89                   | 84                                   |  |
| <b>DESPUÉS DE LA</b>  | 9               | 01/03/10     | 05/03/10      | 88                   | 85                                   |  |
| <b>IMPLEMENTACIÓN</b> | 10              | 08/03/10     | 12/03/10      | 90                   | 86                                   |  |
|                       | 11              | 15/03/10     | 19/03/10      | 83                   | 85                                   |  |
|                       | 12 <sup>2</sup> | 22/03/10     | 26/03/10      | 89                   | 86                                   |  |
|                       | 13              | 29/03/10     | 02/04/10      | 86                   | 86                                   |  |
|                       | 14              | 05/04/10     | 09/04/10      | 91                   | 86                                   |  |

**Tabla 4.2. Valores del P.A.C. semanal.** 

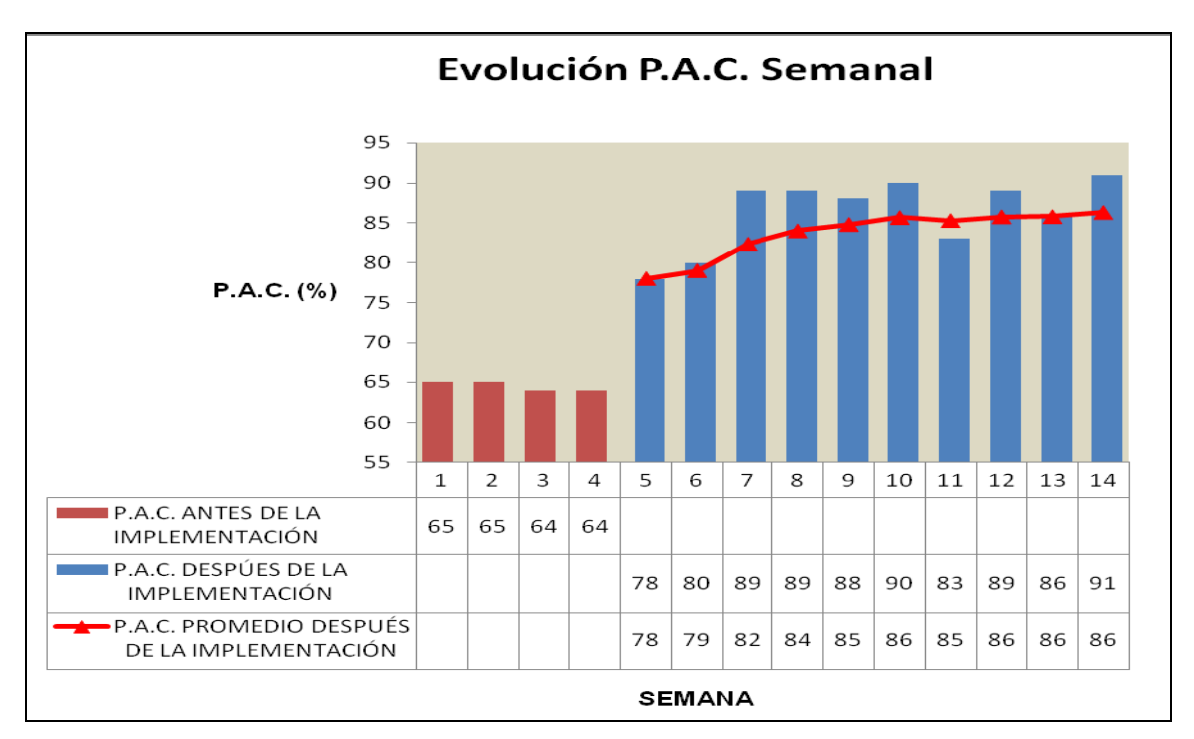

**Figura 4.1. Evolución del P.A.C. medido al final de cada semana.** 

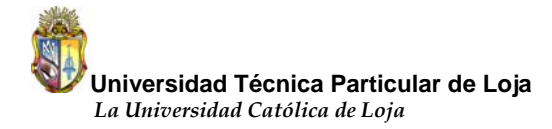

La figura 4.1 representa la evolución del P.A.C. al final de cada semana, como se dijo, antes de la implementación del sistema se hizo un seguimiento durante cuatro semanas sobre la planificación con la que se desarrollaba el proyecto, los resultados que se obtuvo están representados en las barras de color rojo. A partir de la semana 5 se aplicó el sistema en la obra hasta la semana 14, las barras de color azul representan los resultados obtenidos.

Ahora bien, se puede observar claramente que el nivel del cumplimiento de la planificación mejoró con la implementación del sistema, la mayoría de los valores se ubican por encima del 80% excepto en la semana 5, en donde se eligió demasiadas actividades sin tomar en cuenta la mano de obra con la que se contaba, además fue la primera semana de implementación y los involucrados aún no se familiarizaban con la metodología del sistema. En la semana 6 ya se logró un incremento de este indicador, significa que se comenzó a planificar de una manera más efectiva y se captó la idea sobre el funcionamiento del sistema por parte de los involucrados.

De acuerdo a la evolución del P.A.C. en la semana 11 se puede ver que el indicador presenta un decremento respecto a los valores que se obtenía, esta disminución se debe principalmente por la ausencia de varios albañiles y oficiales de la obra, lo cual impidió ejecutar las actividades según lo programado.

Botero y Álvarez (2005) citan a Howell (2002) quien sostiene que un buen desempeño del indicador P.A.C. está por encima del 80% y un desempeño pobre está por debajo del 60%.

Como se puede ver en la figura 4.1 el P.A.C. promedio alcanzado durante las 10 semanas de implementación es del 86%, si se toma el criterio del párrafo anterior se puede decir que en esta obra se logró obtener un buen desempeño de la planificación.

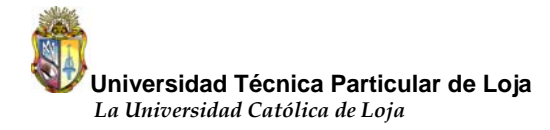

Otra forma de verificar si el sistema afecto positivamente la planificación del proyecto es mediante la línea de tendencia. La figura 4.2 representa la tendencia del P.A.C. antes de la implementación del sistema en el conjunto residencial "Los Prados".

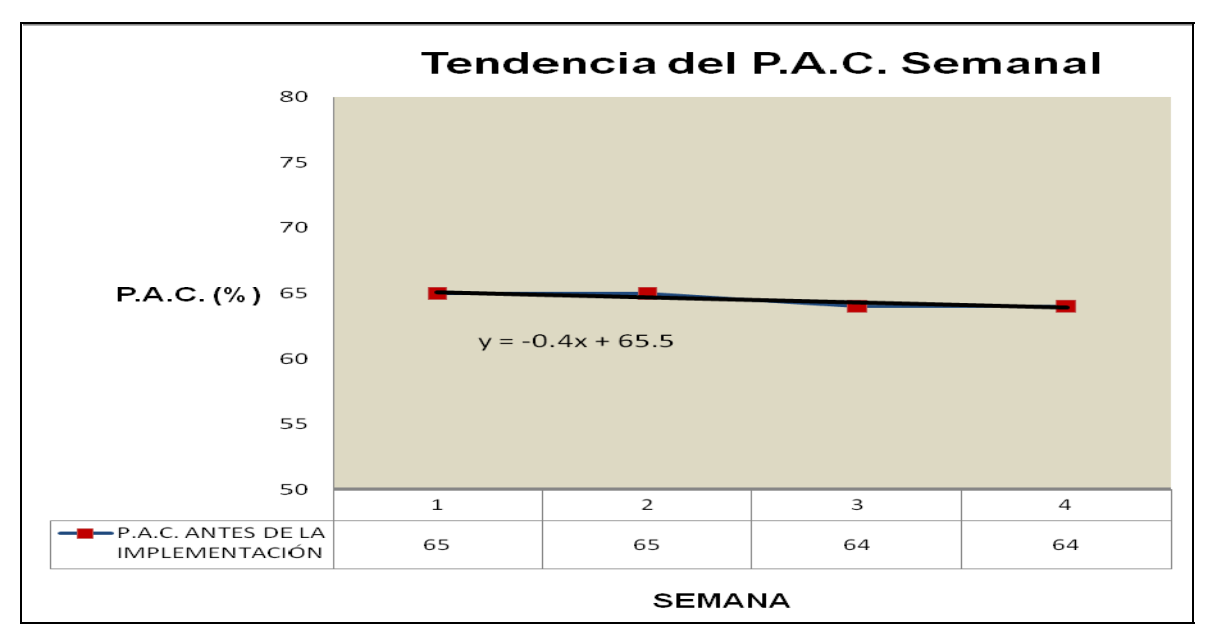

**Figura 4.2. Tendencia del P.AC. semanal antes de la implementación.** 

Como se dijo anteriormente, antes de la implementación del Last Planner System en el proyecto, se midió al P.A.C. durante 4 semanas para posteriormente poder comparar estos valores con los obtenidos una vez implementado el sistema.

El P.A.C. promedio que se obtuvo durante estas 4 semanas fue del 65%. Este diagnóstico muestra una disminución en el cumplimiento de lo planificado desde el 65% en la semana 1 hasta el 64% en la semana 4. En la figura 4.2 se puede ver la línea de tendencia del P.A.C. El tener una pendiente negativa es desfavorable, ya que indica que no se está planificando las actividades de una forma adecuada, es decir, no se toma en cuenta factores como: restricciones de las tareas, capacidad de trabajo de las cuadrillas, etc.

Para verificar el aumento del P.A.C. la figura 4.3 presenta la línea de tendencia después de la implementación del sistema.

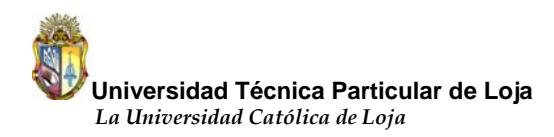

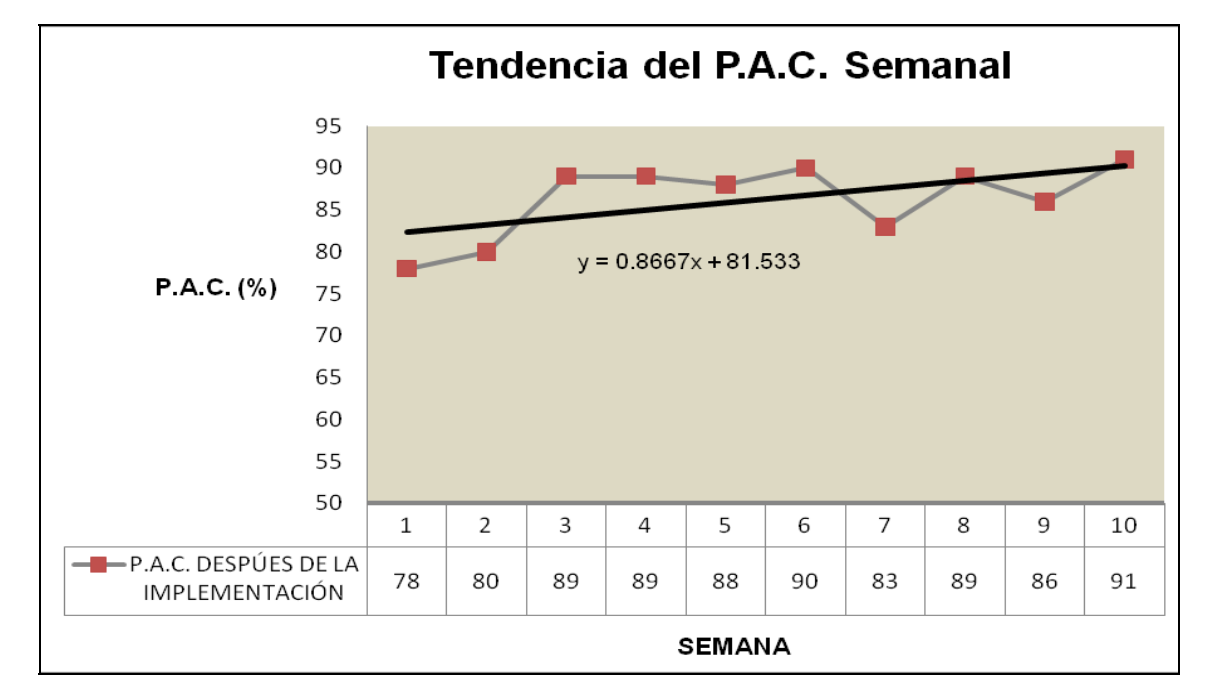

**Figura 4.3. Tendencia del P.A.C. semanal después de la implementación.** 

En la figura 4.3 se puede observar claramente que después de la implementación se logró alcanzar una pendiente positiva, esto muestra que el desarrollo de la planificación mejoró con el sistema al considerar las funciones básicas de cada uno de los niveles de planificación del sistema.

Se puede pensar también que al obtener una pendiente positiva se logró interiorizar aunque no necesariamente en un 100% pero si en su mayor parte la metodología del sistema en los involucrados ya que los valores del indicador tienden al incremento, de a poco el grupo de trabajo mostró el compromiso y el interés por hacer correctamente las tareas encomendadas.

El indicador P.A.C. es un excelente termómetro para medir que tan bien se cumple la planificación, pero como no todo es perfecto, tiene un cierto lado negativo y es el que dependa en gran parte del grado de compromiso del grupo de trabajo, si no existe un real compromiso del equipo de trabajo difícilmente se podrá implementar correctamente el sistema.

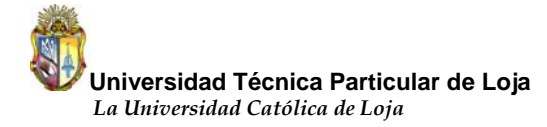

Otro aspecto de este indicador que vale la pena señalar es la fácil manipulación del mismo, si el 100% de P.A.C. representa una planificación perfecta sería sencillo obtener este valor y decir que se está planificando correctamente. Para lograr esto se podría ingresar en la planificación semanal pocas actividades capaz de cumplir con todo el trabajo y se obtendría el 100% anhelado, pero no se sabe qué pasa con el avance general de la obra, posiblemente se está demasiado atrasado respecto a los objetivos del proyecto sin embargo se consigue realizar todas las actividades planificadas semanalmente. Entonces para evitar esto sería fundamental producir una curva de avance real de la obra que permita relacionar el avance general del proyecto y la correcta planificación semanal.

Por otro lado cuando el trabajo no se cumple cabalmente de acuerdo a lo planificado, significa que existe de por medio una causa que impide la correcta realización de la actividad, es por esto que en el siguiente numeral se hablará sobre las causas de no cumplimiento.

#### **4.2. Causas de no cumplimiento (C.N.C.)**

Mantener un registro de las causas de no cumplimiento y aprender de ellas es la base del mejoramiento continuo, si no se sabe el origen del problema difícilmente se podrá tomar acciones correctivas para el futuro.

En este proyecto durante toda la implementación semana a semana se registró las causas que impedían el desarrollo de las actividades, si una tarea no se cumplía se anotaba el origen del no cumplimiento, esto permitía adelantarse a los problemas de las semanas futuras.

En la siguiente tabla se muestran las principales causas de no cumplimiento observadas en el conjunto residencial Los Prados, establecidas en orden descendente de acuerdo a su frecuencia.

| Causas de no cumplimiento | Origen       | Frecuencia     | % Parcial | % Acumulado |
|---------------------------|--------------|----------------|-----------|-------------|
| Falta de M.O.             | interno      | 9              | 47.37%    | 47%         |
| Cambio en prioridades     | interno      | $\overline{4}$ | 21.05%    | 68%         |
| Falta de materiales       | interno      | 3              | 15.78%    | 84%         |
| Falta de cancha           | interno      | 1              | 5.26%     | 89%         |
| Problema con contratistas | externo      | 1              | 5.26%     | 94%         |
| Falta o falla de equipos  | interno      | 1              | 5.26%     | 100%        |
| Mala programación         | interno      | $\overline{0}$ | 0%        | 100%        |
| Planos defectuosos        | externo      | 0              | 0%        | 100%        |
| Problema con proveedores  | externo      | $\overline{0}$ | $0\%$     | 100%        |
| Motivos climáticos        | externo      | 0              | 0%        | 100%        |
|                           | <b>TOTAL</b> | 19             |           |             |

**Tabla 4.3. Principales C.N.C. observadas.** 

Para saber de una forma más acertada cuales fueron las causas de no cumplimiento predominantes, en la siguiente figura se presenta el análisis de Pareto del total de causas de la tabla superior.

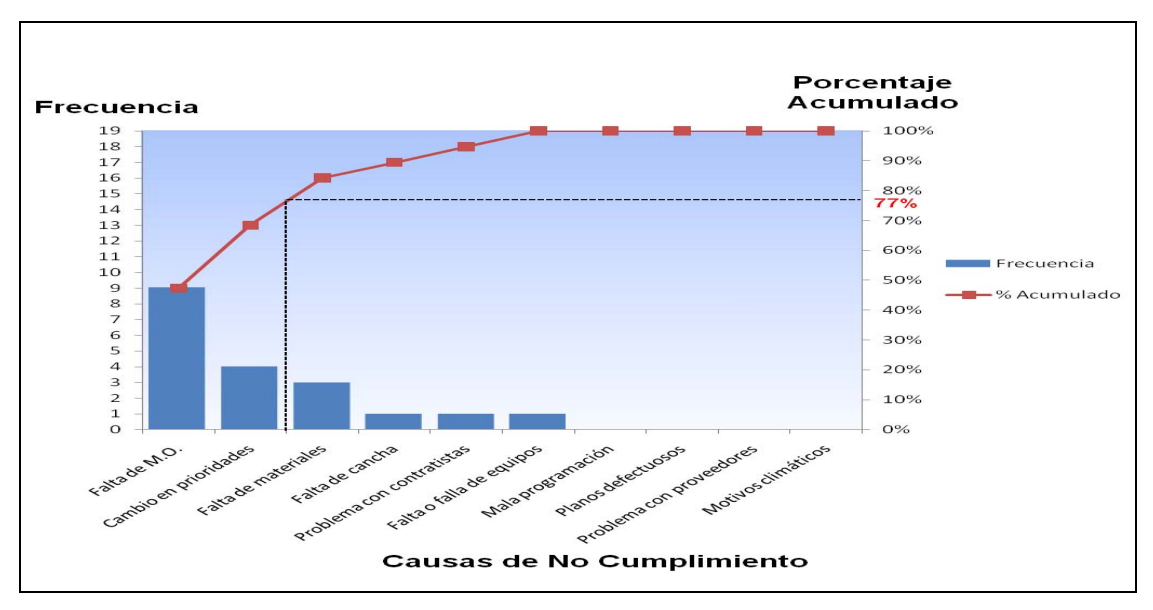

**Figura 4.4. Diagrama de Pareto.** 

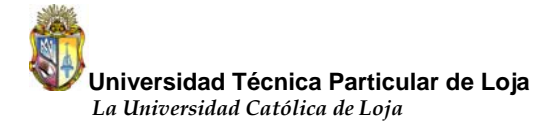

Ahora bien, de acuerdo al diagrama de Pareto mostrado en la figura 4.4 resulta evidente ver cuáles son las causas más frecuentes, se puede observar las dos causas de no cumplimiento predominantes, falta de mano de obra y cambio de prioridades. Si se toma estas dos causas y se traza una vertical hasta cortar la curva del porcentaje acumulado, se puede determinar mediante una interpolación sencilla que estas dos causas representan el **77 %** aproximadamente (ver figura 4.4), es decir, por el principio de Pareto, se concluye que: La mayor parte de los problemas por los cuales no se ejecutó normalmente la planificación de actividades, pertenece sólo a 2 tipos de causas, de manera que si se eliminan desaparecería la mayor parte de los problemas.

Si se justifica el predominio de estas dos causas, en todo el tiempo que duró la implementación la mayor parte de las actividades planificadas se centraban en la culminación del empaste, revestido y masillado de las casas, sin embargo al momento de realizar el trabajo se destinaba recurso humano a ciertas actividades de obra gruesa como, excavación para muro de contención y patios posteriores de las casas, de esta manera se dejaba sin unidad de producción a la obra gris, es por esta razón que el cambio de prioridades aparece como la segunda causa más importante de no cumplimiento. Así mismo la falta de materiales también se hizo presente, pero no mostró mayor incidencia durante el periodo estudiado.

Aunque se tomó acciones correctivas, como por ejemplo conversar con el director de la obra sobre las actividades más urgentes por realizar, fue complicado controlar este problema ya que la secuencia para el desarrollo de las actividades dependía del estado del tiempo, si no existía lluvia se destinaba parte de la mano de obra a la obra gruesa porque estas actividades se las desarrollaba a la intemperie, caso contrario la unidad de producción se centraba en la ejecución de la obra gris.

Además, como se puede ver en la tabla 4.3 cada causa de no cumplimiento tiene su origen, este puede ser interno y externo. La causa de origen interno se refiere a problemas manejables por la empresa, es decir errores directamente dentro del

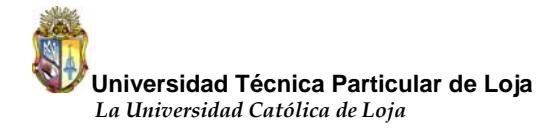

proyecto, por el contrario las causas externas corresponden a problemas que no son manejables por la empresa pero repercuten negativamente sobre el proyecto.

Por el avance que tenía la obra más del 50% terminado, no se trabajó con planos excepto en la elaboración de pozos para la red de agua potable y alcantarillado, igualmente no hubo inconvenientes con los proveedores ya que el proyecto se encontraba cerca del lugar de abastecimiento de los materiales, de igual forma el estado climático no afectó en gran escala porque la mayoría de las actividades debían ser realizadas bajo techo, por todo esto las causas externas no tienen demasiada influencia sobre el no cumplimiento del trabajo.

De la tabla 4.3 si se suma los porcentajes parciales del origen de las causas, se puede determinar que del total de las causas el 95% corresponden a causas controlables por la empresa y únicamente el 5% corresponden a causas que no son responsabilidad directa o más bien no son controlables por la empresa. A continuación se presenta en forma gráfica lo anteriormente descrito.

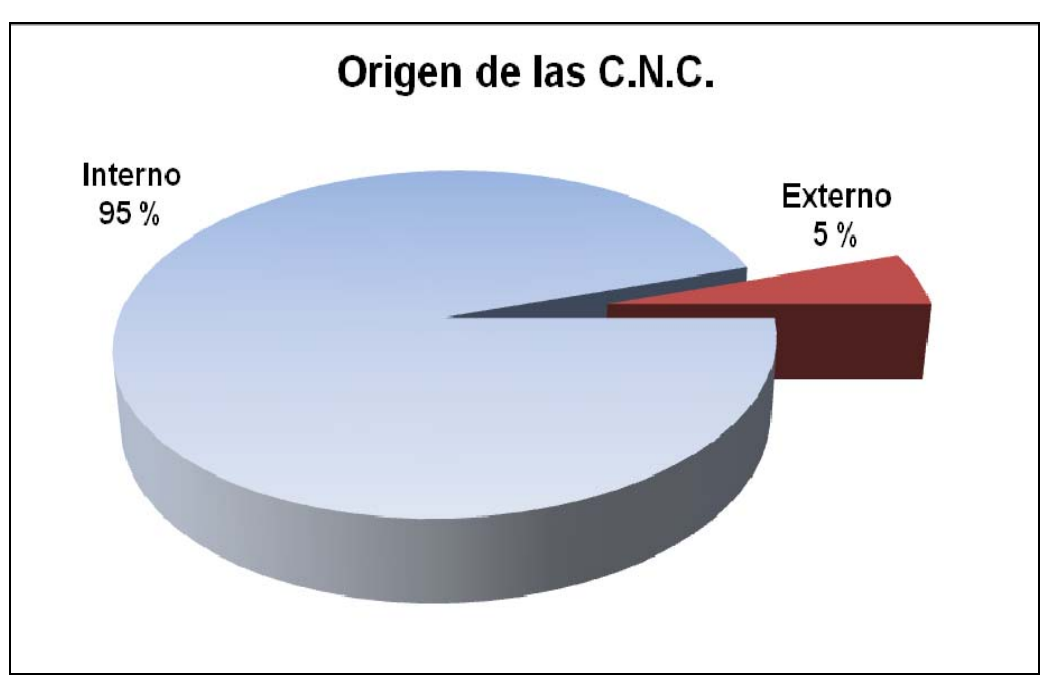

**Figura 4.5. Distribución de las C.N.C.**

#### **4.3. Curva de avance.**

En el numeral 2.5.2 se explicó en qué consiste la curva de avance y es posible darse cuenta lo importante que es producir una curva que permita relacionar el avance teórico físico y el avance teórico real, al mismo tiempo esta curva va a permitir controlar el valor del indicador P.A.C. al poder observar el avance que se tiene semanalmente y el nivel de cumplimiento que se obtiene en la misma semana.

Es claro que los valores teóricos físicos para formar la curva de avance se los obtiene de un programa maestro, pues bien durante toda la implementación del sistema no se trabajó con un programa maestro, por lo que no fue posible obtener valores de avance teórico para cada semana, por tal motivo, el jefe de obra y la oficina de control (ver figura 3.2) estableció valores teóricos para cada semana tanto de revestido como de empaste de acuerdo a la capacidad de las cuadrillas y se asumió como base para tomar este criterio el diagnóstico del rendimiento de las cuadrillas realizado entes de la implementación.

En la tabla inferior se presentan los valores teóricos adoptados cada semana durante todo el periodo de implementación tanto en revestido como en empaste. Como se puede observar en la tabla 4.4 durante las últimas tres semanas de estudio no se realizó trabajos de empaste por la poca cantidad de obra en esta especialidad, la cuadrilla más bien durante este tiempo fue destinada al pintado de fachadas laterales y frontales de las casas, el objetivo principal darle una mejor presentación al conjunto residencial frente a los interesados por adquirir las viviendas, es por eso que no existen valores de empaste en las últimas tres semanas.

Luego de la tabla en la figura 4.6 se presentará primeramente la curva de avance teórico físico en la especialidad de revestido y a continuación en la figura 4.7 la curva de avance físico teórico en la especialidad de empaste.

Los valores de la tabla están acumulados semana a semana para las dos especialidades con el objetivo de darle una mejor tendencia a la curva.

|              | <b>TEÓRICO</b>   |                |  |  |  |  |
|--------------|------------------|----------------|--|--|--|--|
| <b>FECHA</b> | REVESTIDO $(m2)$ | EMPASTE $(m2)$ |  |  |  |  |
| 25/01/10     | O                | O              |  |  |  |  |
| 01/02/10     | 187              | 650            |  |  |  |  |
| 08/02/10     | 352              | 925            |  |  |  |  |
| 15/02/10     | 562              | 1225           |  |  |  |  |
| 22/02/10     | 710              | 1350           |  |  |  |  |
| 01/03/10     | 721              | 1550           |  |  |  |  |
| 08/03/10     | 767              | 1700           |  |  |  |  |
| 15/03/10     | 778              | 1850           |  |  |  |  |
| 22/03/10     | 792              |                |  |  |  |  |
| 29/03/10     | 804              |                |  |  |  |  |
| 05/04/10     | 838              |                |  |  |  |  |

**Tabla 4.4. Avances físicos teóricos.** 

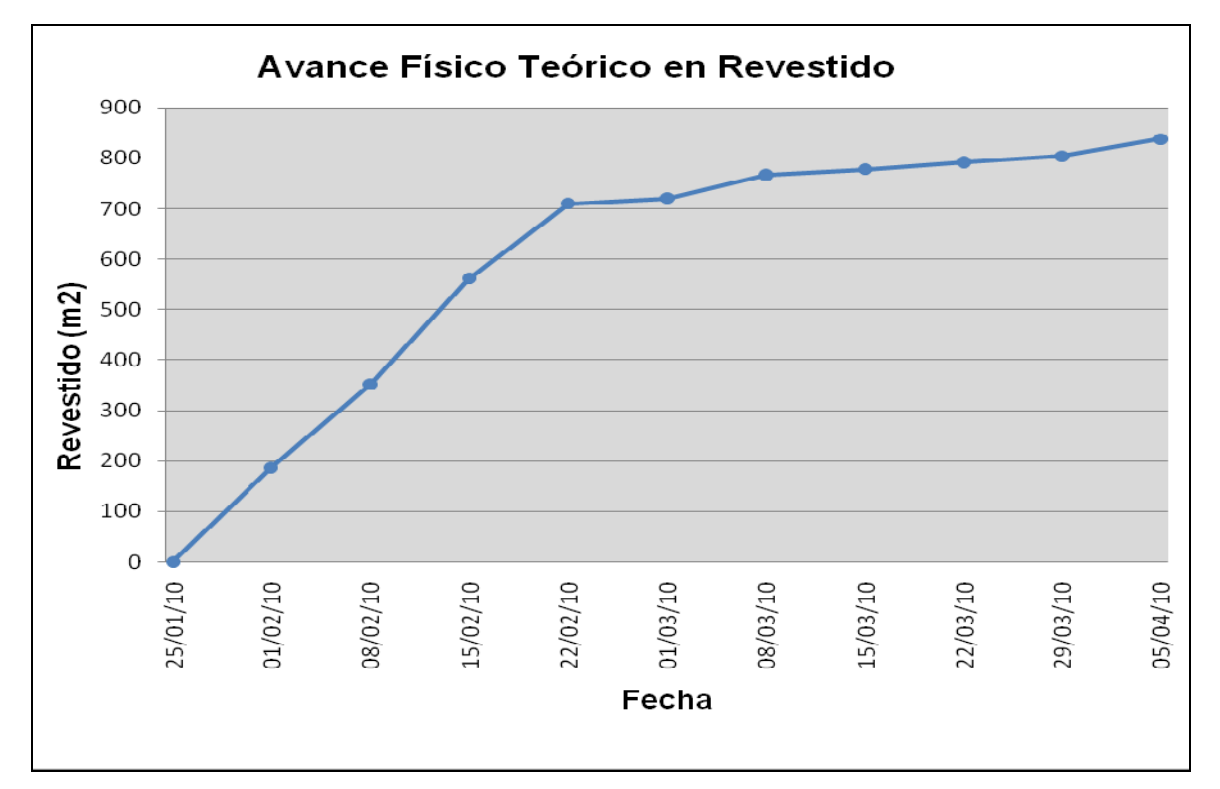

**Figura 4.6. Curva teórica en revestido.** 

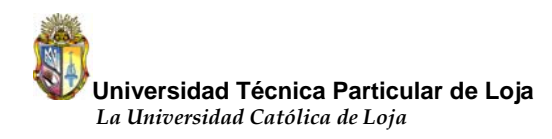

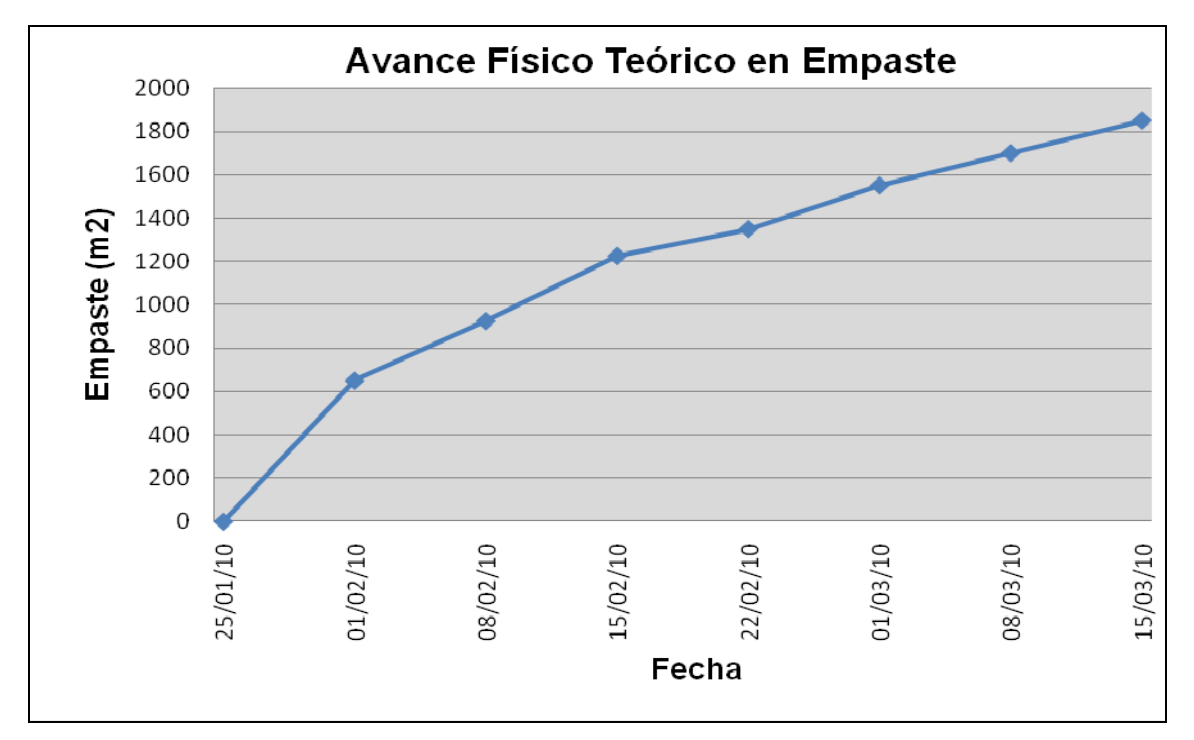

**Figura 4.7. Curva teórica en empaste.** 

Una vez que se ha presentado la curva de avance teórica de las dos especialidades a continuación en la tabla 4.5 se presentan los valores reales medidos en terreno, al igual que el avance teórico, se midió el avance real semanalmente para luego poder elaborar en un mismo gráfico estas dos curvas y visualizar más fácilmente si se logró realizar más, igual o menos que lo programado. Así mismo, se podrá comprobar que el Last Planner System genera un aumento en el rendimiento de las cuadrillas de trabajo, ya que, al tener una mayor cantidad de material colocado que el esperado, significa que se ha trabajado de una manera más ordenada y con una secuencia lógica en la realización de las actividades, características esenciales del Last Planner System.

Al igual que en la tabla 4.4 si no existió valores teóricos lógicamente no existen valores reales, es así que no existen datos en las tres últimas columnas de la tabla 4.5. A continuación de la tabla se encuentran en un mismo gráfico la curva de avance teórica y la curva de avance real tanto en revestido como en empaste.

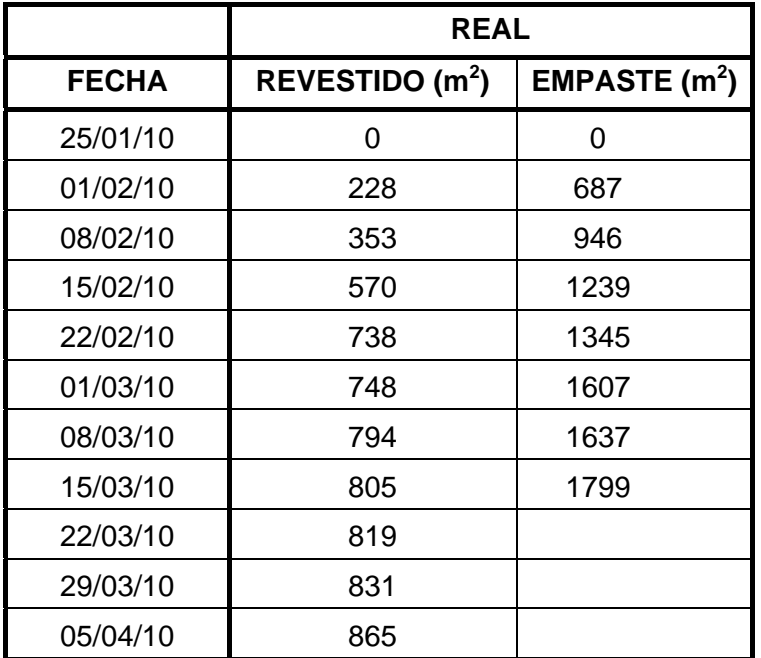

#### **Tabla 4.5. Avances físicos medidos en terreno.**

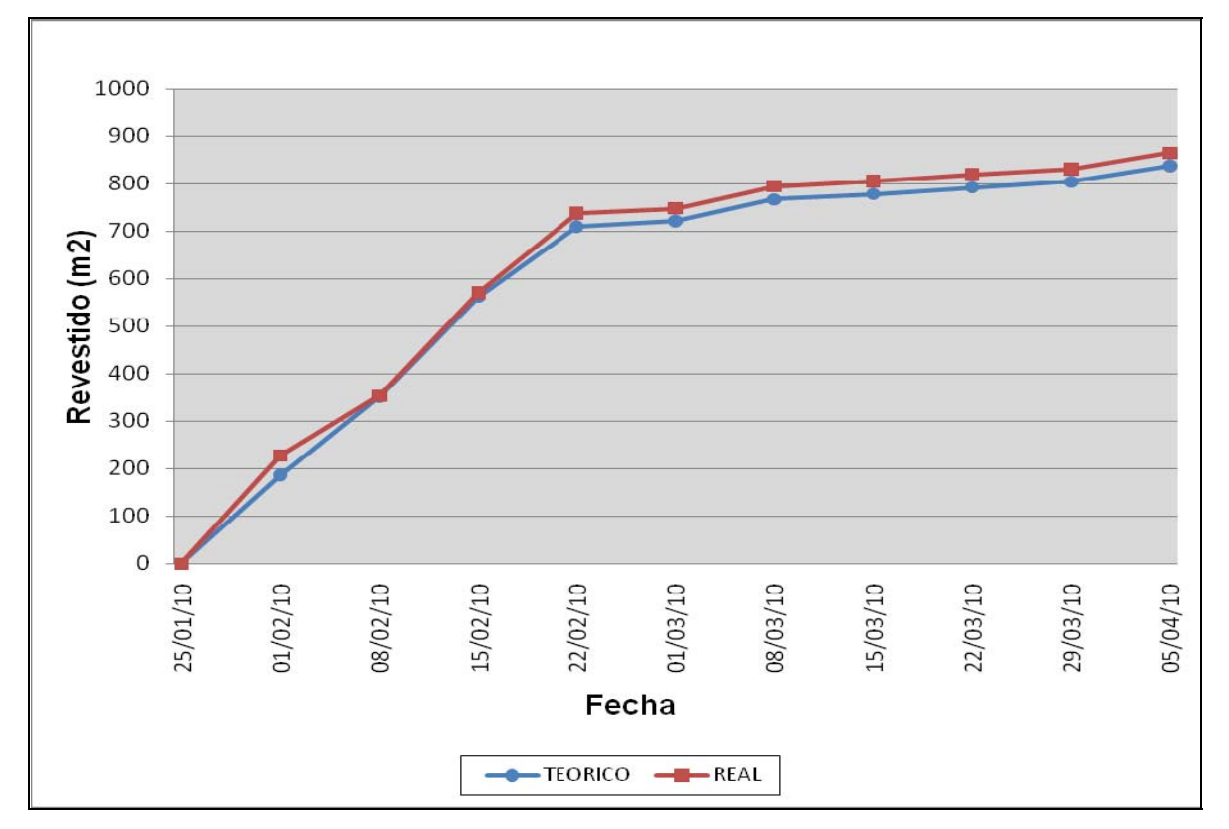

**Figura 4.8. Avance real v/s avance teórico en revestido.** 

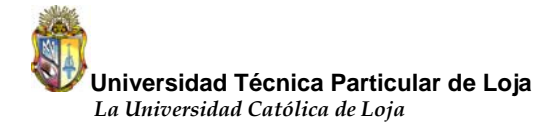

Como se puede ver en la figura 4.8, las dos curvas practicamente tienen la misma tendencia, algo importante que se puede observar es que la curva de avance real está por encima de la curva de avance teórico, excepto en las semanas 08 y 15 de febrero en las cuales existió una gran cantidad de filos por revestir, en especial ventanas y detalles de las casas, entonces al realizar la medición al final de la semana el total de producto colocado fue mínimo, es por este motivo que la cantidad de mortero colocado es ligeramente igual a la cantidad esperada en esas dos semanas.

Desde la semana del 22 de febrero en adelante el área por revestir ya fue significativa, se comenzó a trabajar sobre paredes internas y laterales de las casas, se pudo notar que la velocidad de la cuadrilla en la realización de las actividades aumentó y como resultado de esto se estabilizó la curva de avance real por encima de la teórica.

En general al observar la tendencia de las curvas en la figura 4.8 se podría pensar que conforme aumente el tiempo de implementación el avance real permanecerá constante o seguirá cada vez más por encima del avance teórico, pues bien, sin duda alguna esto puede darse siempre y cuando exista una persona que coordine correctamente la ejecución de las actividades y sobre todo que se establesca una cuadrilla fija de trabajo.

A continuacíon se presenta las curvas de avance del empaste, luego de la figura 4.9 se hablará sobre lo que sucedió en esta especialidad.

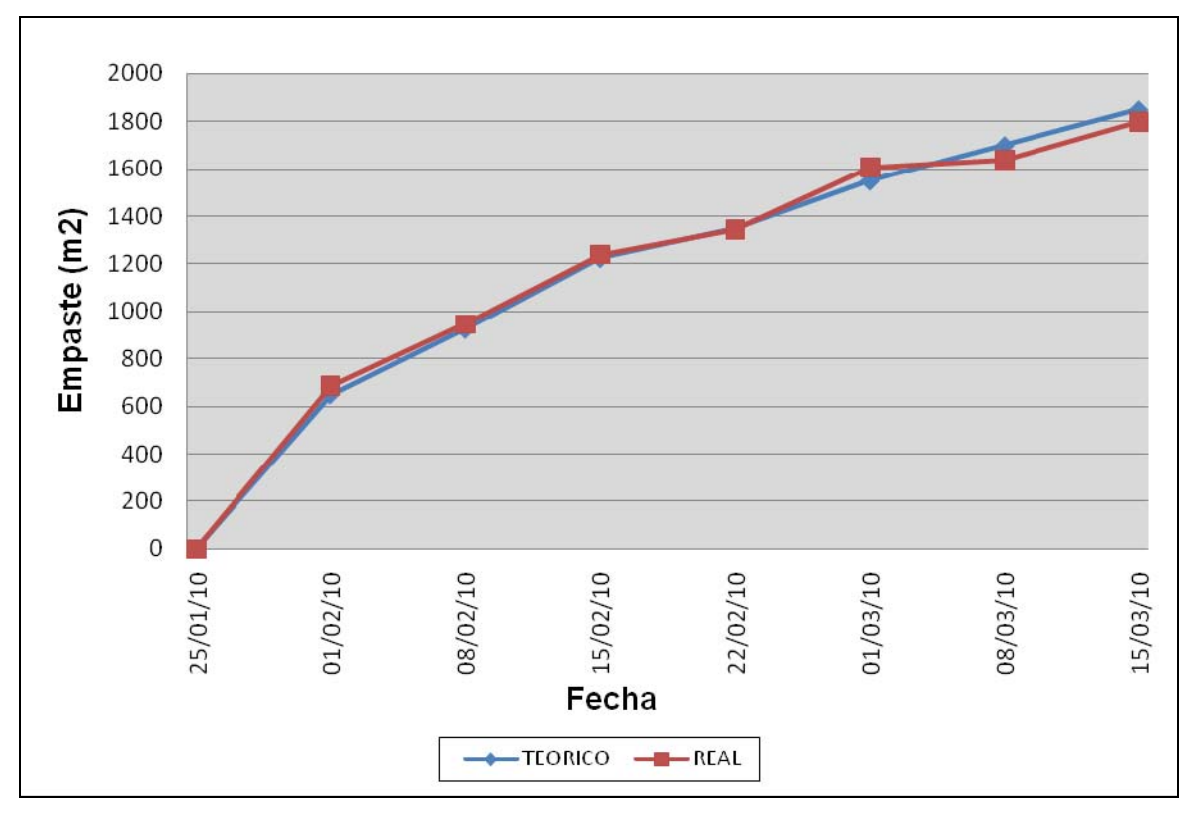

**Figura 4.9. Avance real v/s avance teórico en empaste.** 

La figura 4.9 muestra las curvas de avance real y teórico en la especialidad de empaste, básicamente se puede ver que ambas manejan la misma tendencia, a diferencia de los revestidores, en este caso no se pudo lograr estabilizar la curva de avance real por encima de la teórica, de hecho se puede observar que en casi todas las semanas de implementación se logró colocar únicamente la cantidad de producto programado excepto en las semanas 08 y 15 de marzo en donde la cantidad de producto colocado fue menor al programado.

La causa principal por la cual se obtuvo una gráfica de este tipo fue la no asistencia continua de los empastadores a la obra, pues bien, uno de los tres integrantes de esta cuadrilla trabajaba por contrato por tal razón su asistencia a la obra no fue regular y como consecuencia de esto no se obtuvo una cantidad considerable de material colocado.
Otro motivo por el cual no se alcanzó lo programado en las dos últimas semanas se debió a la poca superficie por empastar, la presencia de filos en ventanas y detalles ocasionan un trabajo lento y tedioso e impiden que se obtenga una cantidad considerable de trabajo hecho.

Al observar detenidamente las curvas de las figuras 4.8 y 4.9 se podría pensar que el sistema, a lo que avance se refiere, no ayudó significativamente por la poca variación que existe entre las curvas real y teórica. Sin embargo, al obtener esto puede que suceda dos cosas: la primera a manera de justificación, el no contar con un programa maestro y mucho menos con una carta gantt, impidió realizar correctamente tanto la planificación intermedia como la semanal ya que no se tenía una base de las actividades que se debía haber realizado en este periodo de tiempo, así mismo no se pudo obtener las verdaderas cantidades de avance que se debía haber ejecutado en esas fechas. La segunda cuestion, puede suceder que las cantidades teóricas asumidas por el jefe de obra y la oficina de control (ver figura 3.2) esten un poco sobrestimando la capacidad de la cuadrilla, en este caso las curvas representarían un desempeño positivo de los trabajadores al consiguir una curva real por encima de la teórica como lo es en los revestidores y en el caso de los empastadores aunque no se encuentra la curva real sobre la teórica se coloco al menos lo programado.

Finalmente, en cualquiera de los dos casos señalados en el párrafo anterior, las figuras 4.8 y 4.9 reflejan la mejora en el rendimiento de las cuadrillas con la implementación del Last Planner System, al tener la curva de avance real ligeramente por encima de la teórica. El sistema Last Planner ayuda a aumentar la producción de las cuadrillas y muestra ser una excelente herramienta para mejorar el cumplimiento de plazos en los tiempos establecidos.

A continuación se hablará sobre el tipo de tarea que más se realizó por parte de los trabajadores, el sistema además menciona sobre el aumento en la productividad de las cuadrillas y por este motivo también se tomó registros sobre este aspecto.

## **4.4. La Productividad.**

En el numeral 2.1 se habló sobre este término, generalmente en una cadena productiva existen tres tipos de actividades: productivas, contributorias y no contributorias. La idea del sistema es aumentar las actividades productivas, minimizar las contributorias y eliminar las no contributorias, a medida que se estabilice el flujo de trabajo se podría lograr este fin ya que la cuadrilla tendrá trabajo suficiente y se evitará de esta manera el tiempo ocioso.

El tener una idea sobre las actividades que realizan los trabajadores va a permitir relacionar la productividad con lo que se está produciendo de acuerdo a la curva de avance, ya que si se tiene una producción real por encima de la teórica no necesariamente significa que la cuadrilla tenga una alta productividad.

Para entender mejor lo dicho anteriormente se citará el ejemplo creado por Ballard (2000): "si se supone que se tardará 9.32 horas laborables en fabricar una tubería y se tiene programado fabricar 10 tuberías, por lo que se debería tardar 93.2 horas laborables. Sin embargo, sólo se pudo producir 9, por lo tanto, se invirtió 83.88 horas laborables. En este caso, la producción fue baja en comparación con lo programado. Ahora, si se supone que en fabricar las 9 tuberías se tardó 80 horas y no 83.88, es decir, se redujo un 5% el tiempo de fabricación. En este caso la producción sigue por debajo de lo esperado, ya que se fabricó 9 y no 10, pero la productividad aumentó y está sobre lo esperado, ya que se tardó 80 horas laborables y no 83.88".

Ahora bien, para controlar esta relación no solo se realizó la curva de avance, además de esto se midió la productividad de los trabajadores en las dos especialidades. Lo que se hizo básicamente fue tomar muestras aleatorias en diferentes momentos de la jornada laboral y se determinó el tipo de actividad que las personas realizaban en ese momento.

Para tratar de conseguir resultados que representen lo que realmente sucedió en la obra, se tomó datos en instantes inesperados, es decir, no precisamente en

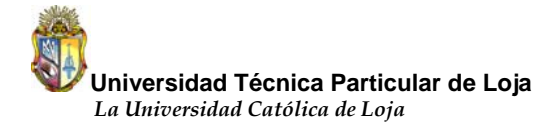

momentos en los que se controlaba a la cuadrilla.

Según Serpell y Alarcón (1994) consideran que es necesario manejar un número mayor a 300 muestras para que estos sean estadísticamente válidos. En este estudio se registró un número de 447 muestras, los resultados obtenidos tanto en revestido como en empaste se indican en las figuras 4.10 y 4.11 respectivamente.

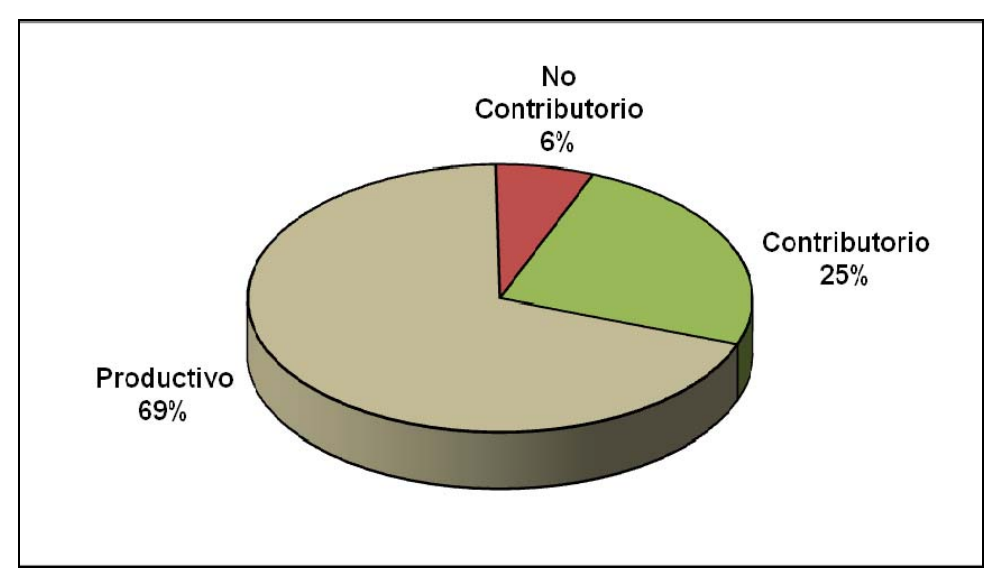

**Figura 4.10. Tipos de trabajo realizado por los revestidores.** 

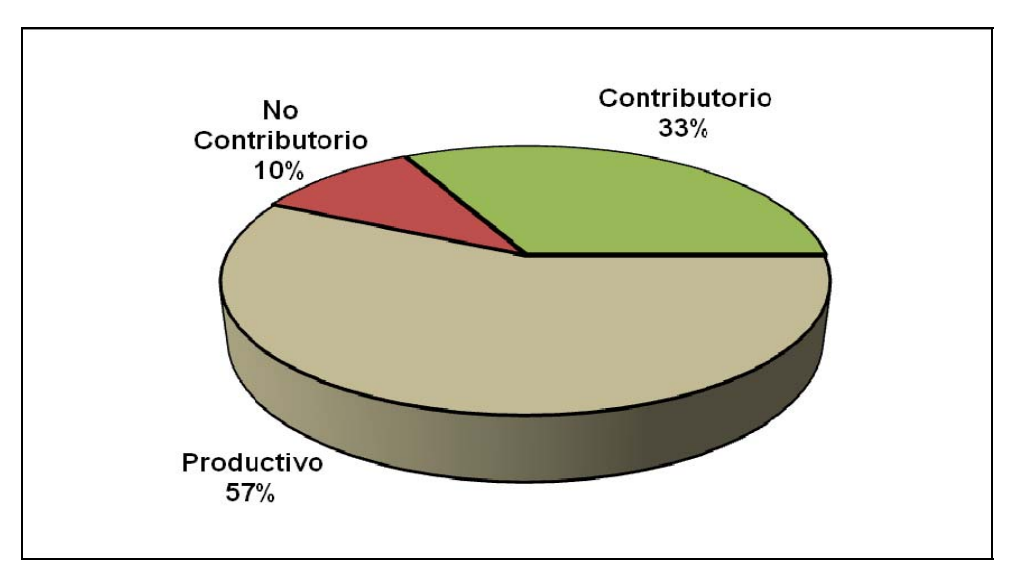

**Figura 4.11. Tipos de trabajo realizado por los empastadores.** 

Como se puede observar en las figuras anteriores en los revestidores se alcanzó el 69% de trabajo productivo, mientras que en los empastadores se obtuvo el 57% de trabajo productivo.

Se puede ver que los revestidores realizan la mayor parte del tiempo actividades productivas y esto se puede ver reflejado en la curva de avance (ver figura 4.8), el que tengan un mayor trabajo productivo se debe a la ayuda que ellos tenían por parte de un oficial el mismo que preparaba la dosificación del mortero, limpiaba el área por revestir, ayudaba a la preparación de andamios, entonces esto permitía a los trabajadores revestir constantemente y es por tal motivo que existe solo un 6% de trabajo no contributorio.

En cuanto a los empastadores tienen un mayor porcentaje de trabajo contributorio y no contributorio 33% y 10% respectivamente, en este caso ellos no contaban con una persona quien les ayude a preparar el empaste, mucho menos a la elaboración de andamios, por lo que estaban obligados a realizar actividades contributorias y por consiguiente actividades no contributorias. Esto se puede ver reflejado en la curva de avance (ver figura 4.9), en donde no se manifiesta que en realidad se colocó más producto de lo programado.

Finalmente de manera general, la productividad en las dos especialidades se puede ver reflejada en la curva de producción, y se puede decir que cuando existe una mayor productividad se va a obtener una mayor producción por parte de la cuadrilla de trabajo, por el contrario, si se toma en consideración el ejemplo creado por Ballard (2000) se puede señalar que una baja producción no significa una baja productividad.

Si se planifica de una forma adecuada dando una secuencia lógica al desarrollo de las actividades, aumentará el rendimiento de los trabajadores, aunque esto depende también en gran parte de la experiencia de la persona para realizar la tarea. Es por esto que seguidamente se hablará sobre el rendimiento obtenido en este estudio.

# **4.5. Rendimiento.**

El rendimiento del equipo de trabajo juega un papel muy importante en el desarrollo de un proyecto, pues bien, si se aumenta el rendimiento de la cuadrilla existen altas posibilidades de que se reduzca el tiempo total de ejecución de la obra. De acuerdo a los conceptos y fundamentos del Last Planner System, este sistema ayuda a aumentar el rendimiento y para comprobar esto, se hizo un diagnóstico durante un mes antes de la implementación, para luego poder comparar los resultados con los obtenidos una vez implementado el sistema y de esta manera poder verificar que en verdad el sistema mejora el rendimiento de las cuadrillas de trabajo.

La toma de datos se la hizo en las dos especialidades empaste y revestido. En la siguiente tabla se muestran los datos tomados antes y después de la implementación.

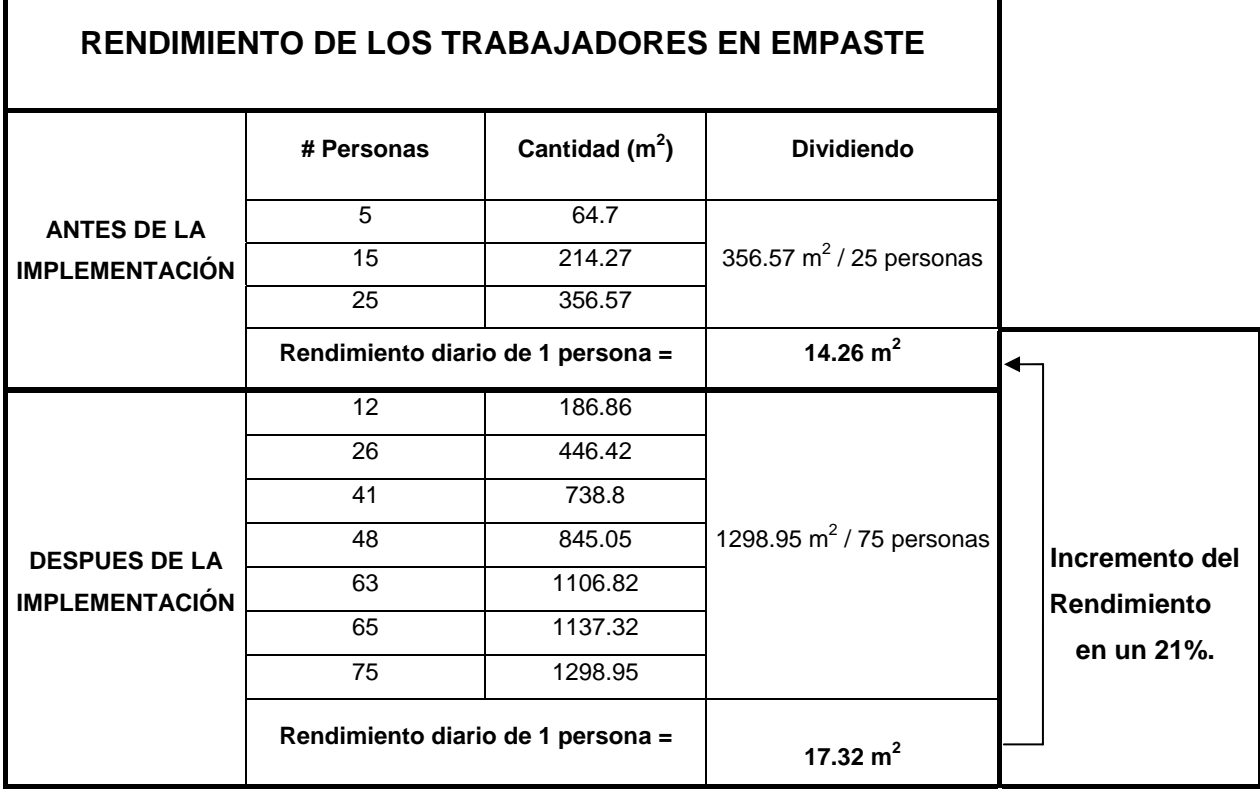

### **Tabla 4.6. Rendimiento de trabajadores en empaste.**

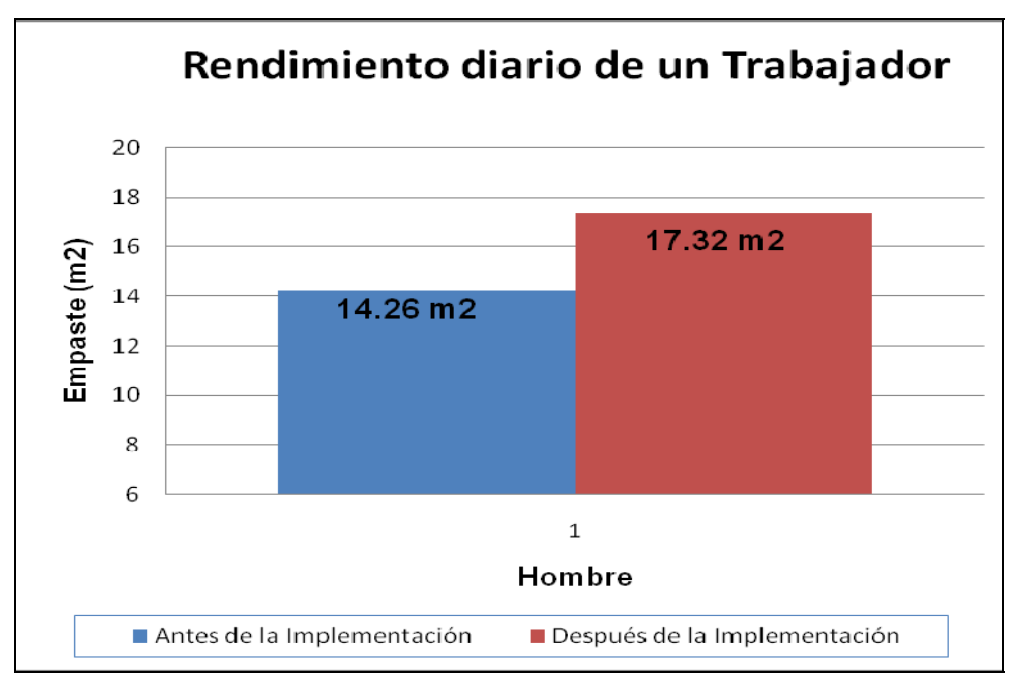

 **Figura 4.12. Comparación del rendimiento.** 

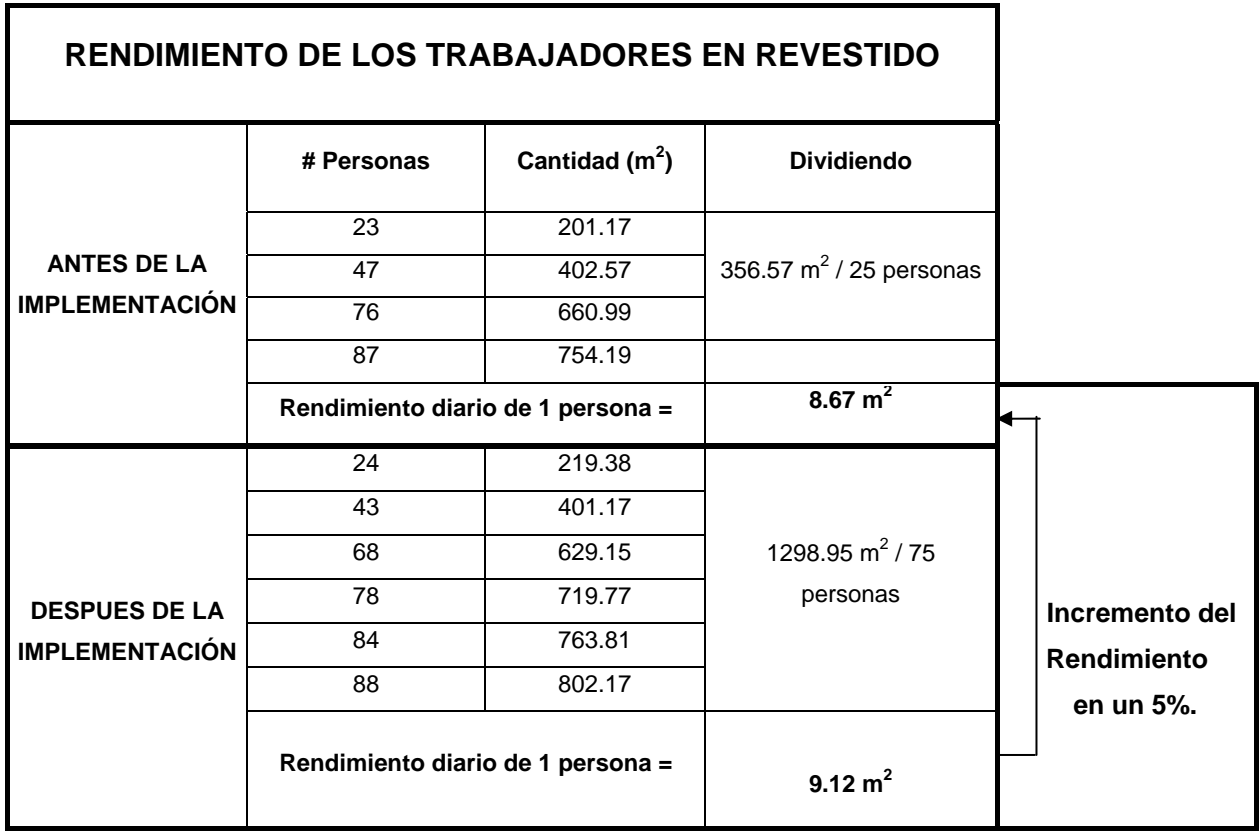

 **Tabla 4.7. Rendimiento de trabajadores en revestido.** 

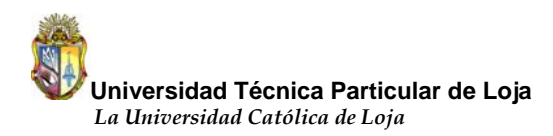

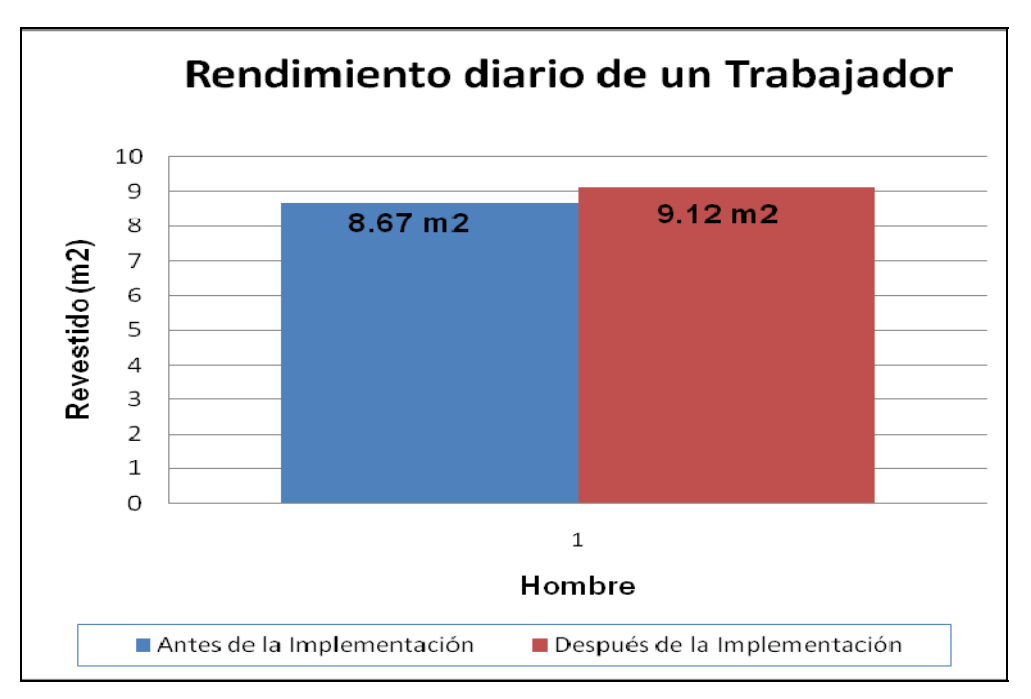

**Figura 4.13. Comparación del rendimiento.** 

De acuerdo a los gráficos anteriores, se puede observar que en los empastadores se logró alcanzar un mayor rendimiento después de la implementación, seguramente esto se debe al excelente desempeño en uno de los tres trabajadores y a la gran cantidad de superficie por empastar durante la mayor parte de la implementación.

Con los revestidores pasa lo contrario, ellos muestran un bajo rendimiento debido a la disminución de superficie por revestir en las últimas 4 semanas. Para este tiempo se redujo la cuadrilla de revestidores y a los que permanecieron, se les asignó la actividad de "elaboración de lavanderías", la misma que es bastante laboriosa por la gran cantidad de filos, debido a esto el incremento en su rendimiento no es evidente.

Ahora bien, si se habla de números en la figura 4.12 se puede observar un incremento en empaste del 14.26 m<sup>2</sup> antes de la implementación hasta un 17.32 m<sup>2</sup> después de la implementación. ¿Qué significa esto? Con el sistema se logró incrementar el rendimiento en un 21% por persona en el día, es decir, cada trabajador diariamente en promedio realiza 3.06 m<sup>2</sup> más de empaste de lo que ejecutaba normalmente antes de la implementación.

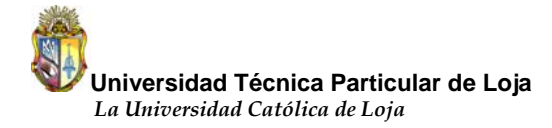

Con el revestido pasa algo similar, en la figura 4.13 se puede ver el aumento del rendimiento en esta especialidad, en este caso se obtuvo un incremento del 5%, es decir, se ejecutó 0.45 m<sup>2</sup> más de revestido por trabajador.

En general, se puede ver que durante toda la implementación del Last Planner System, se logró incrementar el rendimiento en las dos especialidades, el empaste con el 21% y el revestido con el 5%. Ahora bien, si se suma el incremento de las dos especialidades, se puede notar una mejora del 26% en el rendimiento de las cuadrillas. Lo que significa que este sistema ayudó a reducir cinco semanas de remuneración en mano de obra.

Al seguir con los resultados de la implementación del Last Planner System, las tablas 4.8 y 4.9 muestran el número de personas con las que se trabajó semana a semana, como también la cantidad de revestido que se logró realizar con este número de trabajadores.

Se tomó datos antes y después de la implementación para posteriormente mediante una gráfica representada en la figura 4.14 poder comprobar la efectividad del sistema.

Cabe señalar que estos datos corresponden a la especialidad de revestido y los valores tanto del número de personas como la cantidad de revestido se encuentran acumulados.

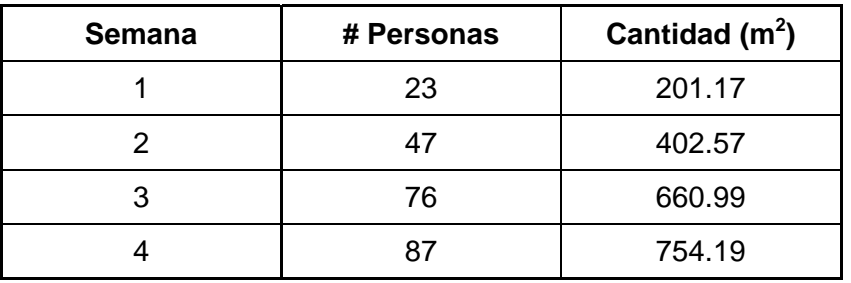

**Tabla 4.8. Antes de la implementación.**

| <b>Semana</b> | # Personas | Cantidad $(m2)$ |
|---------------|------------|-----------------|
|               | 24         | 219.38          |
| 2             | 43         | 401.17          |
| 3             | 68         | 629.15          |
|               | 78         | 719.77          |
| 5             | 84         | 763.81          |
|               | 88         | 802.17          |

**Tabla 4.9. Después de la implementación.** 

Ahora bien, en la figura 4.14 se muestra la relación hombre – avance, en el eje "x" se presenta el número de personas, mientras que el eje "y" representa la cantidad de revestido.

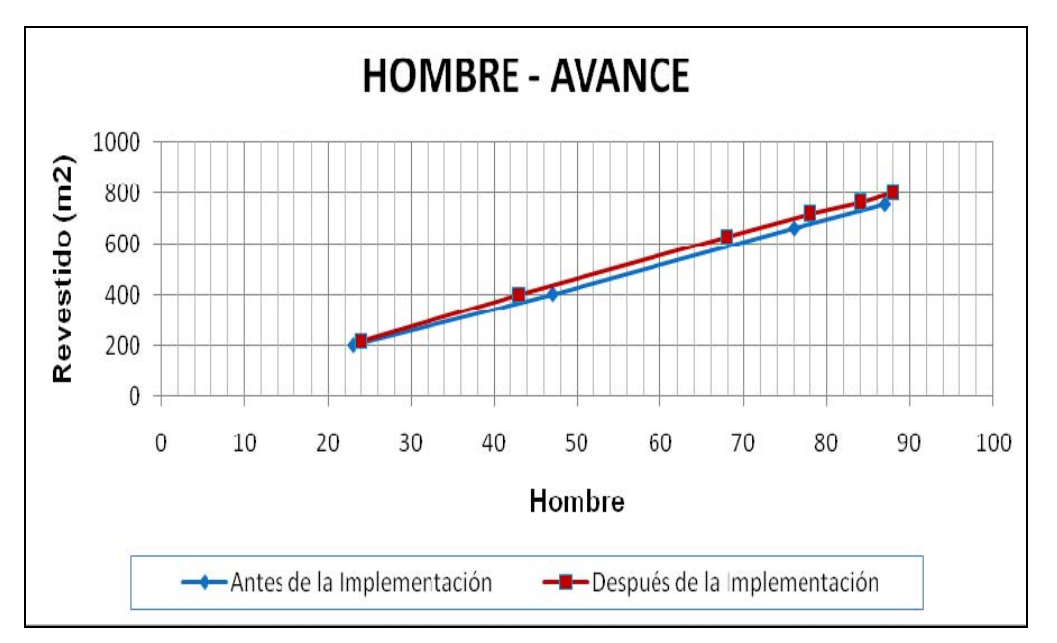

**Figura 4.14. Relación hombre - avance en revestido.** 

Finalmente, con la gráfica anterior se puede comprobar si la implementación del Last Planner System ayudó a incrementar o no la productividad mediante interpolaciones, por ejemplo, si con 70 hombres antes de la implementación se revestía 600 m<sup>2</sup>, después de la misma se puede observar que se reviste 625m $^2$  aproximadamente, esto revela la efectividad del sistema.

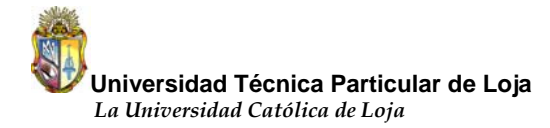

Finalmente, siempre será primordial luego de la implementación del sistema en cualquier proyecto, realizar un análisis que permita determinar el nivel de aplicación que alcanzó el sistema. Si se detalla los niveles de planificación y se toma en cuenta las características de cada uno de ellos, se podrá consumar una estimación sobre el porcentaje de implementación alcanzado en cada nivel para posteriormente mediante un promedio sencillo establecer qué tan bien se implementó el sistema.

Es así que a continuación se presentará lo expuesto anteriormente, frente a cada característica se coloca un "**no**" o un "**ok**" que indica si se cumplió o no la característica y si se hace una regla de tres se podrá conseguir un porcentaje estimado de cada uno de los ítems importantes del sistema.

### **1) Programa maestro:**

- Determinación de hitos **(no)**
- Trabajo subdividido en partes **(no)**
- Metas establecidas **(no)**

Porcentaje implementado = 0%

### **2) Planificación intermedia:**

- Intervalo de tiempo de 4 a 12 semanas **(no)**
- Liberación de restricciones **(ok)**
- Responsable de ejecución y seguimiento **(ok)**
- Reunión periódica **(ok)**

Porcentaje implementado = 75%

### **3) Inventario de trabajo ejecutable:**

• Trabajo suficiente para ser ejecutado mediante la planificación intermedia **(ok)**

• Mantener una lista de trabajo ejecutable **(no)**

Porcentaje implementado = 50%

### **4) Programa semanal:**

- Reunión semanal para preparar el trabajo **(ok)**
- Plan de trabajo para cada semana **(ok)**
- Secuencia para la realización de las actividades **(ok)**

Porcentaje implementado = 100%

### **5) Indicador P.A.C. :**

- Medición semanal del P.A.C. **(ok)**
- Registro del motivo de atraso **(ok)**
- Registro semanal de los valores de P.A.C. **(ok)**

Porcentaje implementado = 100%

### **6) Causas de no cumplimiento (C.N.C.):**

- Registro semanal de las causas de no cumplimiento **(ok)**
- Búsqueda de soluciones para las C.N.C. **(ok)**

Porcentaje implementado = 100%

Finalmente si se hace un promedio de estos porcentajes estimados (0%, 75%, 50%, 100%, 100% y 100%) se puede decir que el valor promedio estimando es del **71%** para la implementación total del sistema.

# **5. CONCLUSIONES Y RECOMENDACIONES**

El capítulo anterior es uno de los más importantes de esta investigación, se muestran los resultados que se obtuvo luego de haber aplicado el Last Planner System durante 10 semanas en el conjunto residencial Los Prados para finalmente en el presente capítulo poder dar a conocer algunas conclusiones y recomendaciones sobre los aspectos positivos y negativos encontrados durante toda la implementación del sistema.

## **5.1. Conclusiones.**

- ¾ Se logró obtener una pendiente positiva al incrementar el valor del indicador P.A.C. desde el 78% en la primera semana hasta el 91% en la última semana, esto indica que conforme trascurrió el tiempo de implementación el grupo de trabajo de a poco adquirió un mejor conocimiento sobre la metodología del sistema al realizar cada vez mejores planificaciones semanales.
- ¾ Luego de todo el periodo de implementación se consiguió un valor promedio del indicador P.A.C. del 86%, este valor es bastante significativo si se lo compara con el valor del 80% considerado como bueno. No hay que olvidar que este valor de 86% solo indica qué tan bien se planificó semanalmente más no refleja la producción realizada por parte de la cuadrilla.
- $\triangleright$  Las causas de no cumplimiento constituyen el punto de partida para tomar acciones correctivas y anticiparse a los problemas, aunque en este estudio se llevó un registro semanal de estas causas y se tenía conocimiento de cuales se presentaban con mayor frecuencia como lo es la mano de obra y el cambio de prioridades, no fue posible actuar severamente sobre ellas ya que el desarrollo de las actividades no dependía de un programa maestro sino más bien de la última palabra del director del proyecto. Por tal motivo el 77% de los problemas son atribuidos a la falta de mano de obra y al cambio de prioridades.

- ¾ La curva de avance se funda en uno de los elementos más importantes a medir dentro de la implementación del sistema, pues bien, ayuda a verificar cómo se encuentra la producción de las cuadrillas al comparar la curva de avance real con la teórica. Al mismo tiempo ayuda a relacionar el indicador P.A.C. con el avance real del proyecto, es decir, puede ser que se obtenga un valor alto de P.A.C. pero la curva de producción indica que no se ha colocado la cantidad de material programado al estar la curva de avance teórica por encima de la real, entonces, al tener en cuenta estas dos mediciones va a permitir controlar el avance general del proyecto. En este estudio el sistema Last Planner ayudó a aumentar la producción de las cuadrillas y muestra ser una excelente herramienta para mejorar el cumplimiento de plazos en los tiempos establecidos.
- ¾ El sistema ayudó a incrementar el rendimiento de las cuadrillas tanto en revestido como en empaste, entre las dos especialidades se logró aumentar el rendimiento en un 26%, lo que significa que se redujo cinco semanas de remuneración en mano de obra. Esto sin duda alguna es algo bueno ya que se obtiene una ganancia en dinero el mismo que podría servir de pronto para proporcionar incentivos a los trabajadores que a la larga se va a ver reflejado en la culminación a tiempo del proyecto.
- ¾ A pesar de los inconvenientes encontrados durante la implementación como por ejemplo la falta de un programa maestro del proyecto, se alcanzó un nivel estimado de implementación total del 71%, además se logró crear una planificación intermedia y un plan semanal que permitieron obtener resultados satisfactorios.
- ¾ Finalmente aunque no se pudo realizar una implementación adecuada principalmente por la falta del programa maestro, los resultados que se obtuvo muestran una tendencia a la mejora y lo más importante es la experiencia adquirida por parte de todos los involucrados sobre el proceso de

implementación en campo del Last Planner System.

## **5.2. Recomendaciones.**

- ¾ Para la etapa de capacitación sería recomendable mostrar a los involucrados ejemplos de implementaciones realizados en otros países, se puede mostrar los resultados positivos que se obtiene con la implementación del sistema así aumentará las ganas por experimentar la nueva forma de planificación de esta manera será mucho más fácil interiorizar en el personal los fundamentos básicos que posee el sistema.
- ¾ Es importante mantener en la planificación semanal un número de actividades considerable capaz de que se obtenga un poco de esfuerzo por parte de la cuadrilla así el valor del indicador P.A.C. no estará demasiado alejado de la realidad.
- $\triangleright$  Es conveniente mantener siempre cuadrillas fijas de trabajo, esto permitirá desarrollar de mejor manera cada nivel de planificación al conocer el número de personas que ejecutará una actividad, además los datos serán más representativos al no existir una alta rotación de trabajadores y se podrá controlar el desarrollo del proyecto de una forma menos complicada.
- ¾ Es importante antes de la implementación explicar claramente al trabajador que va a ejecutar la tarea qué es lo que se pretende realizar con las mediciones para que no se sienta presionado o de pronto molesto al ver que llega la persona a medir lo que se ha realizado, en este estudio esta situación se pudo notar en algunos trabajadores cuando la oficina de control llegaba a la obra, además hay que indicar que los beneficios obtenidos no solo van a ser para el proyecto sino también para ellos, ya que al incrementar su rendimiento van a ser bien vistos por el director del proyecto.

# <span id="page-86-0"></span>**6. REFERENCIAS BIBLIOGRÁFICAS**

- Adriazola, V., y Torres, E. (2004). *Estudio de productividad obra San Ignacio constructora DESCO S.A.* Santiago-Chile: Universidad Tecnológica Metropolitana.
- Alarcón, L. (2003). *Mejorando la productividad de los proyectos con planificaciones más confiables*. Chile: Pontificia Universidad Católica de Chile.
- Alarcón, L. (1997). Lean Construction, 1<sup>ra</sup> ed., Ediciones Universidad Católica de Chile. Santiago.
- Alarcón, L., Diethelm, S., Rojo, O., y Calderón, R. (2008). *Assessing the impacts of implementing Lean Construction.* Chile: Pontificia Universidad Católica de Chile.
- Álvarez, M. (2007). *Aplicación de Lean Construction en la toma de datos*. Medellín-Colombia: Universidad Eafit.
- Ballard, G. (2000). *The last planner system of production control. Reino* Unido: The University of Birmingham.
- Ballard, G., y Howell, G. (2003). *An Update on Last Planner.* Reino Unido: The University of Birmingham.
- Ballard, G. (1994).*The Last Planner*. México: Northern California Construction Institute Monterey.
- Botero, L., y Álvarez, M. (2005). *Last Planner, un avance en la planificación y control de proyectos de construcción.* Medellín-Colombia: Universidad del Norte.

- Botero, L., y Álvarez, M. (2004). *Guía de mejoramiento continuo para la productividad en la construcción de proyectos de vivienda*. Medellín-Colombia: Universidad Eafit.
- Botero, L., y Álvarez, M. (2003). *Identificación de pérdidas en el proceso productivo de la construcción.* Medellín-Colombia: Universidad Eafit.
- Botero, L. (2005). *Lean Construction.* Medellín-Colombia: Universidad Eafit.
- Díaz, D. (2007). *Aplicación del sistema de planificación Last Planner a la construcción de un edificio habitacional de mediana altura.* Santiago-Chile: Universidad de Chile.
- Domínguez, A. (2004). *Programación, Planeación y control de una obra*. Puebla-México: Universidad de las Américas Puebla.
- Fiallo, M., y Revelo, V. (2002). *Applying the Last Planner control system to a construction project: a case study in Quito, Ecuador*. Brasil: [International](http://www.ce.berkeley.edu/%7Etommelein/IGLC-7/)  [Group for Lean Construction IGLC.](http://www.ce.berkeley.edu/%7Etommelein/IGLC-7/)
- Flores, A., Dávila, A., Flores, D., y Barrón, V. (2008). *Sistema KANBAN.*  México: Universidad Autónoma del Noreste.
- GEPUC (2007), *Reducción de la Variabilidad e Incertidumbre en la Ejecución de Proyectos.* Chile: Pontificia Universidad Católica de Chile.
- Giménez, Z., y Suárez, C. (2008). *Diagnóstico de la gestión de la construcción e implementación de la constructabilidad en empresas de obras civiles.* Venezuela: Universidad Centroccidental Lisandro Alvarado.

- Koskela, L. (1992). *Application of the New Production Philosophy to Construction*. Finlandia: Stanford University.
- Lefcovich, M. (2007).*KAIZEN, cambio para mejorar*. Obtenida el 26 de Octubre del 2010, de [www.crearmas.com/udocumentos/KAIZEN.pd](http://www.crearmas.com/udocumentos/KAIZEN.pd)
- Lendzion, Ch. (2004). *Métodos y Técnicas de Planeación y Control de Proyectos*. Obtenida el 27 de Octubre del 2010, de http://catarina.udlap.mx/u\_dl\_a/tales/documentos/lic/dominguez\_g\_as/capitulo 3.pdf
- Mossman, A. (2005). *Making projects more predictable.* Estados Unidos: Lean Construction Institute.
- Muiño, A. (2008). *El método del Camino Crítico (CPM)*. Obtenida el 26 de Octubre del 2010, de [www.degerencia.com](http://www.degerencia.com/)
- Palacios, J. (2008). *Notas del Curso Presupuestos y Control de Obras.* Loja-Ecuador: Universidad Técnica Particular de Loja.
- *Planeación y Programación de Proyectos* (2008). Obtenida el 28 de Octubre del 2010, de <http://www.cenidet.edu.mx/misc/cursoadmon/curva%20de%20avance.htm>
- Revista LÍDERES (2010). *El primer semestre deja un balance distante de las previsiones*. Ecuador: Grupo el Comercio.
- Rojas, R. (2005). *[Lean Construction como una filosofía de planificación de](#page-86-0)  [proyectos](#page-86-0)*. Chile: Universidad Andrés Bello.

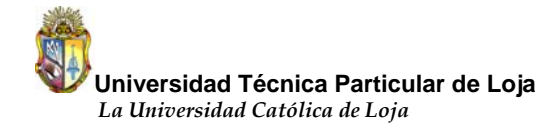

- Serpell, A., y Alarcón, L. (1994). *Planificación y Control de Proyectos*, 1ra ed., Ediciones Universidad Católica de Chile. Santiago.
- Serpell, A. (2002). *Administración de Operaciones de Construcción,* 2da ed., ALFAOMEGA Grupo Editor. México.

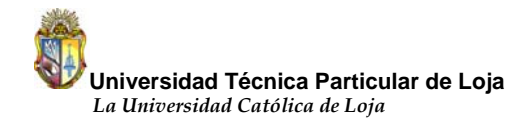

CAPÍTULO VII

# **7. ANEXOS**

**ANEXO I** 

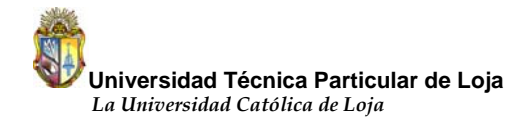

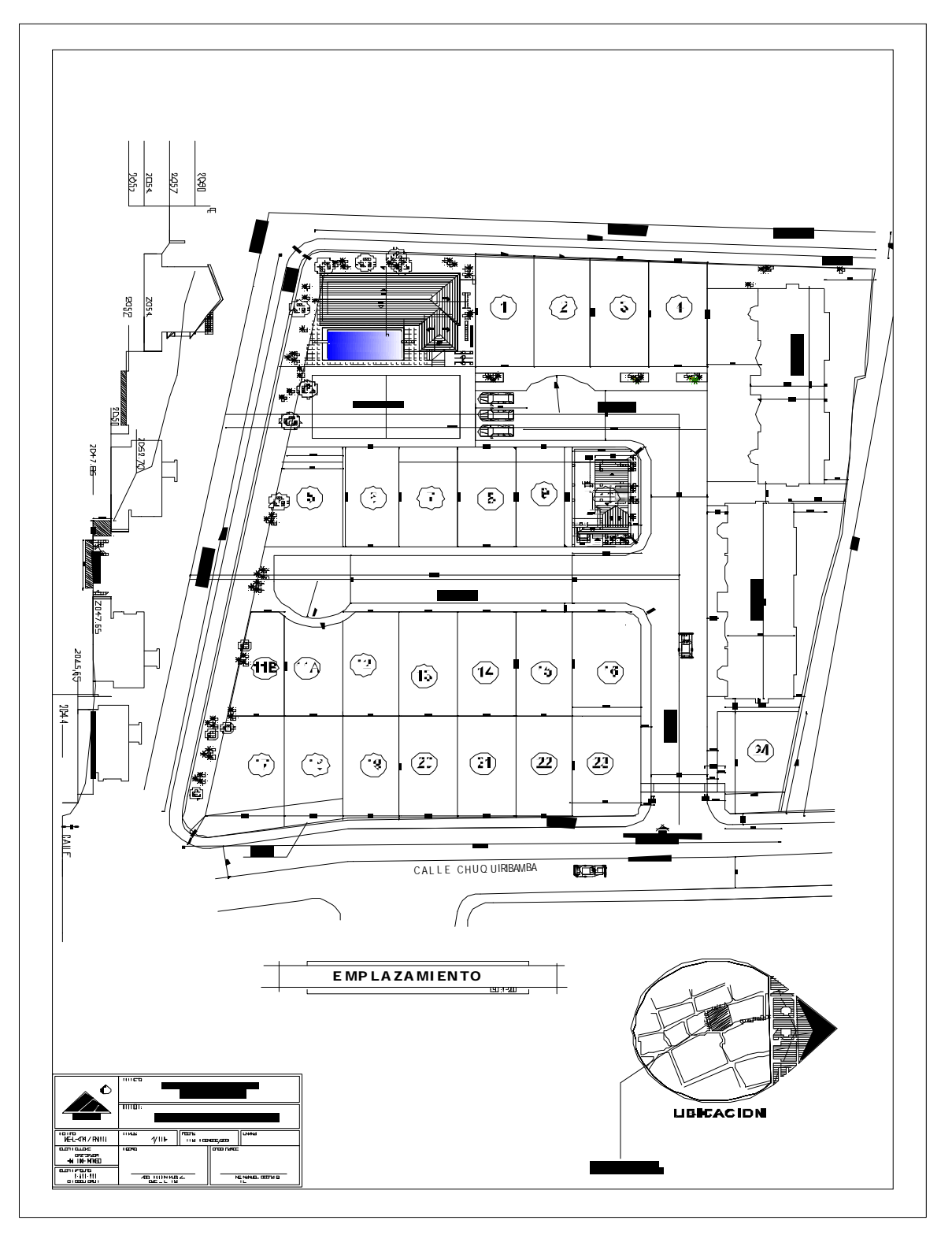

*EMPLAZAMIENTO.* 

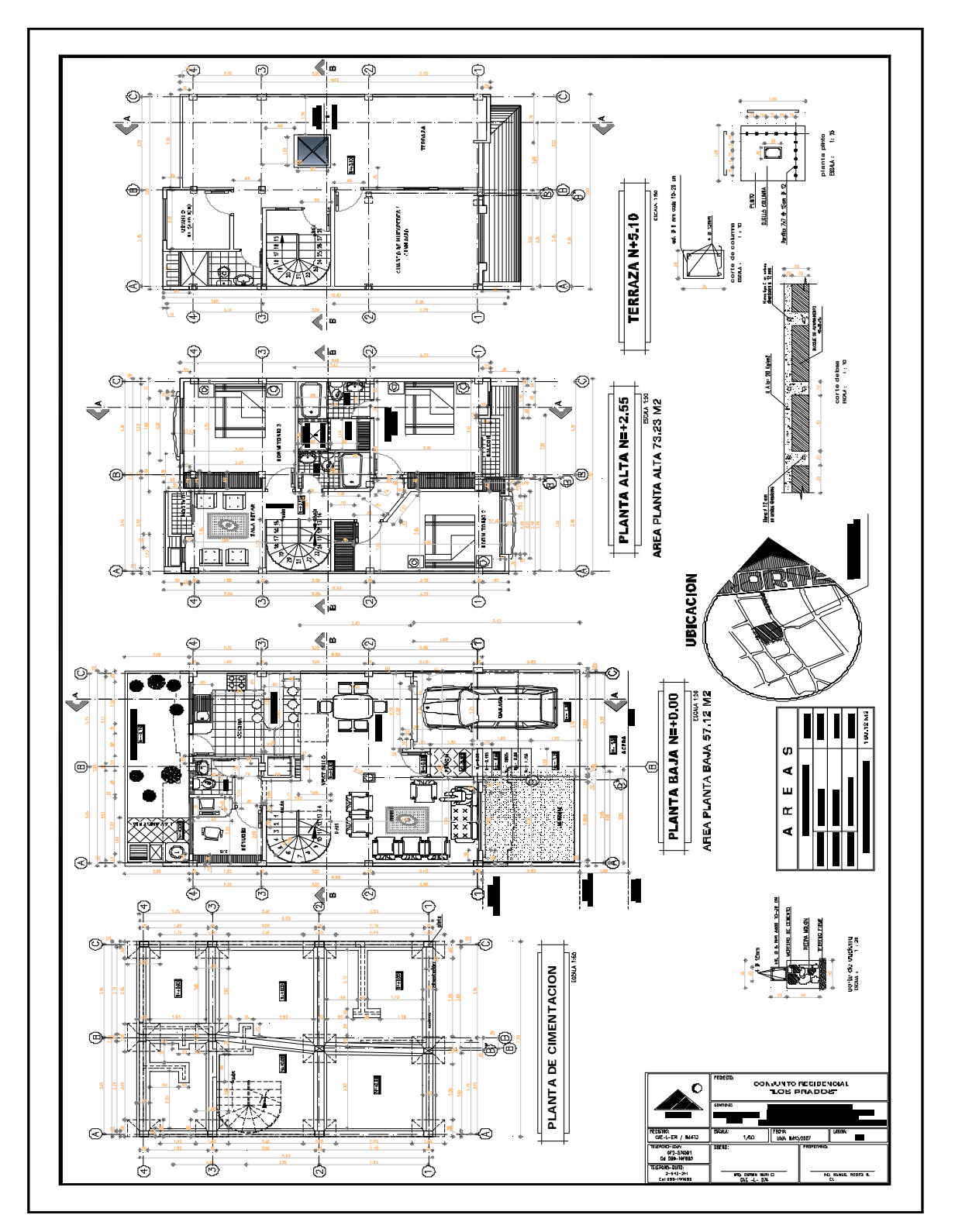

*1. CORTES Y ELEVACIONES DE LA CASA TIPO.* 

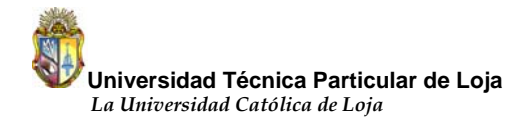

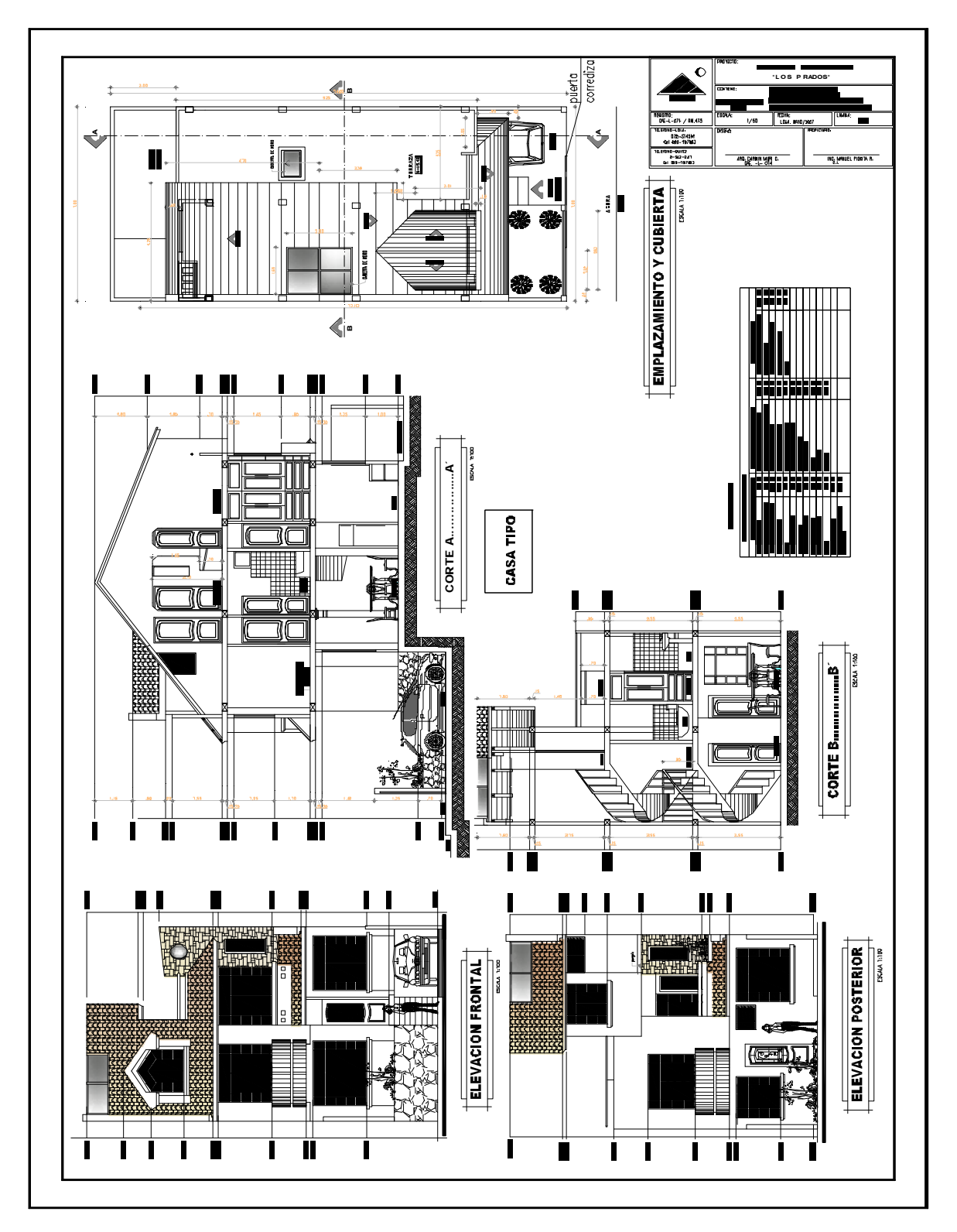

*2. CORTES Y ELEVACIONES DE LA CASA TIPO.* 

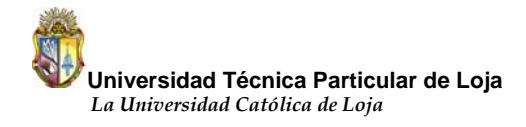

**ANEXO II** 

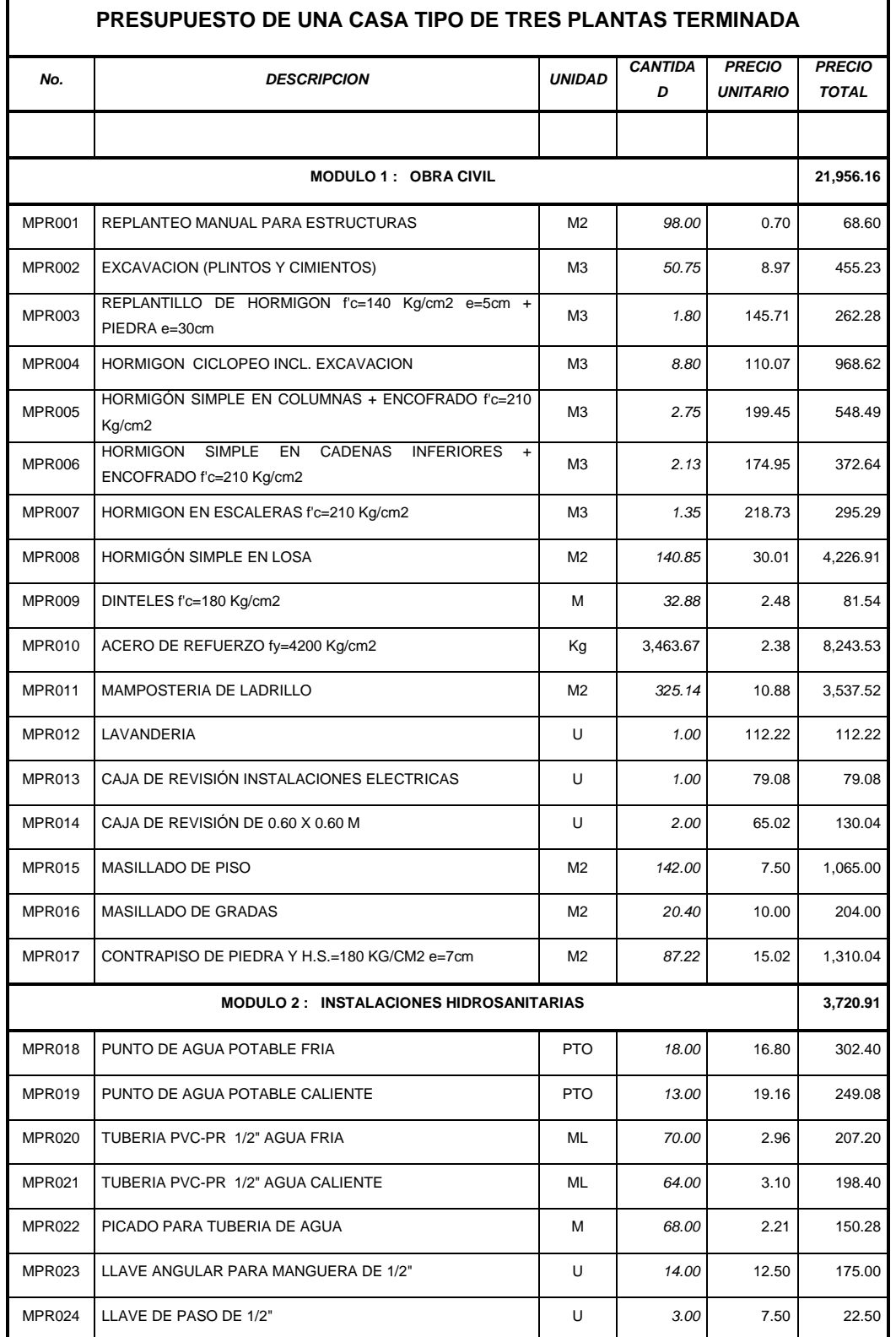

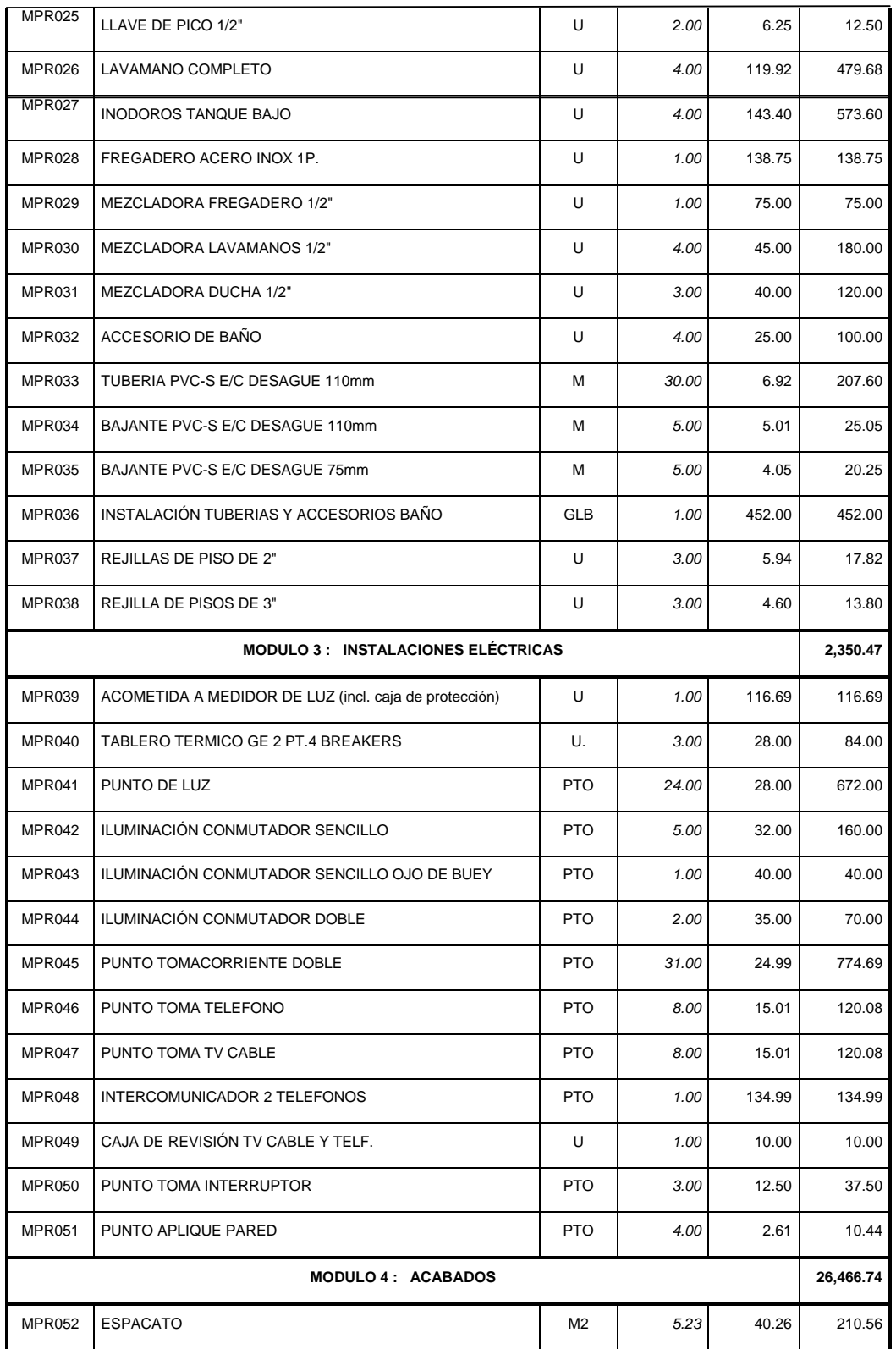

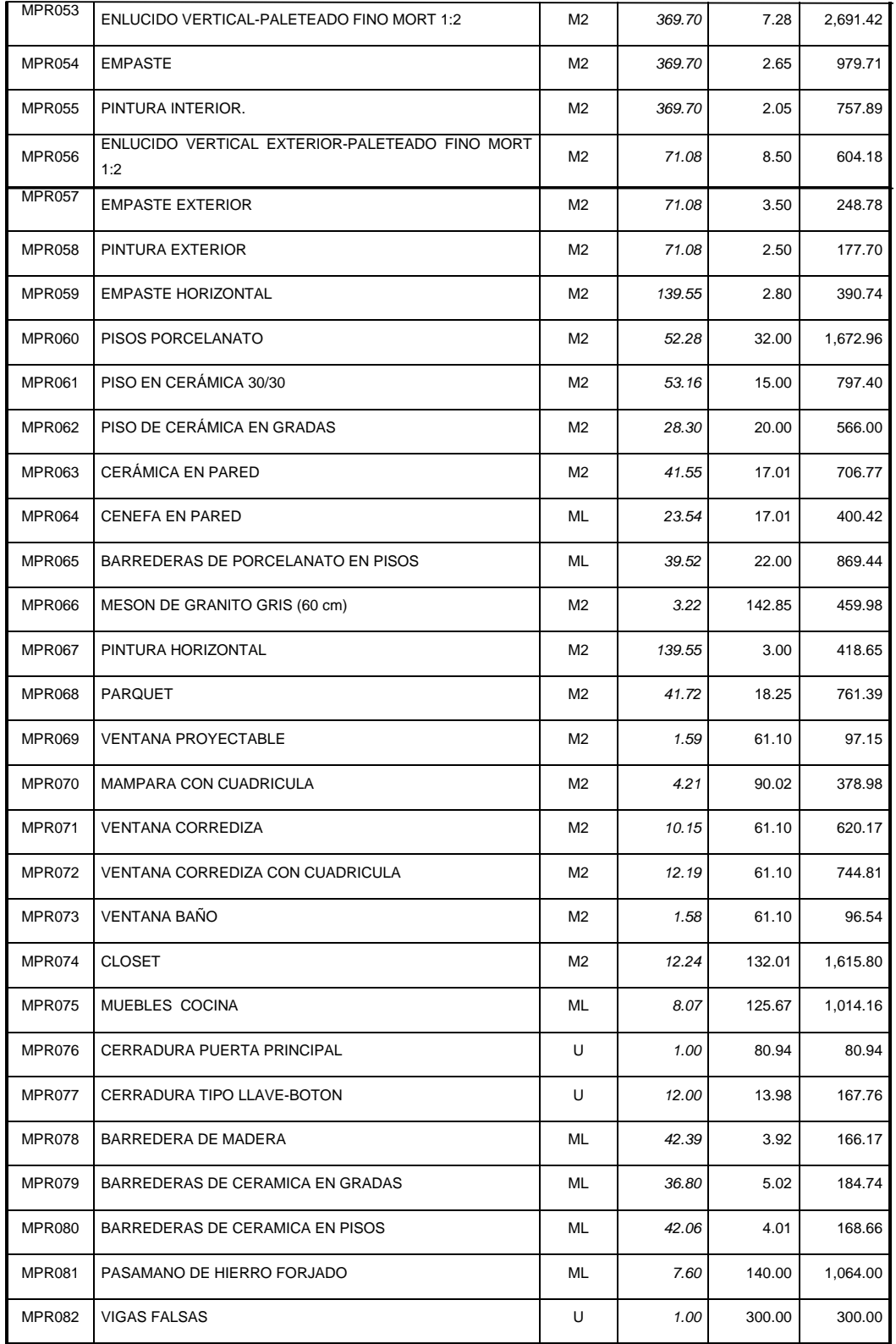

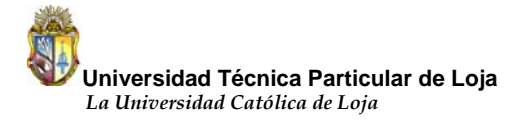

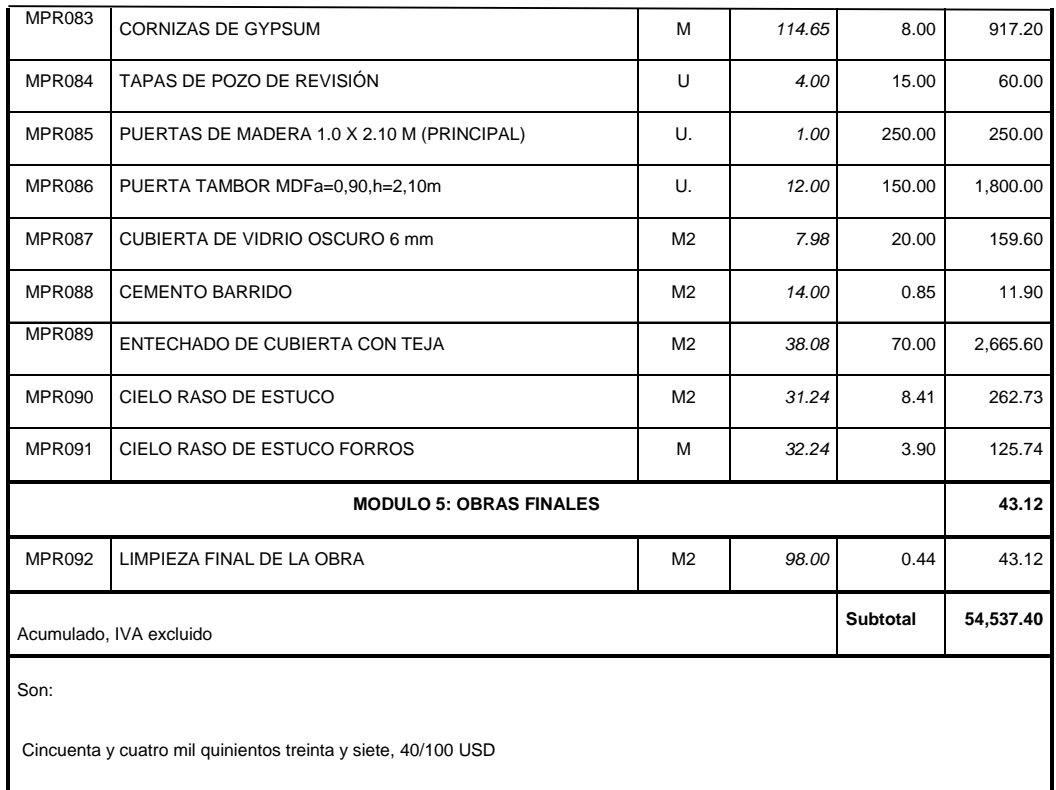

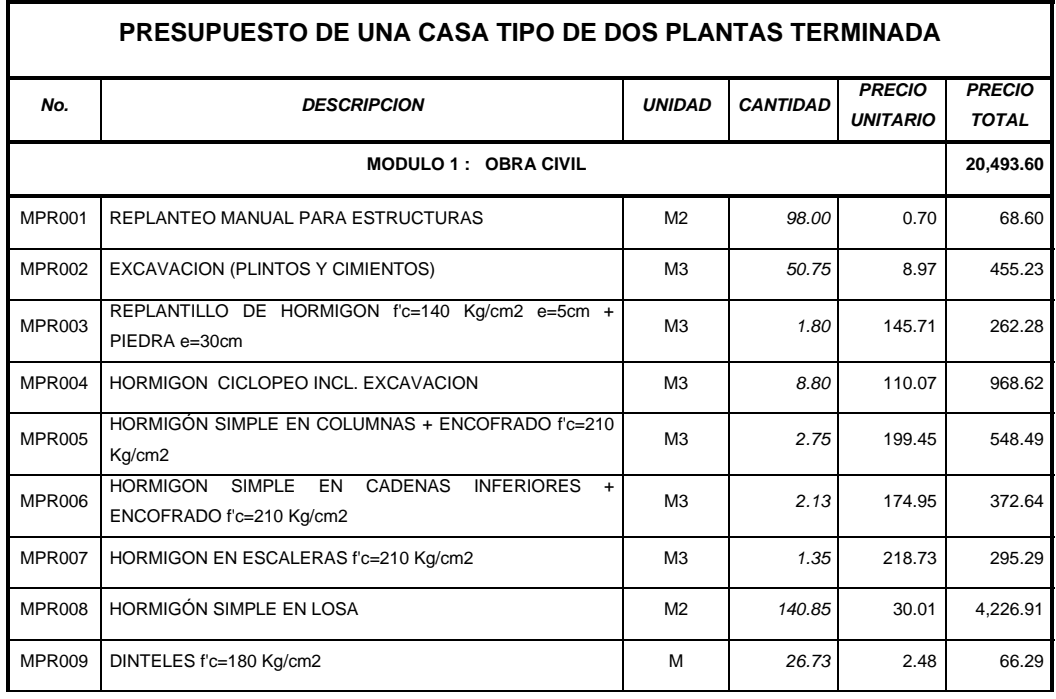

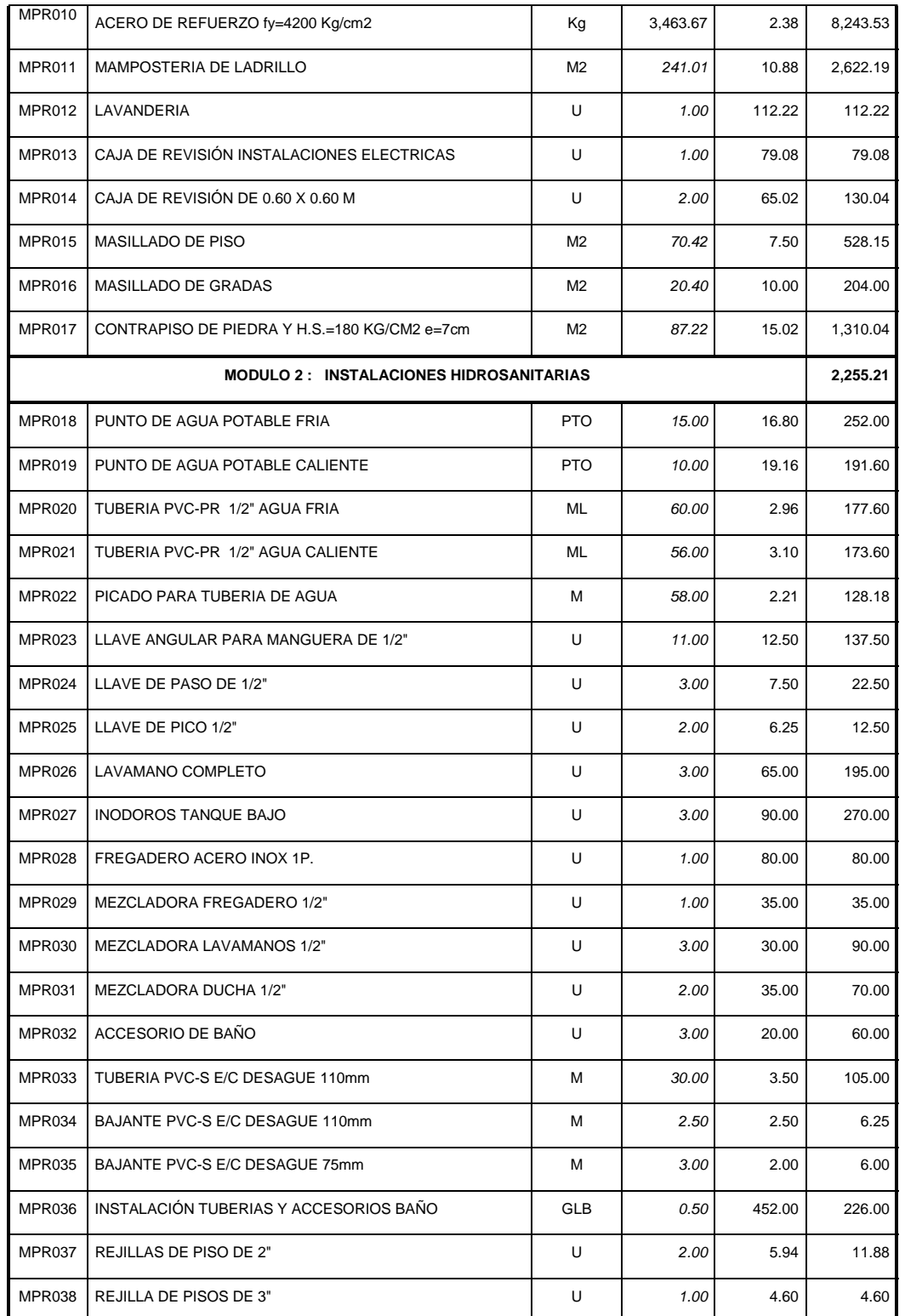

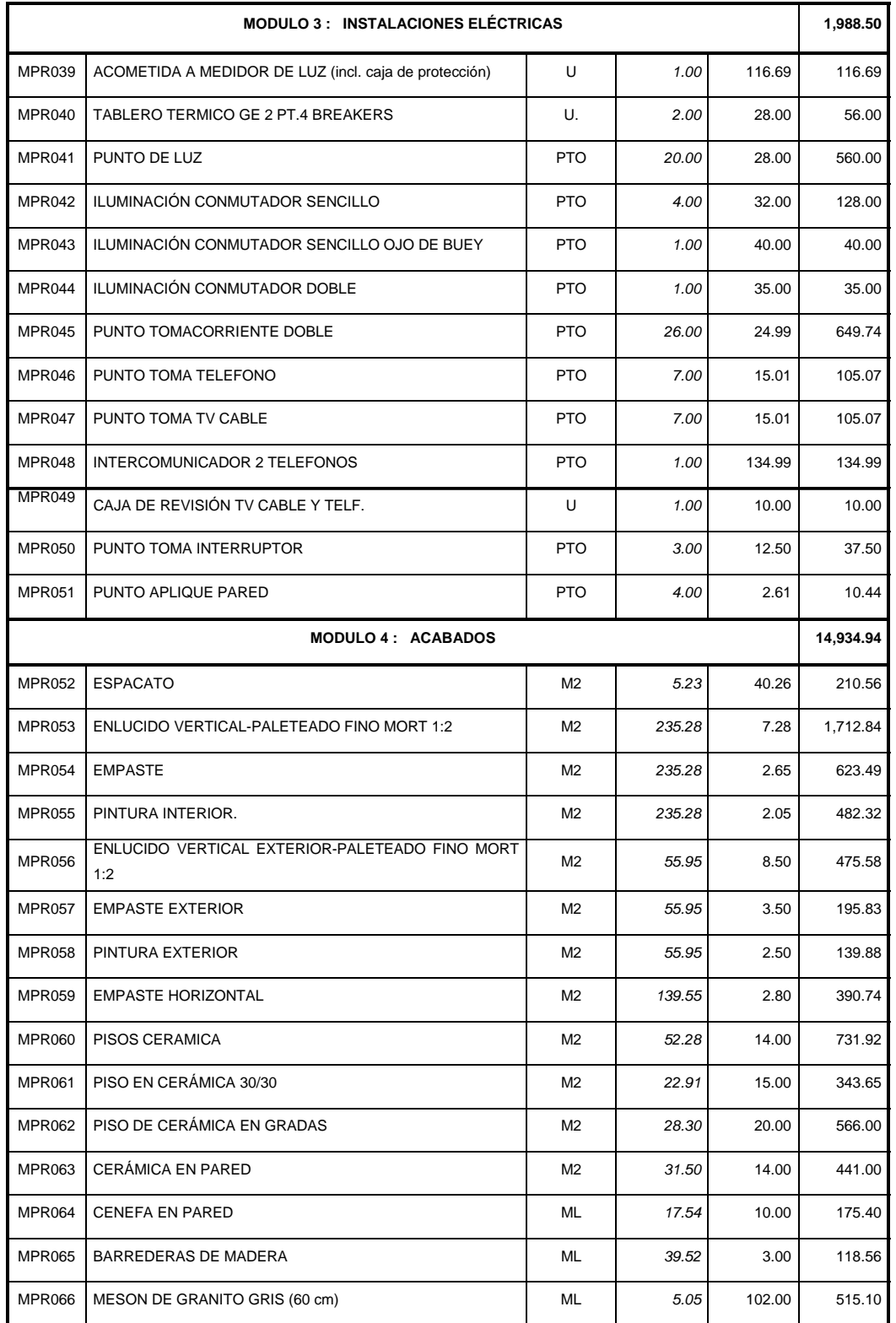

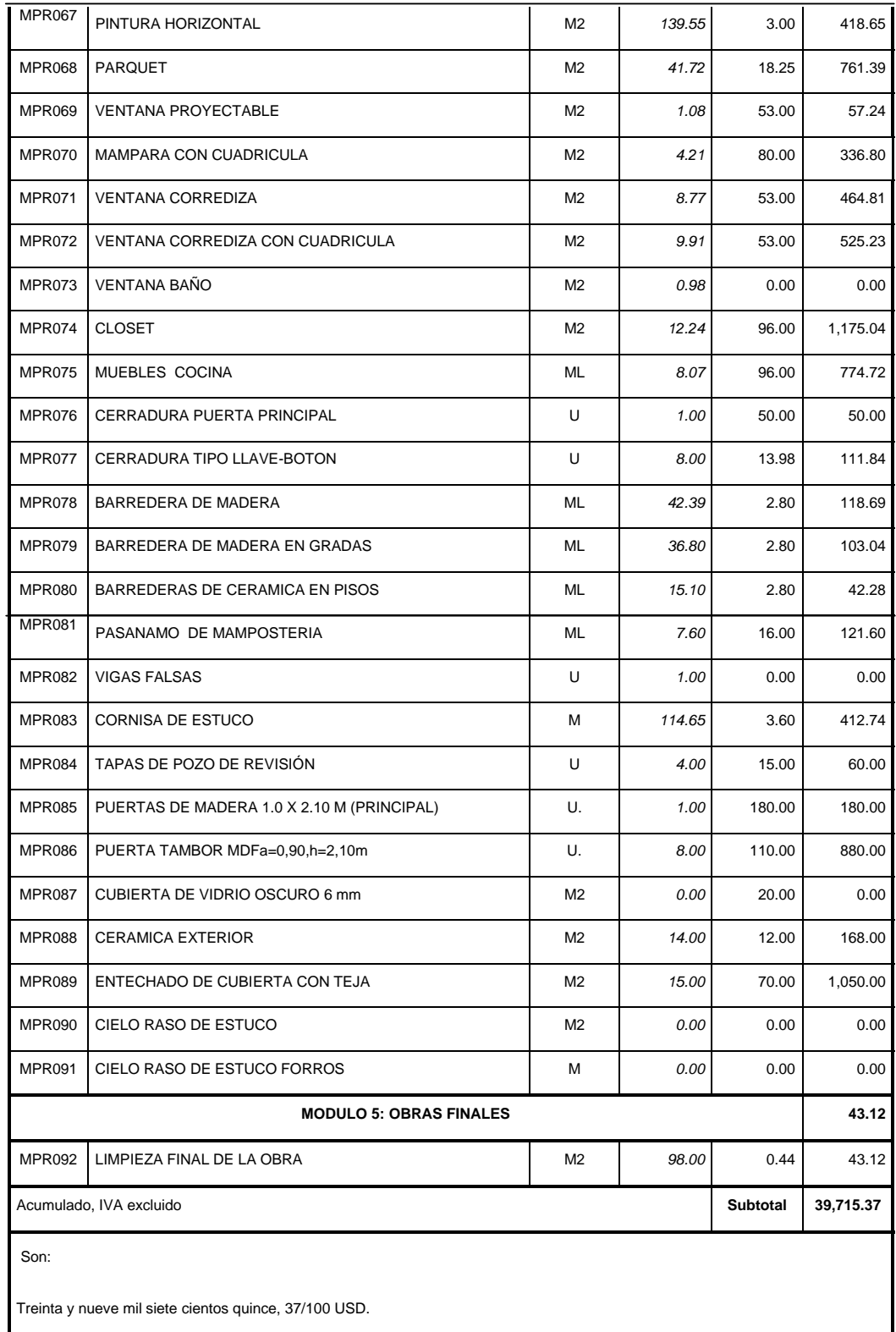

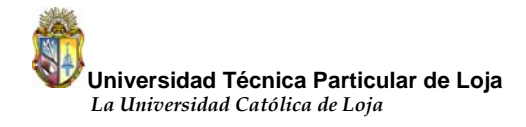

# **ANEXO III**

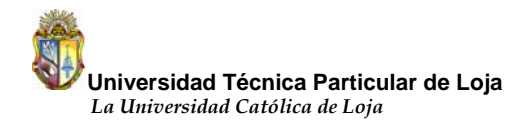

# **RESUMENES DE ÁREAS.**

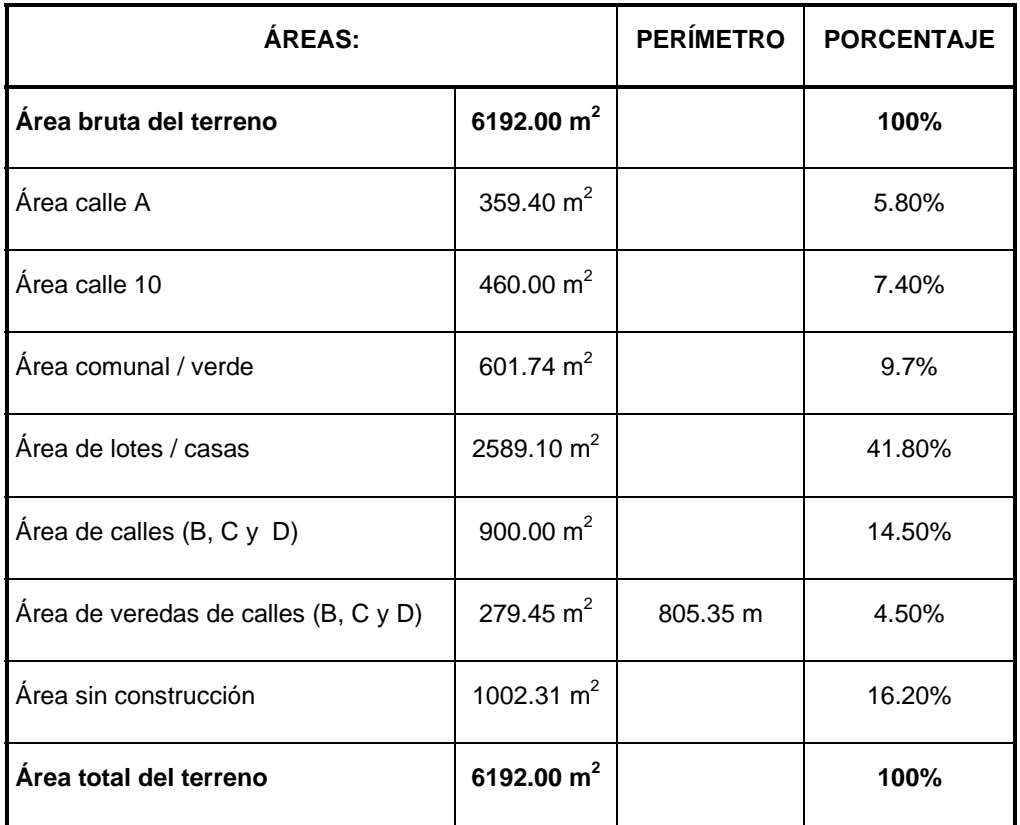

#### **Distribución del área total.**

# **Áreas de construcción.**

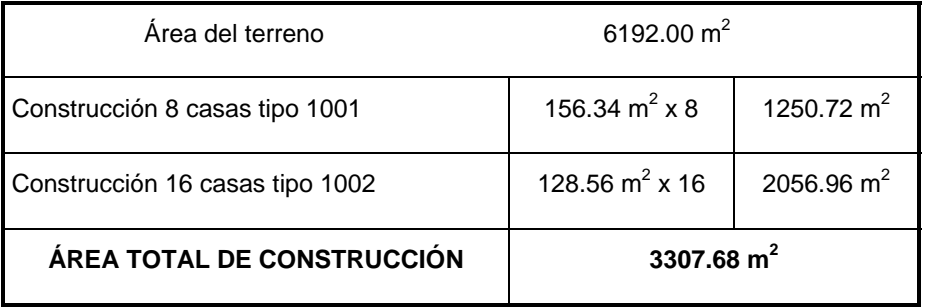

# **Distribución de lotes.**

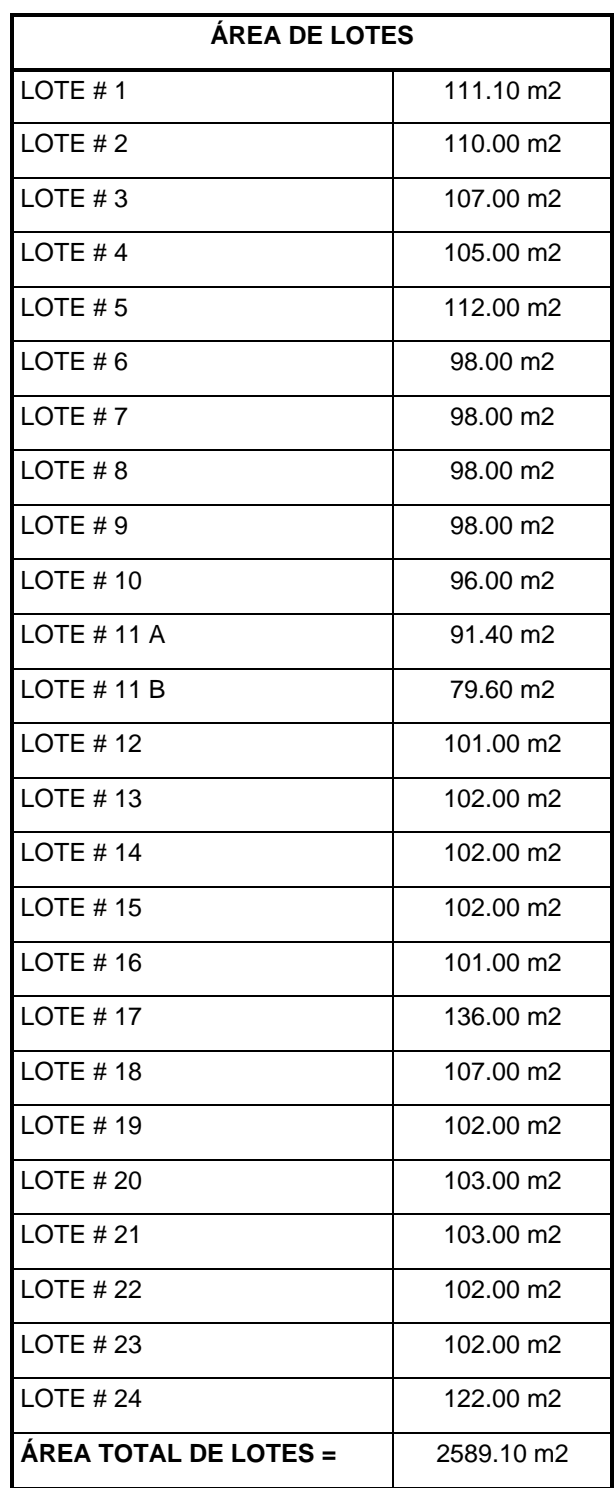

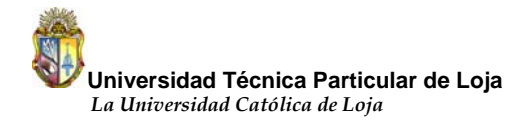

### **ANEXO IV**

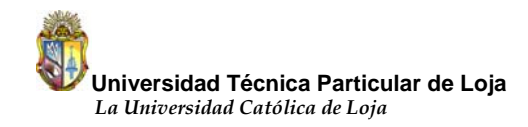

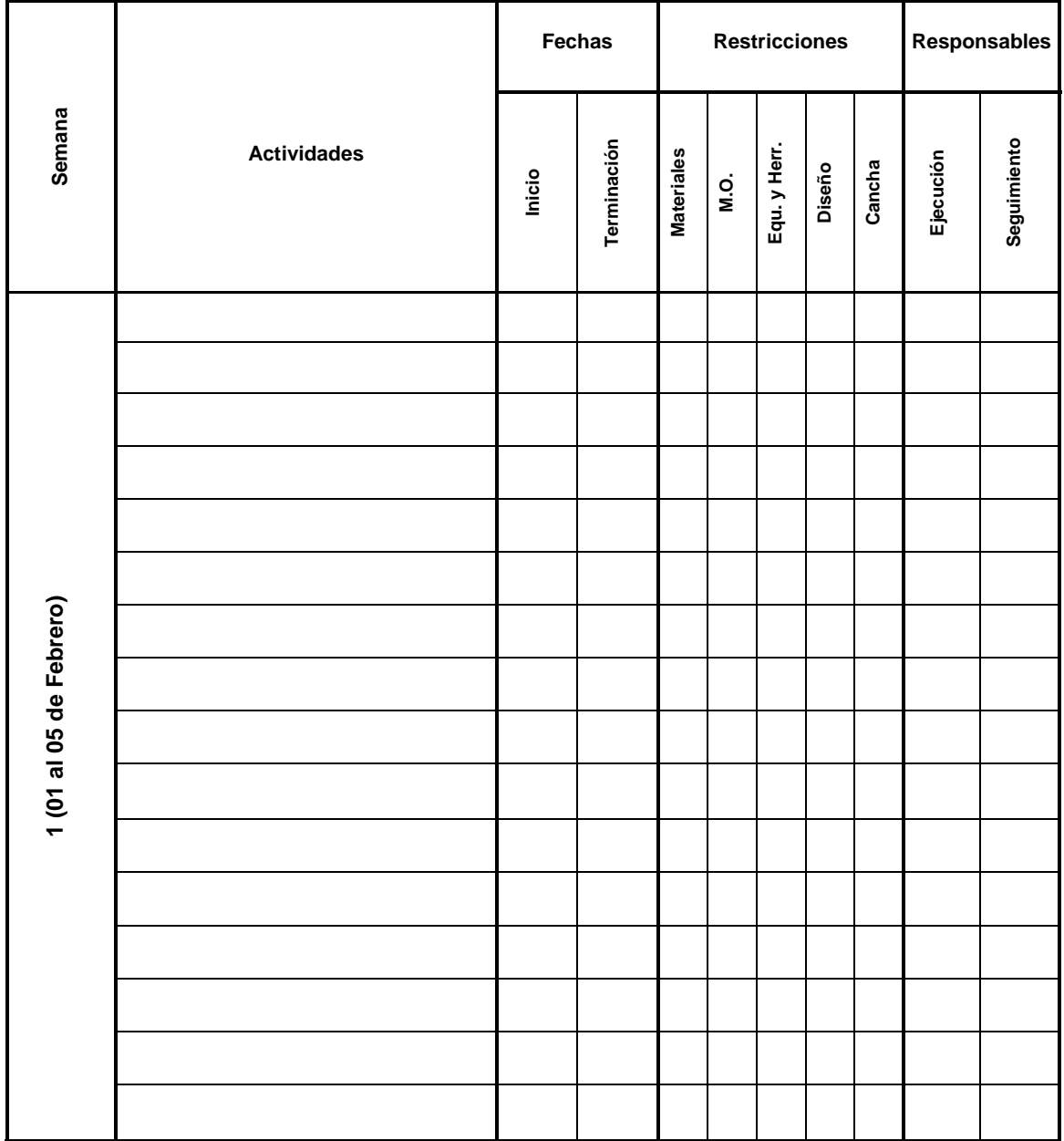

### **1) Formato para la planificación intermedia.**

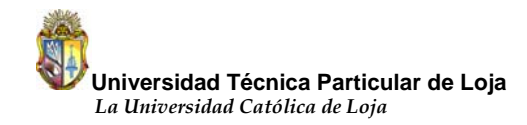

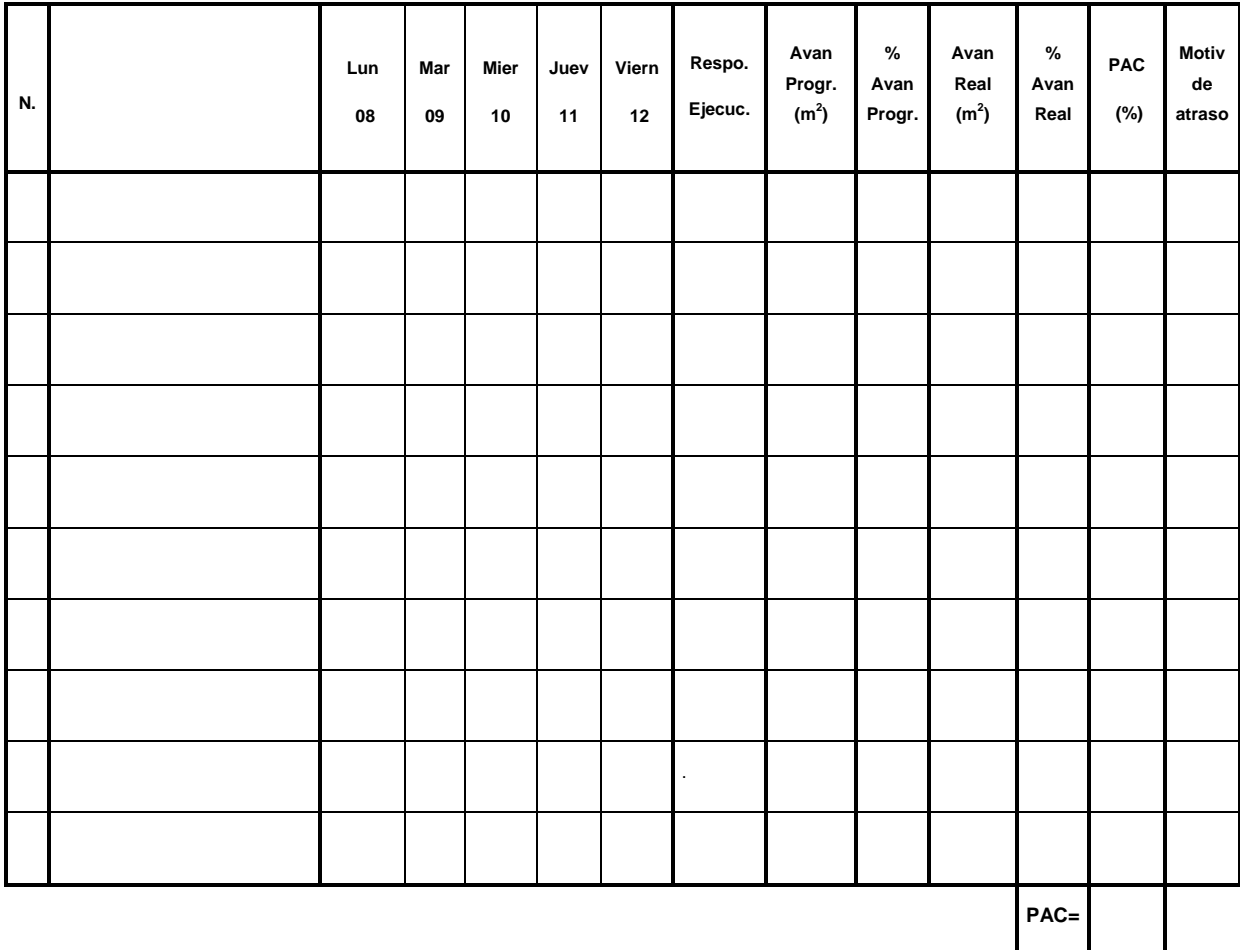

## **2) Formato para la planificación semanal.**